# Creating an OpenVMS AXP Step 2 Device Driver from an OpenVMS VAX Device Driver

Order Number: AA–Q28UA–TE

#### **March 1994**

This manual describes how to convert an OpenVMS VAX device driver, written in VAX MACRO, to an OpenVMS AXP Step 2 driver, also written in VAX MACRO.

**Revision/Update Information:** This is a new manual. **Software Version:** OpenVMS AXP Version 6.1

**Digital Equipment Corporation Maynard, Massachusetts**

#### **March 1994**

Digital Equipment Corporation makes no representations that the use of its products in the manner described in this publication will not infringe on existing or future patent rights, nor do the descriptions contained in this publication imply the granting of licenses to make, use, or sell equipment or software in accordance with the description.

Possession, use, or copying of the software described in this publication is authorized only pursuant to a valid written license from Digital or an authorized sublicensor.

© Digital Equipment Corporation 1994. All rights reserved.

The postpaid Reader's Comments forms at the end of this document request your critical evaluation to assist in preparing future documentation.

The following are trademarks of Digital Equipment Corporation: Alpha AXP, AXP, DEC, DECnet, DECwindows, Digital, HSC, MASSBUS, OpenVMS, Q–bus, Q22–bus, TURBOchannel, UNIBUS, VAX, VAXcluster, VAX DOCUMENT, VAX MACRO, VMScluster, the AXP logo, and the DIGITAL logo.

The following are third-party trademarks:

Futurebus/Plus is a registered trademark of Force Computers GMBH, Federal Republic of Germany.

Internet is a registered trademark of Internet, Inc.

OSF is a registered trademark of the Open Software Foundation, Inc.

Windows NT is a registered trademark of Microsoft Corporation.

This document is available on CD–ROM.

ZK6362

This document was prepared using VAX DOCUMENT Version 2.1.

## **Send Us Your Comments**

We welcome your comments on this or any other OpenVMS manual. If you have suggestions for improving a particular section or find any errors, please indicate the title, order number, chapter, section, and page number (if available). We also welcome more general comments. Your input is valuable in improving future releases of our documentation.

You can send comments to us in the following ways:

- Internet electronic mail: OPENVMSDOC@ZKO.MTS.DEC.COM
- Fax: 603-881-0120 Attn: OpenVMS Documentation, ZKO3-4/U08
- A completed Reader's Comments form (postage paid, if mailed in the United States), or a letter, via the postal service. Two Reader's Comments forms are located at the back of each printed OpenVMS manual. Please send letters and forms to:

Digital Equipment Corporation Information Design and Consulting OpenVMS Documentation 110 Spit Brook Road, ZKO3-4/U08 Nashua, NH 03062-2698 USA

You may also use an online questionnaire to give us feedback. Print or edit the online file SYS\$HELP:OPENVMSDOC\_SURVEY.TXT. Send the completed online file by electronic mail to our Internet address, or send the completed hardcopy survey by fax or through the postal service.

Thank you.

# **Contents**

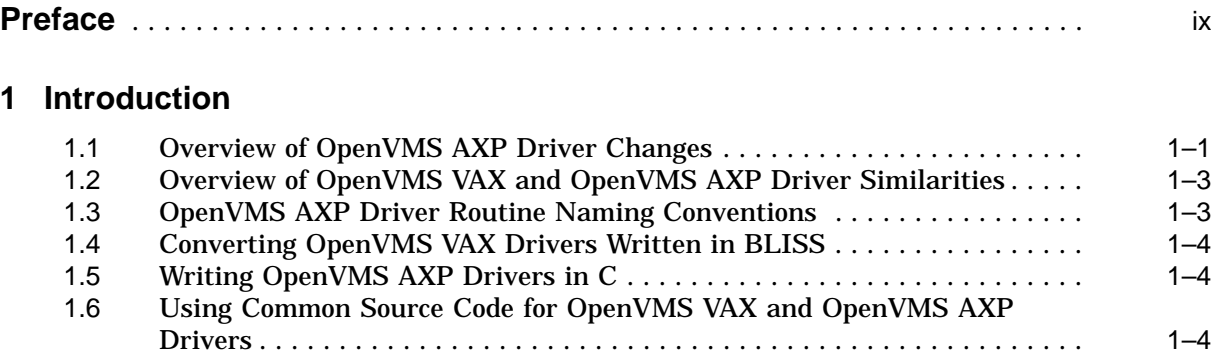

## **2 Accessing Device Interface Registers**

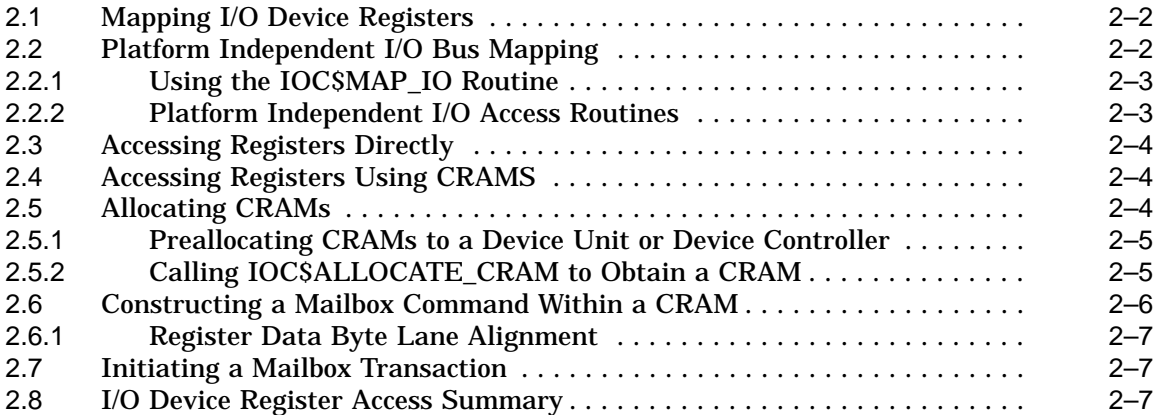

## **3 Suspending Driver Execution**

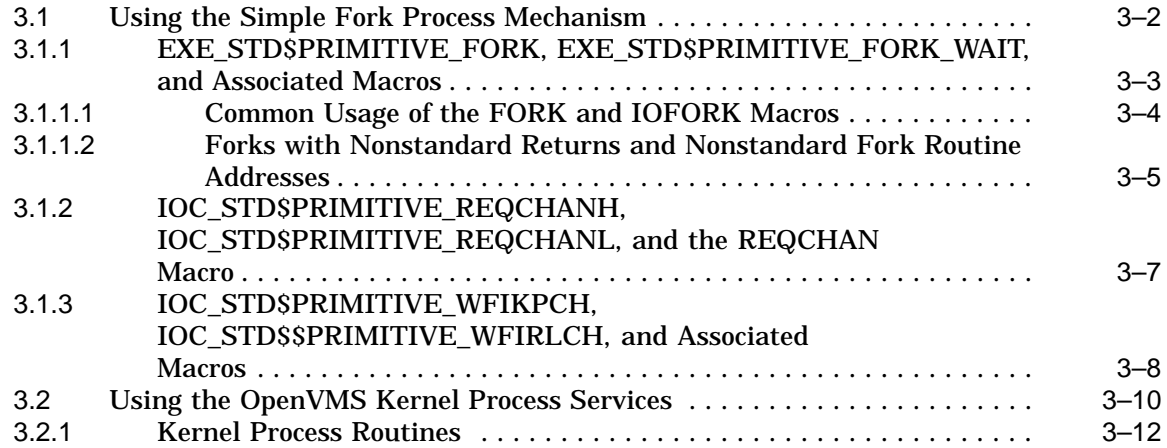

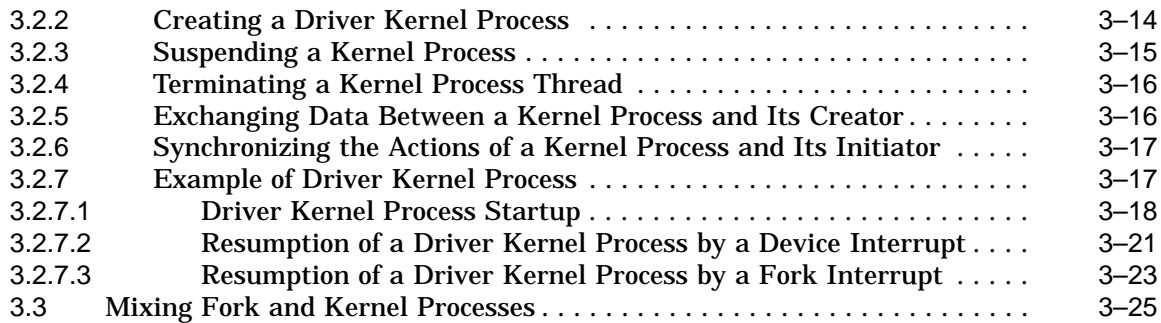

## **4 Allocating Map Registers and Other Counted Resources**

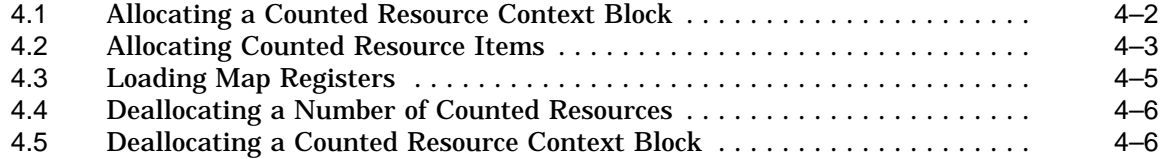

## **5 Synchronization Requirements for OpenVMS AXP Device Drivers**

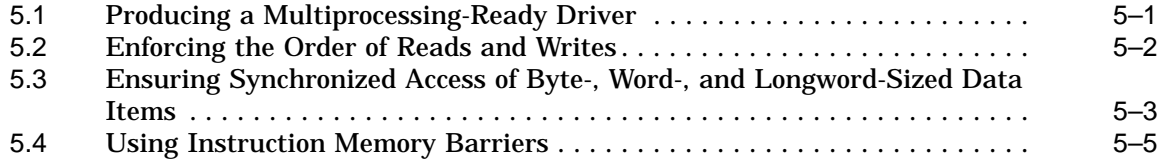

## **6 Conversion Guidelines**

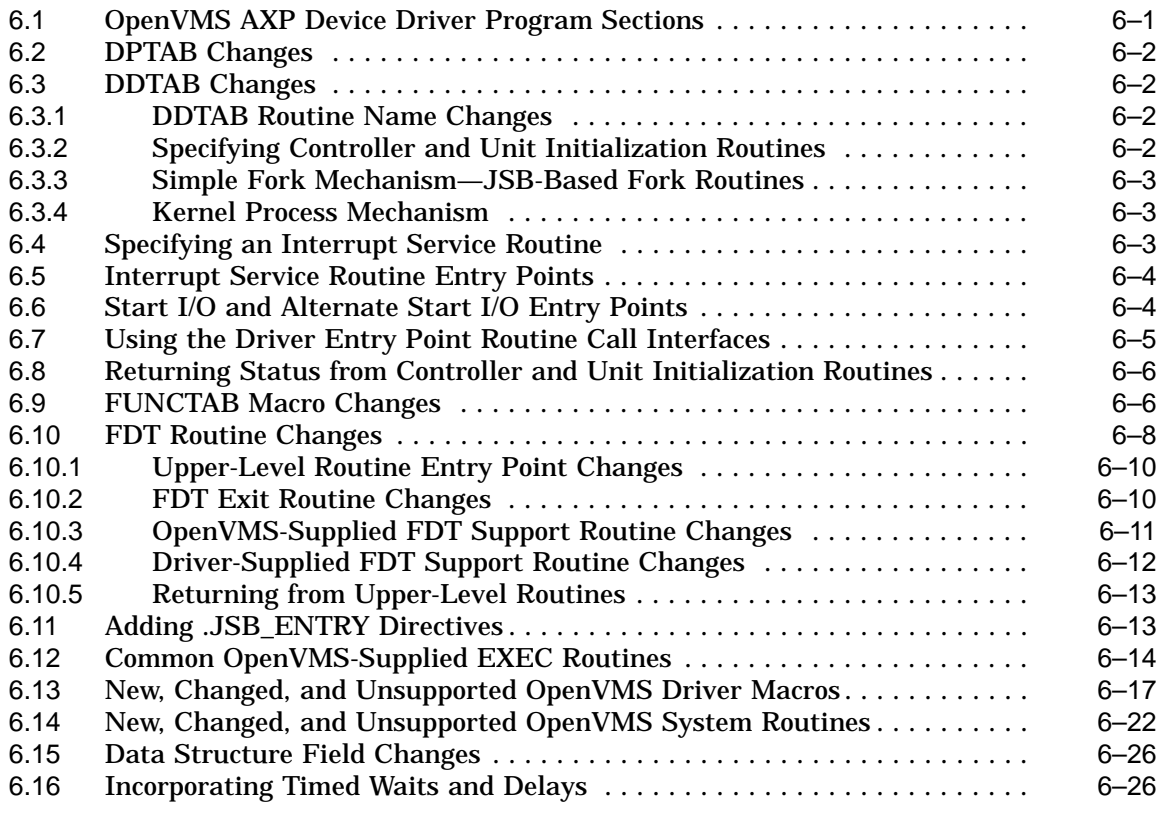

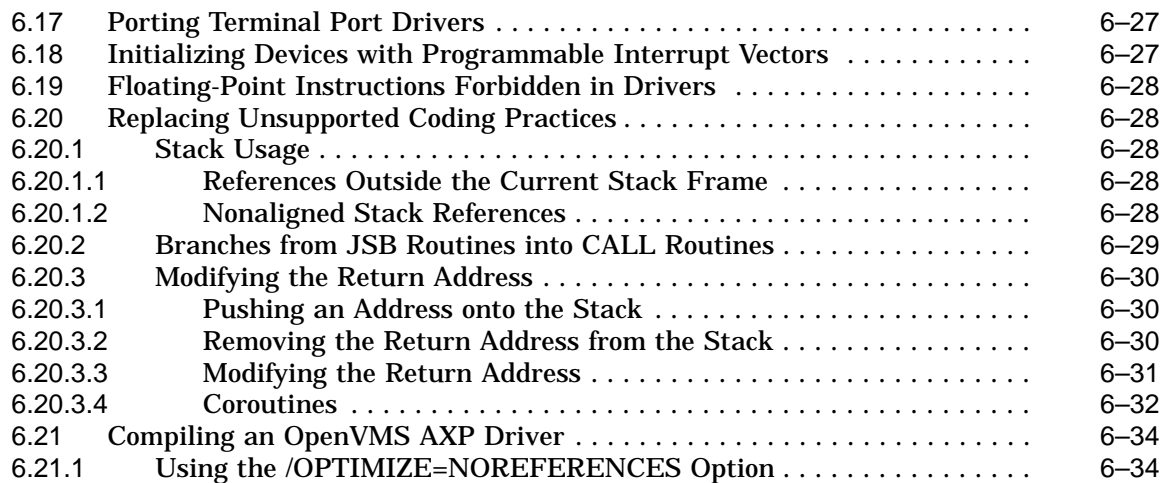

## **7 Handling Complex Conversions Situations**

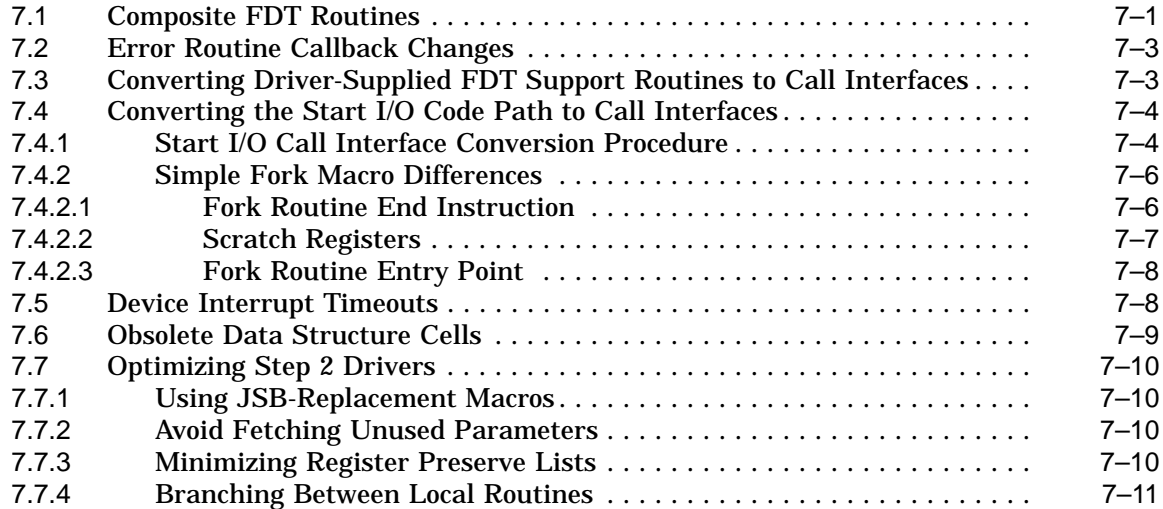

## **Index**

## **Examples**

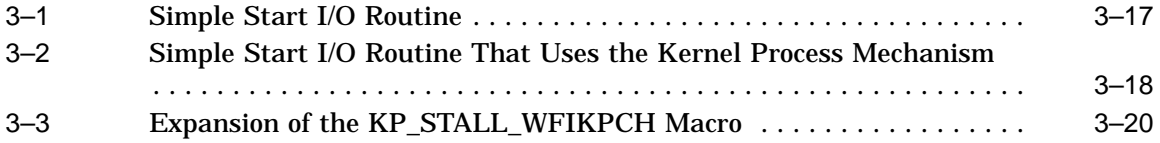

## **Figures**

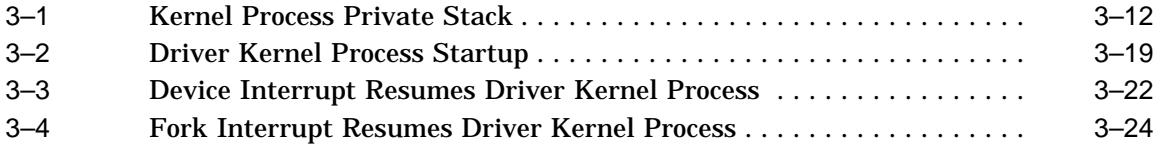

## **Tables**

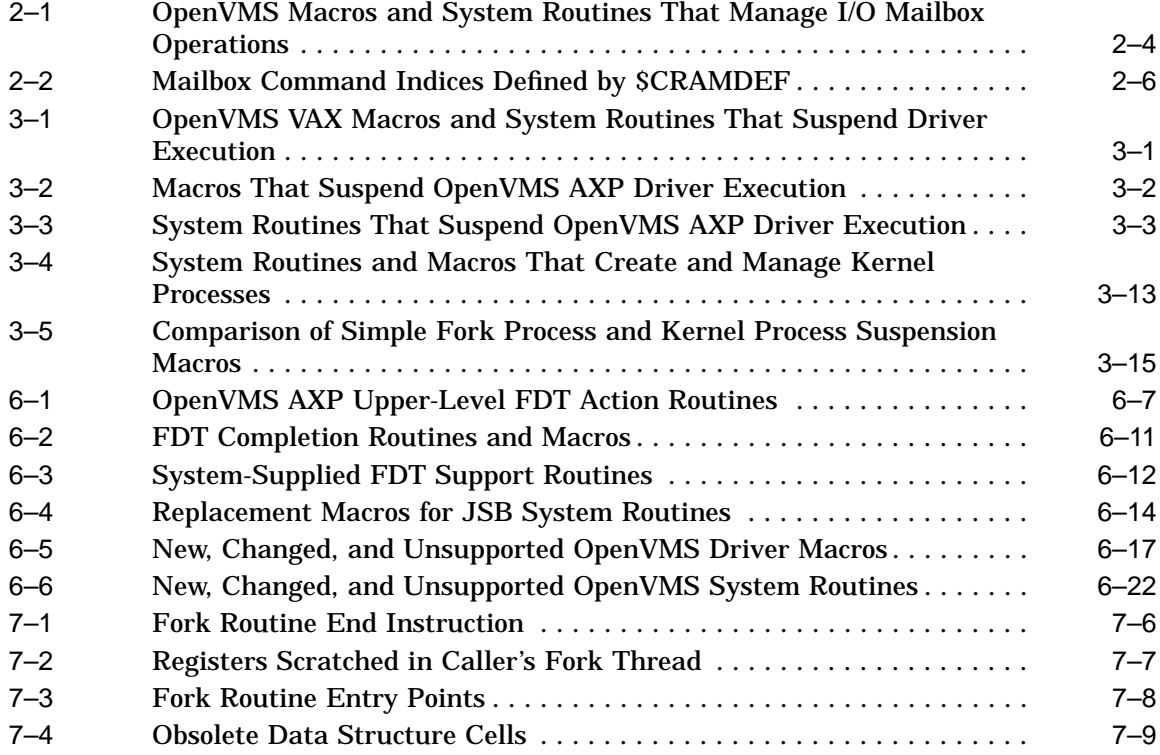

## **Preface**

This manual describes how to convert an OpenVMS VAX device driver to an OpenVMS AXP Step 2 device driver. It explains how you must change OpenVMS VAX driver code to prepare the driver to be compiled, linked, loaded, and run as a Step 2 driver. This manual highlights specific changes that you must make to driver routines and tables, and indicates how OpenVMS VAX data structures, macros, and executive routines upon which drivers rely have been modified for the OpenVMS AXP operating system.

#### **Intended Audience**

*Creating an OpenVMS AXP Step 2 Device Driver from an OpenVMS VAX Device Driver* is intended for software engineers who must prepare an OpenVMS VAX device driver to run on the OpenVMS AXP operating system, Version 6.1.

This manual assumes that its reader is familiar with the components of OpenVMS VAX device drivers. It also relies on a familiarity with the software interfaces within the OpenVMS operating system that support device drivers.

#### **Document Structure**

This manual contains the following sections:

- Chapter 1 presents an overview of the new OpenVMS AXP device drivers interfaces.
- Chapter 2 describes how to access device interface registers using hardware I/O mailboxes by means of the controller register access mailbox (CRAM) structure defined by the OpenVMS AXP operating system.
- Chapter 3 discusses the suspension mechanisms OpenVMS AXP device drivers can use, including simple fork semantics and the OpenVMS kernel process services.
- Chapter 4 describes how you request and allocate a counted resource, such as a set of map registers.
- Chapter 5 focuses on the special synchronization needs of OpenVMS AXP device drivers.
- Chapter 6 contains basic guidelines for converting an OpenVMS VAX device driver to an OpenVMS AXP Step 2 device driver.
- Chapter 7 provides tips for converting complex or unusual drivers.

## **Associated Documents**

*Creating an OpenVMS AXP Step 2 Device Driver from an OpenVMS VAX Device Driver* focuses only on those changes that must be made to an OpenVMS VAX device driver to produce an equivalent Step 2 OpenVMS AXP device driver. For more detailed information about the macros and routines mentioned in this manual, see *OpenVMS AXP Device Support: Reference*. For basic information about the components of OpenVMS device drivers and OpenVMS requirements for them, refer to the following manuals:

- *OpenVMS AXP Device Support: Developer's Guide*
- *OpenVMS AXP Device Support: Reference*

Because this manual only addresses the porting to OpenVMS AXP of VAX MACRO coding practices that are typically found in device drivers, readers who need additional information on porting MACRO code, or a detailed description of the MACRO-32 compiler for OpenVMS AXP, should see *Migrating to an OpenVMS AXP System: Porting VAX MACRO Code*.

Several manuals are available that describe the internals of the OpenVMS AXP operating system and the processes for investigating the types of system failures caused by device drivers. These manuals include:

- *OpenVMS AXP System Dump Analyzer Utility Manual*
- *OpenVMS Delta/XDelta Debugger Manual*
- *OpenVMS for Alpha Platforms: Internals and Data Structures*

#### **Conventions**

In this manual, every use of OpenVMS VAX means the OpenVMS VAX operating system, every use of OpenVMS AXP means the OpenVMS AXP operating system, and every use of OpenVMS means both the OpenVMS VAX operating system and the OpenVMS AXP operating system.

The following conventions are used in this manual:

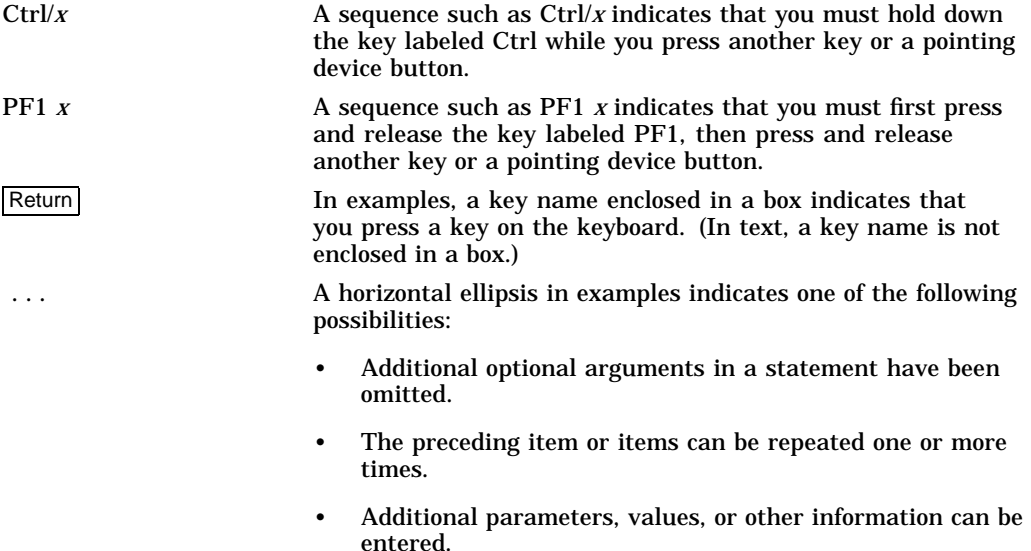

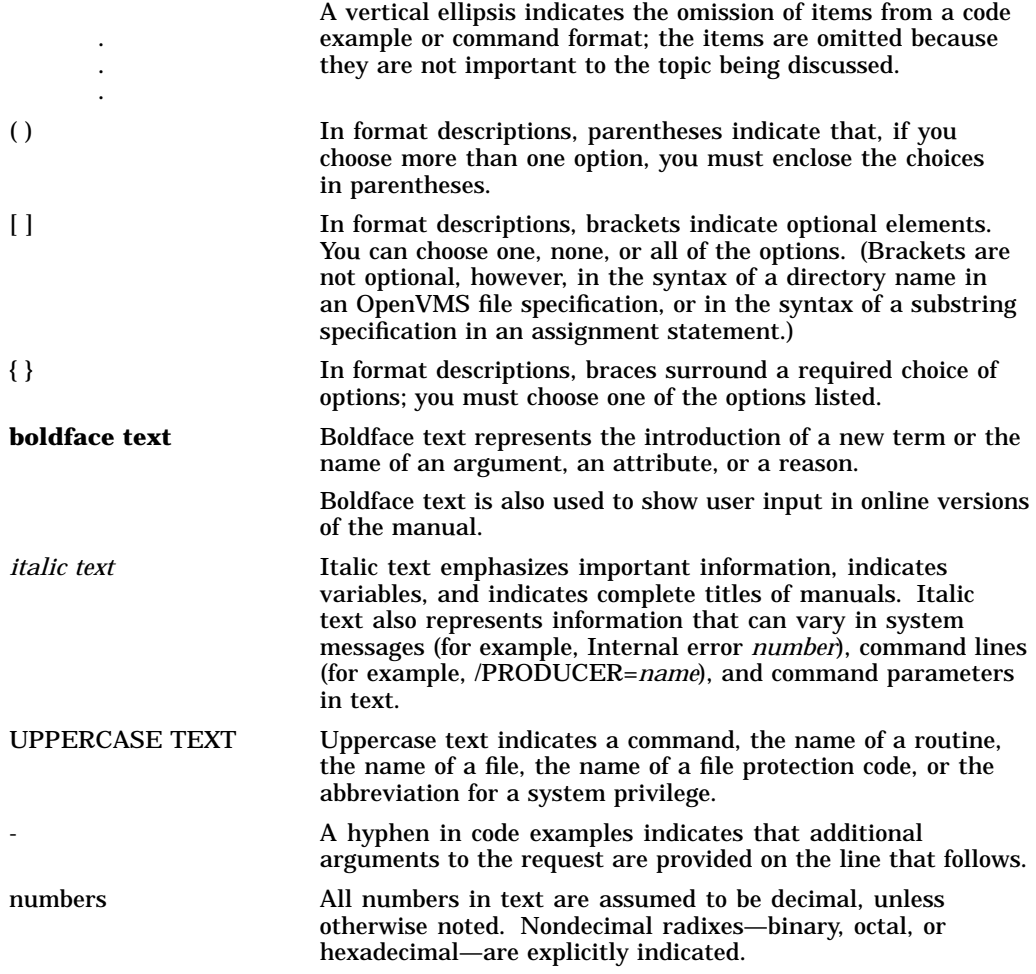

# **1 Introduction**

OpenVMS AXP Version 6.1 introduces formal support for user-written device drivers and a new device driver interface known as the **Step 2** driver interface. If you are supplying a driver to run under OpenVMS AXP Version 6.1, it must comply with the OpenVMS AXP Step 2 driver interfaces described in this manual.

Although the Step 2 driver interfaces allow you to write OpenVMS AXP device drivers in high-level languages, an OpenVMS AXP device driver can also be written in VAX MACRO. The guidelines in this manual describe how to convert an OpenVMS VAX driver written in VAX MACRO to an OpenVMS AXP driver written in VAX MACRO.

## **1.1 Overview of OpenVMS AXP Driver Changes**

OpenVMS AXP device drivers differ from OpenVMS VAX device drivers in the following ways:

- You must identify OpenVMS AXP device drivers as Step 2 drivers. See Chapter 6.
- You must explicitly identify driver code and data by using new macros. See Section 6.1.
- An OpenVMS AXP device driver must use multiprocessing synchronization mechanisms, regardless of whether it will operate in an OpenVMS AXP multiprocessing environment. See Section 5.1.
- An OpenVMS AXP device driver should access device control and status registers (CSRs) using the operating system routines described in Chapter 2.
- You must examine existing driver suspension mechanisms (such as fork or fork and wait) to determine whether you need to replace them with the new kernel process services or with the new simple fork mechanism. This decision is made based on whether a driver routine relies on context from a previously called routine on the stack. See Chapter 3.
- The OpenVMS AXP operating system, unlike the OpenVMS VAX operating system, does not manage map registers within fields of the Adapter Control Block (ADP). Rather, it manages map register allocation in the more generic manner described in Chapter 4.
- To produce the object file for an OpenVMS AXP device driver, you must compile the source module or modules with the MACRO-32 compiler for OpenVMS AXP. The compiler relies on the placement of entry point directives for JSB entry points. It also identifies, where possible, coding practices that are illegal on OpenVMS AXP systems (such as coroutine calls and return to caller's caller). See Chapter 6.
- You must declare the entry points of the controller and unit initialization routines using arguments to the DPTAB macro. See Section 6.3.2.
- You must declare the entry point of any interrupt service routine using the new DPT\_STORE\_ISR macro. See Section 6.4.
- In some cases, changes to driver macros and system routines may require changes to driver code. See *OpenVMS AXP Device Support: Reference* for more information.
- Data structures have been greatly overhauled. Fields have been deleted, expanded, and added. Many field aliases have been removed. Use *OpenVMS AXP Device Support: Reference* while compiling your driver to correct obsolete symbolic offsets. If your driver uses fields that have been removed from the unit control block (UCB) for OpenVMS AXP, Digital recommends using the \$DEFINI, \$DEF, \$DEFEND, and associated macros to create the needed fields in a UCB extension.
- Step 2 drivers are loadable executive images and loaded by the executive loader, which affects how drivers are linked and loaded.
- The driver-loading procedure requires driver controller and unit initialization routines to return a status value in R0. See Section 6.8.

For more information about linking and loading OpenVMS AXP device drivers, see the *OpenVMS AXP Device Support: Developer's Guide*.

- FDT routines cannot access the \$QIO function-dependent parameters by using AP offsets. Instead, you must use the new IRP\$L QIO Pn cells.
- Drivers must not use floating-point instructions. See Section 6.19 for a full explanation.
- OpenVMS AXP drivers require standard call interfaces for the following driver-supplied routines:
	- Cancel I/O routine
	- Cancel selective routine
	- Channel assign routine
	- Cloned UCB routine
	- Controller initialization routine
	- Function decision table (FDT) routines
	- Interrupt service routine
	- Mount verification routine
	- Register dumping routine
	- Unit delivery routine
	- Unit initialization routine
- Standard call interfaces are optional for the following driver-supplied routines:
	- Alternate start I/O routine
	- Start I/O routine
	- Driver fork routines
- Additional OpenVMS AXP driver changes include the following:
	- Function decision table (FDT) processing does not rely on the RET under JSB mechanism.
	- The layout of the FDT is significantly different.
	- Standard call interfaces are available for most OpenVMS support routines.
	- A small number of OpenVMS support routines with JSB interfaces are no longer available.

For detailed information about these changes, see Chapter 6.

Special guidelines apply to terminal port drivers (see Section 6.17) and drivers for devices with programmable interrupt vectors (see Section 6.18).

## **1.2 Overview of OpenVMS VAX and OpenVMS AXP Driver Similarities**

OpenVMS AXP drivers are similar to OpenVMS VAX drivers in the following ways:

- The overall structure of a device driver is unchanged.
- JSB interfaces continue to be available for most OpenVMS support routines used by drivers.
- Although call interfaces are required for many routines, you can continue to use JSB interfaces for the start I/O to REQCOM code path, OpenVMS support routines, and internal driver routines.

## **1.3 OpenVMS AXP Driver Routine Naming Conventions**

Some OpenVMS AXP driver routine names are different from the OpenVMS VAX routine names. If a routine interface changed because of the AXP architecture, the routine name changed. OpenVMS AXP also includes new call-based system routines. The following naming conventions apply to the new OpenVMS AXP call-based system routines:

- The call-based system routine has a different name than its JSB-based counterpart. If x\$y is the name of the JSB-based system routine, its callbased counterpart is named x\_STD\$y. For example, EXE\_STD\$FINISHIO is the call-based routine that replaces the JSB-based EXE\$FINISHIO.
- If a JSB-replacement macro exists for x\$y, it is named CALL\_Y.

For example, you can replace a JSB to EXE\$FINISHIO with the CALL\_ FINISHIO macro. CALL\_FINISHIO issues a standard call to EXE\_ STD\$FINISHIO after loading the standard call argument registers from the general registers used in the traditional JSB to EXE\$FINISHIO.

When using the call-based system routine directly, note that its interface may differ from the traditional JSB-based routine.

Input parameters are usually listed first, specified in the order that corresponds to the register order of the JSB interface input parameters.

Output parameters are usually listed last, specified in the order that corresponds to the register order of the JSB interface output parameters. If a register parameter is both an input and an output parameter to the JSB interface, then it contributes both an input parameter and an output parameter to the new call-based interface.

These conventions serve only as guidelines. In some cases, parameters are dropped or the register order rule is waived if an alternate parameter ordering is more natural. All such interface changes are described in *OpenVMS AXP Device Support: Reference*.

## **1.4 Converting OpenVMS VAX Drivers Written in BLISS**

This manual focuses on converting existing OpenVMS VAX device drivers, written in VAX MACRO, to OpenVMS AXP device drivers. However, the call interfaces described are equally available to OpenVMS VAX drivers written in BLISS. To convert an OpenVMS VAX BLISS driver, remove the JSB linkages from routine declarations and verify the specified parameter order for any given routine against that listed in the system routines section of *OpenVMS AXP Device Support: Reference*.

Existing BLISS drivers are likely to have an associated VAX MACRO module that contains the DPTAB, DDTAB, and FUNCTAB declarations, and some routines that were written in VAX MACRO. You must convert these VAX MACRO modules as described in this manual. Alternatively, you can now use new BLISS macros that allow you to code the DPT, DDT, and FDT declarations in BLISS. For more information about these macros, see *OpenVMS AXP Device Support: Reference*.

## **1.5 Writing OpenVMS AXP Drivers in C**

OpenVMS AXP Version 6.1 provides the support necessary to write a device driver in the C programming language. For information about writing OpenVMS AXP device drivers in C or another high-level language, see the *OpenVMS AXP Device Support: Developer's Guide*.

## **1.6 Using Common Source Code for OpenVMS VAX and OpenVMS AXP Drivers**

The OpenVMS AXP Step 2 driver interface has increased the differences between OpenVMS AXP and OpenVMS VAX device drivers. A key difference is that while OpenVMS AXP drivers can be written in the C programming language, there is no formal support for writing OpenVMS VAX device drivers in C. For example, OpenVMS VAX does not provide .h files for internal OpenVMS data structures.

Device driver source files written in MACRO-32 or BLISS can be kept common between OpenVMS AXP and OpenVMS VAX through the use of conditional compilation and user-written macros. The advisability of this approach depends greatly on the nature of the individual driver. It is likely that in future versions of OpenVMS AXP, the I/O subsystem will continue to evolve in directions that will have an impact on device drivers. This could increase the differences between OpenVMS AXP and OpenVMS VAX device drivers and add more complexity to common driver sources. For this reason, a fully common driver source file approach might not be advisable for the long term. However, depending on the individual driver, it may be advisable to divide the driver into a common module and an architecture-specific one. For example, if you were writing a device driver that does disk compression, then the compression algorithm could be isolated into an architecture independent module. You could also avoid operating-systemspecific data structures in such common modules with the intent of having

some common modules across various types of operating systems; for example, OpenVMS, Windows NT, and OSF.

For more information about writing OpenVMS AXP device drivers in C, see the *OpenVMS AXP Device Support: Developer's Guide*.

# **Accessing Device Interface Registers**

A **hardware interface register** is the place where software interfaces with a hardware component. Every hardware component on an OpenVMS AXP system, including CPU and memory, has a set of interface registers.

The portion of a processor's physical address space through which it accesses hardware interface registers is known as its **I/O space**.

In the VAX architecture, a hardware implementation usually defines a physical address boundary between memory space and I/O space. I/O space physical addresses are mapped into the processors' virtual address space and are accessed using VAX load and store instructions (for example, MOV, BIS, and others).

For AXP systems, there are no rules governing how hardware implementations allow access to I/O space. Some AXP platforms allow VAX-style I/O space access. Other platforms provide access to I/O space through **hardware I/O mailboxes**. Some platforms implement both styles of I/O register access.

The challenge presented by the AXP architecture is to create software abstractions that hide the hardware mechanisms for I/O space access from the programmer. These software abstractions contribute to driver portability. The AXP architecture also defines no byte or word length load and store instructions. Because some I/O buses and adapters require byte or word register access granularity for correct adapter operation, AXP system hardware designers invented the following mechanisms that provide byte and word access granularity for I/O adapter register access:

- **Sparse space addressing,** which means the device address space is expanded by a factor of two to allow for inclusion of a byte mask in the write data.
- **Swizzle space addressing**, which means where upper order bits in the processor physical address map to an I/O bus address, while lower order bits are used to implement I/O bus byte enable signals. This causes a large amount of processor physical address space to represent the I/O bus address space.
- **Hardware I/O mailboxes**, which are 64-byte, naturally-aligned, physicallycontiguous data structures (defined by the AXP architecture) built in system memory and accessed by special I/O subsystem hardware. Drivers can use hardware I/O mailboxes to deliver commands and write data to the interface registers of a device residing on an I/O bus.

A significant part of I/O bus support in the OpenVMS AXP operating system is to provide standard ways to access I/O device registers. OpenVMS AXP provides a set of data structures and routines that can be used for register access on any system, regardless of the underlying I/O hardware. Bus support provides two ways. One way is the CRAM data structure. The other way is the platform independent access routines IOC\$READ\_IO and IOC\$WRITE\_IO.

**Note**

In register access discussions, the term **control and status register** (CSR) is sometimes used instead of the generic term **interface register**. In this manual, the terms are equivalent.

## **2.1 Mapping I/O Device Registers**

Unlike OpenVMS VAX systems (where the operating system maps registers) before you access device registers on OpenVMS AXP systems, you must map the registers into the processor's virtual address space. OpenVMS AXP provides the IOC\$MAP\_IO routine, which allows a caller to request mapping based on device characteristics without regard to the platform hardware implementation of I/O space access.

**Note**

Register mapping is not required on XMI devices on Laser, and IOC\$READ\_IO and IOC\$WRITE\_IO are not supported. If you are porting an OpenVMS VAX XMI device driver to an OpenVMS AXP system, you must use CRAMs.

Once your device is mapped, you can access it using a CRAM data structure and associated routines, or the IOC\$READ\_IO and IOC\$WRITE\_IO routines.

## **2.2 Platform Independent I/O Bus Mapping**

The platform independent I/O bus mapping routine is called IOC\$MAP\_IO. This routine maps I/O bus physical address space into an address region accessible by the processor. The caller of this routine can express the mapping request in terms of the bus address space without regard to address swizzling, dense space, sparse space, and so on.

IOC\$MAP\_IO is supported on PCI, EISA, Turbochannel, and Futurebus+. It is not supported on XMI.

The following new platform independent mapping and access routines exist:

- IOC\$MAP\_IO
- IOC\$READ\_IO
- IOC\$WRITE\_IO
- IOC\$UNMAP\_IO

The IOC\$MAP\_IO routine maps I/O bus physical address space into an address region accessible by the processor. The IOC\$UNMAP\_IO routine is provided to unmap a previously mapped space, returning the IOHANDLE and the PTEs to the system. IOC\$READ\_IO and IOC\$WRITE\_IO are platform independent I/O access routines that provide a platform independent way to read and write I/O space without the overhead of CRAM allocation and initialization. These routines require that the I/O space that is to be accessed have been previously mapped by a call to IOC\$MAP\_IO. For more information about these routines, see *OpenVMS AXP Device Support: Reference*.

#### **2.2.1 Using the IOC\$MAP\_IO Routine**

Drivers that need to use the IOC\$MAP\_IO routine must call that routine under specific spinlock restrictions. The driver cannot be holding any spinlocks that prohibit IOC\$MAP\_IO from taking out the MMG spinlock.

Most drivers want to call IOC\$MAP\_IO immediately after they are loaded. Traditionally, the correct place for a driver to call IOC\$MAP\_IO would be its controller or unit initialization routine. However, because the controller and unit initialization routines are called at IPL\$\_POWER, IOC\$MAP\_IO cannot take out the MMG spinlock in this environment.

The new driver support feature for calling IOC\$MAP\_IO has two elements. First, the driver may request preallocated space for any number of I/O Handles (the output of IOC\$MAP\_IO). Second, the driver may name a routine that will be called in an environment suitable for calls to IOC\$MAP\_IO.

Drivers can specify the number of I/O Handles they need to store using the IOHANDLES parameter on the DPTAB macro. The default parameter value is zero. The maximum permitted value is 65,535.

When the IOHANDLES parameter is zero or one, the driver loader does NOT allocate any additional space for I/O Handles. For these two values, the driver is expected to store the I/O Handle it needs directly in the IDB\$Q\_CSR field.

When the IOHANDLES parameter is greater than one, an MCJ data structure is allocated. The base address of the MCJ is stored in the low-order longword of IDB\$Q\_CSR and the IDB\$V\_MCJ flag is set in IDB\$L\_FLAGS. MCJ\$Q\_ ENTRIES is the base address in the MCJ of an array of quadword I/O Handle slots. The number of slots in the array is exactly the number specified by the IOHANDLES DPTAB parameter.

Drivers specify a CSR Mapping routine using the CSR\_MAPPING parameter on the DDTAB macro. The driver loading procedure calls the CSR\_MAPPING routine holding the IOLOCK8 spinlock before it calls the controller or unit initialization routines. In this context, the driver can make all its needed calls to IOC\$MAP\_IO and other bus support routines with similar calling requirements.

**Note**

The CSR mapping routine is not called on power fail recovery.

#### **2.2.2 Platform Independent I/O Access Routines**

The platform independent I/O access routines are ioc\$read io and ioc\$write io. These provide a platform independent way to read and write I/O space without the overhead of CRAM allocation and initialization. These routines require that the I/O space that is to be accessed has been previously mapped by a call to ioc\$map\_io.

With the new mapping and access routines, we have the following basic model of I/O bus access:

- Map the device into the processor address space: Do the mapping yourself based on knowledge of a specific platform and bus OR use the new routine IOC\$MAP\_IO.
- Access the device: Do it yourself based on platform details, use CRAMS, or using the new platform independent access routines.

IOC\$READ\_IO and IOC\$WRITE\_IO are supported on PCI, EISA, Turbochannel, and Futurebus+. These routines are not supported on XMI.

## **2.3 Accessing Registers Directly**

Registers that are mapped into the processors' virtual address space and accessed with load and store instructions are said to be accessed directly. This is similar to VAX-style I/O register access. On an AXP system, registers that are implemented on hardware directly connected to the processor-memory interconnect are usually accessed in this manner. Sparse space and swizzle space register access are examples of direct I/O device register access.

## **2.4 Accessing Registers Using CRAMS**

Hardware I/O mailboxes exist only on DEC4000 Series and DEC7000/DEC10000 Series computers. The CRAM data structure and associated routines and IOC\$READIO and IOC\$WRITE\_IO hide the underlying hardware mechanism (swizzle space, sparse space, or hardware I/O mailbox) from the programmer.

In addition to the CRAM data structure, OpenVMS AXP provides a set of system routines and corresponding macros that, on behalf of a device driver, allocate and initialize CRAMs. Table 2–1 lists these routines and macros. For more information about each system routine and macro, see *OpenVMS AXP Device Support: Reference*. Subsequent sections of this chapter describe driver mailbox operations in more detail.

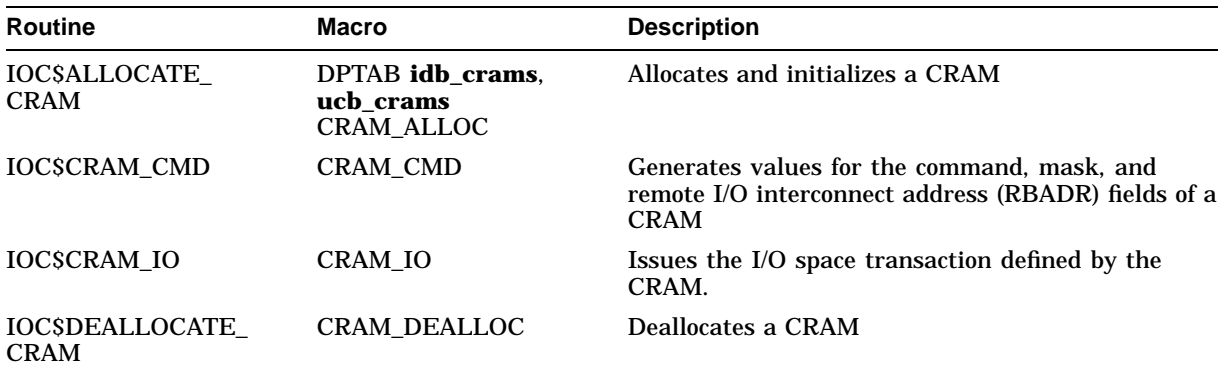

#### **Table 2–1 OpenVMS Macros and System Routines That Manage I/O Mailbox Operations**

## **2.5 Allocating CRAMs**

A driver can use the following basic CRAM allocation strategies:

- Allocate a CRAM for every register the driver ever needs to access.
- Allocate a CRAM and reuse it.
- A driver can preallocate CRAMs at driver loading, or in a driver controller or unit initialization routine, linking them to a list connected to a UCB, IDB, or some driver-specific structure. This strategy is optimal for drivers that use CRAMs in performance-sensitive code.

• A driver can reuse and rebuild CRAMs as needed. Although fewer CRAMs suffice for the purposes of such a driver, this strategy is best suited for access to registers that are not in a performance sensitive code path. drivers that are less performance-sensitive.

Even though a driver can reuse CRAMs, a driver should not reuse a CRAM until it has checked the return status from IOC\$CRAM\_IO.

#### **2.5.1 Preallocating CRAMs to a Device Unit or Device Controller**

An OpenVMS AXP device driver can preallocate CRAMs and store them in a linked list associated with some data structure. It accomplishes this by repeatedly calling IOC\$ALLOCATE\_CRAM and inserting the address of the CRAM returned by this routine in the CRAM list. Or, CRAMS can be automatically preloaded by driver loading as described here.

Drivers often preallocate CRAMs to perform I/O operations on device unit registers or device controller registers. To facilitate the allocation of CRAMs for these purposes, the OpenVMS AXP driver loading procedure examines two fields in the DPT, DPT\$W\_IDB\_CRAMS and DPT\$W\_UCB\_CRAMS, for an indication of how many CRAMs the driver plans on using. Although the default value of both fields is zero, you can insert the number of CRAMs a driver requires to address device unit registers and device controller registers by specifying the **idb\_crams** and **ucb\_crams** arguments in the driver's DPTAB macro invocation. IDB CRAMs are available for use by a controller or unit initialization routine; UCB CRAMs are available for use by a unit initialization routine.

The driver loading procedure calls IOC\$ALLOCATE\_CRAM for each requested CRAM and inserts it in either of two singly linked lists: UCB\$PS\_CRAM as the header of a list of device unit CRAMs, and IDB\$PS\_CRAM as the header of a list of device controller CRAMs.

#### **2.5.2 Calling IOC\$ALLOCATE\_CRAM to Obtain a CRAM**

To allocate a single CRAM, a driver makes a standard call to IOC\$ALLOCATE\_ CRAM, specifying a location to receive the address of the allocated CRAM and, optionally, the addresses of the IDB, UCB, or ADP.

IOC\$ALLOCATE\_CRAM allocates the CRAM and initializes it as follows:

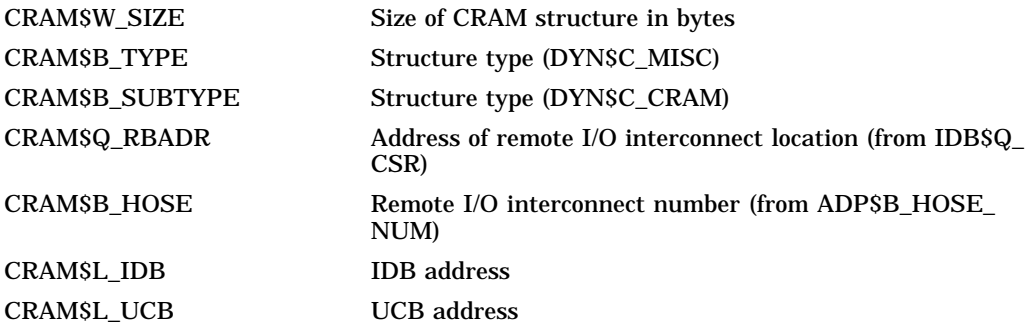

Normally, an OpenVMS AXP device driver can use the DPTAB macro to allocate CRAMs and associate them with a UCB or IDB; drivers that need to associate CRAMs with other structures may elect to allocate them from within a suitable fork thread.

IOC\$ALLOCATE\_CRAM cannot be called from above IPL\$\_SYNCH. Therefore, controller and unit initialization routines (which are called by the driver-loading procedure at IPL\$\_POWER) cannot allocate CRAMs. For CRAMS needed in or managed by controller or unit initialization routines, Digital recommends the DPTAB parameters as the means for CRAM allocation.

## **2.6 Constructing a Mailbox Command Within a CRAM**

Once it has allocated CRAMs for its operations on device registers, an OpenVMS AXP device driver initializes each CRAM, so that it can use the CRAM in a transaction to a device interface register.

A driver initializes a CRAM by issuing a standard call to IOC\$CRAM\_CMD, specifying the **cmd\_index**, **byte\_offset**, and **adp\_ptr**, and **cram\_ptr iohandle** arguments. IOC\$CRAM\_CMD uses the input parameters supplied in the call to generate values for the command, mask, and I/O bus address fields of the CRAM that are specific to the bus that is the target of the mailbox operation.

Use the **cmd\_index** argument to indicate the size and type of the register operation the mailbox describes. Although the \$CRAMDEF macro (in SYS\$LIBRARY:LIB.MLB) defines the command indices listed in Table 2–2, the actual commands supported under a given processor–I/O subsystem configuration vary from configuration to configuration. (Your specification of the **adp** argument allows IOC\$CRAM\_CMD to find the location of the command table that corresponds to a given I/O interconnect.) If you specify a command index that does not correspond to a supported command on the current system, IOC\$CRAM\_CMD returns SS\$\_BADPARAM status.

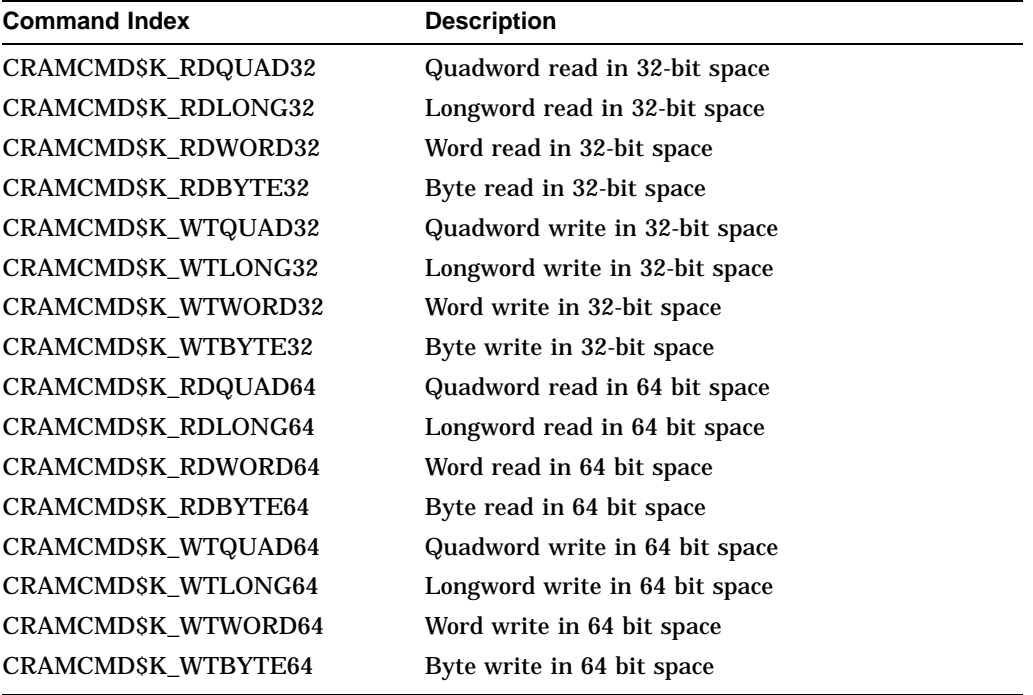

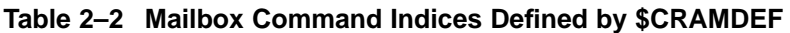

Use the **byte\_offset** argument to specify the location of the device register that is the object of the mailbox command. Include the **cram** argument to identify

the CRAM that contains the hardware I/O mailbox fields IOC\$CRAM\_CMD is to initialize.

Before using the hardware I/O mailbox in a write transaction to a device interface register, the driver must insert the data to be written to the register into CRAM\$Q\_WDATA.

#### **2.6.1 Register Data Byte Lane Alignment**

The CRAM routines supplied by OpenVMS AXP enforce a **longword oriented** view of I/O adapter register space, which means that adapter register space is viewed as if register bytes occupy a 32 bit data path, as follows:

```
Adapter Register space
31 24 23 16 15 8 7 0 offset
 byte 3 byte 2 byte 1 byte 0 0
 byte 7 byte 6 byte 5 byte 4 4
           e^+e^-
```
Write example: To write a byte to register byte 2, specify IOC\$CRAM\_CMD parameters as follows:

```
command_index = cramcmd$k_wtbyte32
  byte offset = 2adp_address = adp address
  cram_address = cram address
```
The data to be written must be positioned in bits 23:16 of the write data field (CRAM\$Q\_WDATA).

Read example: To read a byte from register byte 2, specify IOC\$CRAM\_CMD parameters as above except use cramcmd\$k\_rdbyte32 as the command\_index.

The data from register byte 2 will be returned in bits 23:16 of the CRAM read data field (CRAM\$Q\_RDATA).

The programmer must perform the proper byte lane alignment of data for register writes. On register reads, the data is returned in its natural byte lane without any shifting. Note that this way of looking at adapter register space maps directly to the semantics of most I/O buses, but is distinctly diferent from VAX behavior.

## **2.7 Initiating a Mailbox Transaction**

An OpenVMS AXP device driver initiates to a device register by issuing a standard call to IOC\$CRAM\_IO.

## **2.8 I/O Device Register Access Summary**

This chapter explains the difference between direct register access and mailbox register access, and described the OpenVMS AXP routines and data structures that support register access. It should be noted again that the CRAM data structures and routines exist for all platforms and buses, regardless of whether or not the I/O subsystem hardware actually supports hardware mailboxes. The CRAM should be viewed simply as a data structure that describes an I/O register reference. The use of CRAM data structures and routines for I/O register accesses contributes to driver portability, as most platform and bus implementation differences can be hidden from the driver writer.

# **Suspending Driver Execution**

An OpenVMS VAX device driver can explicitly or indirectly cause itself to be suspended by invoking a VAX MACRO macro or by calling one of the OpenVMS system routines listed in Table 3–1. An OpenVMS driver fork process typically is suspended to accomplish one of the following tasks:

- To wait to obtain a system resource, such as a controller channel
- To wait for a device interrupt or timeout
- To resume its execution at a lower interrupt priority level (IPL), that is, to fork

**Table 3–1 OpenVMS VAX Macros and System Routines That Suspend Driver Execution**

| <b>Routine</b>                          | Macro               | <b>Description</b>                                                                                                    |
|-----------------------------------------|---------------------|----------------------------------------------------------------------------------------------------|
| IOCSREQPCHANH,<br><b>IOC\$REQPCHANL</b> | <b>REQPCHAN</b>     | Requests a controller's primary data channel                                                                                 |
| IOC\$WFIKPCH,<br><b>IOCSWFIRLCH</b>     | WFIKPCH, WFIRLCH    | Suspends a driver fork thread and folds its context<br>into a fork block in anticipation of a device interrupt<br>or timeout |
| EXESFORK.<br><b>EXESIOFORK</b>          | <b>FORK, IOFORK</b> | Creates a fork process                                                                                                    |
| <b>EXESFORK_WAIT</b>                    | <b>FORK WAIT</b>    | Inserts a fork block on the fork-and-wait queue                                                                              |

An OpenVMS VAX system routine accomplishes the suspension by removing the fork routine address from 4(SP) and placing it (with the current contents of R3 and R4) into the fork block. The system routine then returns to its caller's caller at the address provided at 8(SP). In compliance with the OpenVMS calling standard, the MACRO-32 compiler for OpenVMS AXP, like other AXP compilers, cannot allow such absolute control over the stack. A typical routine written in VAX MACRO, and compiled for execution on an OpenVMS AXP system, begins with compiler-generated register saves and ends with register restores. To ensure that saved registers and the state of the stack are restored, a routine must execute this return code. Explicit control of the stack and the caller's caller form of return are not possible on OpenVMS AXP systems.

Consequently, in creating an OpenVMS AXP device driver, you must inspect the occasions in which the driver uses the VAX MACRO macros and routines listed in Table 3–1 to determine to which of the following categories they belong:

Simple fork process

The driver and its fork thread share only the context currently preserved across the suspension by the OpenVMS VAX routine or macro; namely, the fork routine address and the contents of R3 and R4.

• Kernel process

The driver and its fork thread save and restore stack regions that might contain routine return addresses. Typically such a driver executes subroutine calls (by means of a JSB instruction), saves the return address in a data structure, and calls an OpenVMS suspension routine. Drivers based on the class/port structure generally must use the OpenVMS kernel process services.

The kernel process mechanism enables a system context thread of execution to run on its own private stack. While a kernel process is stalled, it can leave its execution state on the stack, such as nested stack frames and saved registers. This ability to save execution state across a stall is the primary motivation for kernel processes. It simplifies driver algorithms that are naturally expressed as nested subroutine calls and that would otherwise require complex state descriptions. See Section 3.2 for a discussion of the OpenVMS kernel process mechanism.

## **3.1 Using the Simple Fork Process Mechanism**

An OpenVMS AXP driver uses the OpenVMS simple fork process mechanism when it and its fork thread share only the context currently preserved across the suspension by the OpenVMS VAX routine or macro; namely, the fork routine address and the contents of R3 and R4. The caller of the OpenVMS suspension routine and the fork routine must not share stack regions or store routine return addresses in data structures.

To employ the simple fork process mechanism, an OpenVMS AXP driver uses the macros listed in Table 3–2. New parameters have been added to the FORK, IOFORK, FORK\_WAIT, WFIKPCH, and WFIRLCH macros to minimize the need to make explicit calls to the AXP system-specific suspension routines.

OpenVMS AXP supports JSB-based fork routines as well as standard call-based fork routines. The new ENVIRONMENT parameter specifies if the macro is being invoked from within a JSB or CALL interface routine. The default value of the environment parameter is JSB because this supports usage that is most similar to OpenVMS VAX use of these macros. The remainder of Section 3.1 focuses on the differences between the OpenVMS simple fork mechanism and the OpenVMS AXP simple fork mechanism for the JSB environment. See Section 7.4 for a discussion of the additional differences that apply when the simple fork mechanism is used in a CALL environment.

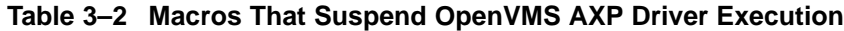

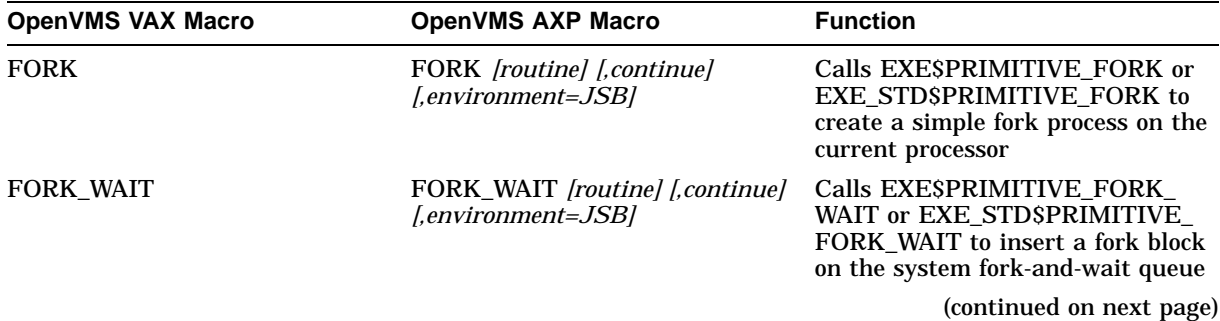

#### **Suspending Driver Execution 3.1 Using the Simple Fork Process Mechanism**

| <b>OpenVMS VAX Macro</b>                                  | <b>OpenVMS AXP Macro</b>                                                                                                | <b>Function</b>                                                                                                    |
|-----------------------------------------------------------|----------------------------------------------------------------------------------------------------|----------------------------------------------------------------------------------------------------|
| <b>IOFORK</b>                                             | <b>IOFORK</b> [routine] [,continue]<br>[environment=JSB]                                                                | Disables timeouts from the<br>associated device and calls<br>EXESPRIMITIVE_FORK or EXE_<br>STD\$PRIMITIVE_FORK to create<br>a fork process                                                                |
| REQPCHAN [pri=LOW]                                        | REQCHAN [pri=LOW]<br>[environment=JSB]                                                                                  | Calls IOC STD\$PRIMITIVE<br>REQCHANH or IOC<br>STD\$PRIMITIVE REQCHANL<br>to obtain a controller's data channel                                                                                           |
| WFIKPCH excpt [time=65536]<br>WFIRLCH excpt [,time=65536] | WFIKPCH excpt [time=65536]<br>[,newipl][,environment=JSB]<br>WFIRLCH excpt [,time=65536]<br>[,newipl][,environment=JSB] | Calls IOC STD\$PRIMITIVE<br>WFIKPCH or IOC<br>STD\$PRIMITIVE WFIRLCH to<br>suspend a driver fork thread and<br>folds its context into a fork block in<br>anticipation of a device interrupt or<br>timeout |

**Table 3–2 (Cont.) Macros That Suspend OpenVMS AXP Driver Execution**

Table 3–3 lists the system routines that an OpenVMS AXP driver uses to suspend execution.

| <b>OpenVMS VAX Routine</b>                    | <b>OpenVMS AXP Routine</b>                                                                   | <b>Function</b>                                                                                                    |
|-----------------------------------------------|----------------------------------------------------------------------------------------------|----------------------------------------------------------------------------------------------------|
| <b>EXESFORK</b>                               | <b>EXESPRIMITIVE FORK and</b><br>EXE STD\$PRIMITIVE FORK                                     | Creates a simple fork<br>process on the current<br>processor                                                                       |
| <b>EXESFORK WAIT</b>                          | EXESPRIMITIVE FORK WAIT<br>and EXE_STD\$PRIMITIVE_<br><b>FORK WAIT</b>                       | Inserts a fork block on the<br>system fork-and-wait queue                                                                          |
| <b>EXESIOFORK</b>                             | <b>EXESPRIMITIVE FORK and</b><br>EXE STD\$PRIMITIVE FORK                                     | Creates a simple fork<br>process on the local<br>processor                                                                         |
| <b>IOCSREQPCHANH</b><br><b>IOC\$REQPCHANL</b> | <b>IOC STD\$PRIMITIVE</b><br><b>REQCHANH</b><br><b>IOC STD\$PRIMITIVE</b><br><b>REQCHANL</b> | Obtains a controller's data<br>channel                                                                                             |
| <b>IOCSWFIKPCH</b><br><b>IOCSWFIRLCH</b>      | <b>IOC STD\$PRIMITIVE</b><br>WFIKPCH<br><b>IOC STD\$PRIMITIVE</b><br>WFIRLCH                 | Suspends a driver fork<br>thread and folds its<br>context into a fork block<br>in anticipation of a device<br>interrupt or timeout |

**Table 3–3 System Routines That Suspend OpenVMS AXP Driver Execution**

## **3.1.1 EXE\_STD\$PRIMITIVE\_FORK, EXE\_STD\$PRIMITIVE\_FORK\_WAIT, and Associated Macros**

EXE\$PRIMITIVE\_FORK and EXE\_STD\$PRIMITIVE\_FORK are the OpenVMS AXP counterpart to the OpenVMS VAX system routines EXE\$FORK and EXE\$IOFORK. EXE\_STD\$PRIMITIVE\_FORK\_WAIT is the OpenVMS AXP counterpart to the OpenVMS VAX EXE\$FORK\_WAIT routine.

Use of the simple fork process mechanism in an OpenVMS AXP device driver requires that you alter each instance of EXE\$FORK, EXE\$IOFORK, or EXE\$FORK\_WAIT in driver code by:

- Replacing each explicit JSB to EXE\$FORK with either an invocation of the FORK macro or a JSB to EXE\$PRIMITIVE\_FORK. (Note that EXE\$PRIMITIVE\_FORK requires different inputs than EXE\$FORK.)
- Replacing each explicit JSB to EXE\$IOFORK with either an invocation of the IOFORK macro or with an instruction that clears UCB\$V\_TIM in UCB\$L\_ STS followed by a JSB to EXE\$PRIMITIVE\_FORK.
- Replacing each explicit JSB to EXE\$FORK\_WAIT with either an invocation of the FORK\_WAIT macro or a JSB to EXE\$PRIMITIVE\_FORK\_WAIT. (Note that EXE\$PRIMITIVE\_FORK\_WAIT requires different inputs than EXE\$FORK\_WAIT.)

For information about the calling conventions for EXE\$PRIMITIVE\_FORK and EXE\$PRIMITIVE\_FORK\_WAIT see *OpenVMS AXP Device Support: Reference*.

The OpenVMS AXP versions of the FORK, IOFORK, and FORK\_WAIT macros have been designed to conceal many of the differences between the behavior of the OpenVMS VAX and the OpenVMS AXP routines for most device drivers. The following sections provide some examples of how an OpenVMS AXP device driver may use these macros. *OpenVMS AXP Device Support: Reference* provides more information about the use and operation of the FORK and IOFORK macros.

#### **3.1.1.1 Common Usage of the FORK and IOFORK Macros**

Drivers most commonly use the FORK and IOFORK macros in situations where execution is to be resumed at the caller's caller when the fork block is queued, and where the fork routine's entry point immediately follows the invocation of the macro. A FORK or IOFORK macro invocation of this type needs no change to work properly in an OpenVMS AXP device driver.

Consider the following OpenVMS driver source:

r: code\_a iofork code\_b rsb

It has the following expansion on an OpenVMS VAX system:<sup>1</sup>

r: code\_a JSB G^EXE\$IOFORK code\_b rsb

The effect is that the first instruction of *code\_b* is queued as a fork routine and that EXE\$IOFORK returns directly to the caller of routine *r*.

It has the following expansion on an OpenVMS AXP system:

<sup>1</sup> Original source is shown in lowercase and the results of macro expansion are shown in uppercase.

```
r: code_a
       BICL #UCB$M_TIM, UCB$L_STS(R5)
       MOVAB F,FKB$L_FPC(R5)
       JSB G^EXE$PRIMITIVE_FORK
       RSB
F: .JSB_ENTRY INPUT=<R3,R4,R5>,SCRATCH=<R0,R1,R2,R3,R4>
       code_b
       rsb
```
The effect is the same as the OpenVMS VAX expansion. The fork routine is defined to begin with the first instruction of *code\_b*; *F* is the generated label for the fork routine. Control is returned to the caller of *r* by means of the explicit RSB that is generated after the JSB to EXE\$PRIMITIVE\_FORK.

**Note**

On OpenVMS AXP systems, any branch between *code\_a* and *code\_b* must obey the restrictions of cross-routine branches, as described in Chapter 6. Meeting these restrictions may require source changes. For more information, see *Migrating to an OpenVMS AXP System: Porting VAX MACRO Code*.

#### **3.1.1.2 Forks with Nonstandard Returns and Nonstandard Fork Routine Addresses**

Some direct calls to EXE\$FORK or EXE\$IOFORK require either a nonstandard continue label, nonstandard fork routine address, or both.

The OpenVMS AXP versions of the FORK and IOFORK macros provide two optional arguments that allow drivers to specify these items and avoid a direct call to EXE\$PRIMITIVE\_FORK:

- The **continue** argument specifies the label where execution continues after the fork block has been inserted on the fork queue. If you omit this argument, control returns to the caller of the routine that invoked the FORK or IOFORK macro.
- The **routine** argument specifies the name of the routine to be executed in fork context. If you omit this argument, the macro assumes that the fork routine immediately follows the FORK or IOFORK macro invocation.

#### **Example of Nonstandard Return from Fork Operation**

In the following example, the OpenVMS VAX driver that is calling EXE\$IOFORK wants to queue the fork thread and return control back to itself (that is, to label *l* in routine *r*) and not the caller's caller:

```
r: code_a1
l: code_a2
       pushab l<br>jsb q
               g^exe$iofork
       code_b
       rsb
```
In an OpenVMS AXP device driver, this code would be rendered as:

```
r: code_a1<br>l: code_a2
         code_a2
         iofork continue=l
         code_b
         rsb
```
The expansion of this IOFORK macro invocation on an OpenVMS AXP system would be as follows:

```
r: code_a1
l: code_a2
        BICL #UCB$M_TIM,UCB$L_STS(R5)<br>MOVAB F,FKB$L FPC(R5)
               F,FKB$L FPC(R5)
        JSB G^EXE$PRIMITIVE_FORK
        BRW l
F: .JSB_ENTRY INPUT=<R3,R4,R5>,SCRATCH=<R0,R1,R2,R3,R4>
        code_b
        rsb
```
#### **Example of Nonstandard Fork Routine Address**

The following code excerpt from an OpenVMS VAX device driver illustrates the case where the fork routine (that is, *fr*) is not located in the source immediately after the call to EXE\$IOFORK:

```
r: code_a1
        pushab fr<br>jmp q^
                g^exe$iofork
       .
       .
       . fr: code_b
        rsb
```
In an OpenVMS AXP device driver, this code would be as follows:

```
r: code_a1
                routine=fr
       .
       .
       . fr: fork_routine
       code_b
       rsb
```
Note that, because the IOFORK macro cannot automatically add the entry point directive at the start of a fork routine that may be located anywhere, you must manually add the new FORK\_ROUTINE macro to the source.

The expansion of the FORK\_ROUTINE macro would be as follows:

.JSB\_ENTRY INPUT=<R3,R4,R5>,SCRATCH=<R0,R1,R2,R3,R4>

The expansion of the IOFORK macro invocation on an OpenVMS AXP system would be as follows:

```
r: code_a1
                   BICL #UCB$M_TIM,UCB$L_STS(R5)
         MOVAB fr, FKB$L_FPC(R5)<br>JSB G^EXE$PRIMITIVE
                  G^EXE$PRIMITIVE_FORK
         RSB
        .
        .
        . fr: fork_routine
         code_b
         rsb
```
#### **3.1.2 IOC\_STD\$PRIMITIVE\_REQCHANH, IOC\_STD\$PRIMITIVE\_REQCHANL, and the REQCHAN Macro**

IOC\_STD\$PRIMITIVE\_REQCHANH and IOC\_STD\$PRIMITIVE\_REQCHANL are the OpenVMS AXP counterparts to the OpenVMS VAX system routines IOC\$REQPCHANH and IOC\$REQPCHANL.

Use of the simple fork process mechanism in an OpenVMS AXP device driver requires that you replace each explicit JSB to IOC\$REQPCHANH or IOC\$REQPCHANL with an invocation of the REQPCHAN<sup>2</sup> or REQCHAN macro.

**Note**

IOC\$REQSCHANH and IOC\$REQSCHANL are not supported in OpenVMS AXP systems because the concept of primary and secondary controller channels is not meaningful in the I/O subsystem.

For more information about the calling conventions for IOC\_STD\$PRIMITIVE\_ REQCHANH and IOC\_STD\$PRIMITIVE\_REQCHANL, see *OpenVMS AXP Device Support: Reference*.

The OpenVMS AXP versions of the REQPCHAN and REQCHAN macros have been designed to conceal many of the differences between the behavior of the OpenVMS VAX and the OpenVMS AXP routines for most device drivers.

Consider the following OpenVMS driver source:

```
r: code_a
       reqpchan
       code_b
       rsb
```
This code example expands in the following way on an OpenVMS AXP system:

```
r: code_a
        MOVAB F, FKB$L_FPC(R5)<br>SUBL #4.SP
                #4, SP
        PUSHAB (SP)
        PUSHL R5
        PUSHL R3<br>CALLS #3
                #3,G^IOC_STD$PRIMITIVE_REQCHANL
        POPL R4
        BLBS R0,L
        RSB
F: .JSB_ENTRY INPUT=<R3,R4,R5>,SCRATCH=<R0,R1,R2,R3,R4>
L: code_b
        rsb
```
The effect of the resulting code is the same as the OpenVMS VAX expansion. The fork routine is defined to begin with the first instruction of *code\_b*; *F* is the generated label for the fork routine. If the channel is immediately assigned to the driver, execution continues at the generated label *L* at the first instruction of *code\_b*. Otherwise, control is returned to the caller of *r* by means of the explicit RSB that is generated after the CALL to IOC\_STD\$PRIMITIVE\_REQCHANL. When the channel is eventually assigned to the driver, IOC\_STD\$RELCHAN calls fork routine *F*.

<sup>&</sup>lt;sup>2</sup> The REQPCHAN macro is provided for compatibility with OpenVMS VAX; use of the REQCHAN macro is preferred with OpenVMS AXP.

**Note**

Any branches between *code a* and *code b* must obey the restrictions of crossroutine branches, as described in Chapter 6. Meeting these restrictions may require source changes. Also, the macro contains a branch between *code\_a* and *code\_b*.

See *OpenVMS AXP Device Support: Reference* for additional information on the use and operation of the REQCHAN macro.

#### **3.1.3 IOC\_STD\$PRIMITIVE\_WFIKPCH, IOC\_STD\$\$PRIMITIVE\_WFIRLCH, and Associated Macros**

IOC\_STD\$PRIMITIVE\_WFIKPCH and IOC\_STD\$PRIMITIVE\_WFIRLCH are the OpenVMS AXP counterparts to the OpenVMS VAX system routines IOC\$WFIKPCH and IOC\$WFIRLCH. For more information about the calling conventions for IOC\_STD\$PRIMITIVE\_WFIKPCH and IOC\_STD\$PRIMITIVE\_ WFIRLCH, see *OpenVMS AXP Device Support: Reference*.

The OpenVMS AXP versions of the WFIKPCH and WFIRLCH macros have been designed to conceal many of the differences between the behavior of the OpenVMS VAX and the OpenVMS AXP routines for most device drivers.

• The **excpt** argument specifies the label of the timeout handling code within the driver. On an OpenVMS VAX system, EXE\$TIMEOUT calls a driver's timeout handling routine directly by means of a VAX MACRO JSB instruction. On an OpenVMS AXP system, EXE\$TIMEOUT calls the driver time out routine (at UCB\$PS\_TOUTROUT) with UCB\$V\_TIMOUT set. If the TOUTROUT parameter is blank, then the WFIKPCH and WFIRLCH macros use the fork routine for the timeout routine as well.

These macros automatically insert an instruction at the beginning of the fork routine that tests UCB\$V\_TIMOUT in UCB\$L\_STS and branches to the label of the timeout code if it is set.

- The WFIKPCH and WFIRLCH macros automatically place the procedure value of the fork routine (at the instruction following the macro invocation) in UCB\$L\_FPC.
- The **time** argument expresses the timeout interval in seconds as on OpenVMS VAX systems.
- The **newipl** argument specifies the IPL to which the wait-for-interrupt routine should lower before the wait-for-interrupt macro returns to its caller. Typically this is the fork IPL associated with device processing that was pushed on the stack by a prior invocation of the DEVICELOCK macro. If you omit this argument, the macro considers the value on the top of the stack as the return IPL. This default allows an OpenVMS AXP driver to use the macro in the same way as an OpenVMS VAX driver does.
- The **toutrout** argument specifies a timeout routine address.

#### **Suspending Driver Execution 3.1 Using the Simple Fork Process Mechanism**

#### **Example of WFIKPCH with Default newipl Argument**

The following code example illustrates how a standard invocation of the WFIKPCH macro in an existing OpenVMS driver needs no change to work properly in an OpenVMS AXP device driver.

```
r: code_a1
devicelock
        lockaddr=ucb$l_dlck(r5),-
        savipl=-(sp)
code_a2
wfikpch tmo_label,#tmo
code_b
rsb
```
On an OpenVMS AXP system, this code example expands as follows:

```
r: code_a1
     devicelock
              lockaddr=ucb$l_dlck(r5),-
              savipl=-(sp)
     code_a2
     MOVL #tmo, R1
     MOVL (SP) + R2MOVAB F,UCB$L_FPC(R5)
     MOVAB F,UCB$PS_TOUTROUT(R5)<br>PUSHL R2
     PUSHL R2
     PUSHL R1<br>PUSHL R5
     PUSHL R5
     PUSHL R4
     PUSHL R3
     CALLS #5,IOC_STD$PRIMITIVE_WFIKPCH
     RSB
F: .JSB_ENTRY INPUT=<R3,R4,R5>,SCRATCH=<R0,R1,R2,R3,R4>
     BITL #UCB$M_TIMOUT,UCB$L_STS(R5)<br>BNEQ tmo label
              tmo_label
     code_b
     rsb
```
#### **Example of WFIKPCH Specifying newipl Argument**

The following code example has the same effect as the first. It accomplishes this by saving the original IPL directly into R2 using the DEVICELOCK macro, and later specifying R2 as the **newipl** argument to WFIKPCH.

```
r: code_a1
       devicelock
               lockaddr=ucb$l_dlck(r5),-
               savipl=r2
       code_a2
       wfikpch tmo_label,#tmo,newipl=r2
       code_b
       rsb
```
On an OpenVMS AXP system, this code has the following expansion:

#### **Suspending Driver Execution 3.1 Using the Simple Fork Process Mechanism**

```
r: code_a1
       devicelock
               lockaddr=ucb$l_dlck(r5),-
               savipl=r2
       code_a2
       MOVL #tmo, R1
       MOVAB F, UCBSL FPC(R5)
       MOVAB F, UCB$PS TOUTROUT(R5)
       PUSHL R2
       PUSHL R1
       PUSHL R5
       PUSHL R4
       PUSHL R3
       CALLS #5,IOC_STD$PRIMITIVE_WFIKPCH
       RSB
F: .JSB_ENTRY INPUT=<R3,R4,R5>,SCRATCH=<R0,R1,R2,R3,R4>
       BITL #UCB$M_TIMOUT,UCB$L_STS(R5)
       BNEQ tmo_label
       code_b
       rsb
```
See *OpenVMS AXP Device Support: Reference* for further details on the use and operation of the WFIKPCH and WFIRLCH macros.

## **3.2 Using the OpenVMS Kernel Process Services**

The OpenVMS kernel process services enable a system context thread of execution to run on its own private stack. This thread of execution is known as a **kernel process**. Prior to suspending itself (to fork or to wait for an interrupt or controller channel), a kernel process stores its execution state (such as register contents) on its private stack (which may include the nested stack frames of previous procedure calls within the kernel process). When it is resumed, a kernel process has access to the data that has previously been stored on its private stack.

The ability to save some execution state on a stack across a stall is the primary motivation for kernel processes. It simplifies driver algorithms that are naturally expressed as nested subroutine calls and that would otherwise require complex state descriptions. Also, this ability is a prerequisite to supporting device drivers written in a high level language.

Two data structures describe a kernel process. Typically, an OpenVMS AXP device driver calls a system routine to create these data structures when it initiates a kernel process and calls another routine to delete them when the kernel process has completed.

- A **kernel process block** (KPB) that describes the context and state of a kernel process
- A stack that records the current state of execution of the kernel process

The KPB consists of the following areas:

• Base area

The base area includes the standard OpenVMS data structure header fields, describes the kernel process private stack, contains masks that describe the KPB itself and its register saveset, stores the context of a suspended KPB, and provides pointers to the other KPB areas. The KPB base area ends with offset KPB\$IS\_PRM\_LENGTH.

• Scheduling area
The scheduling area contains the procedure values of the routines that execute to suspend a kernel process and to resume its execution. The scheduling area can contain either a fork block or a timer queue entry. The scheduling area ends with offset KPB\$Q\_FR4.

• OpenVMS special parameters area

The OpenVMS special parameters area stores information required by OpenVMS device drivers, such as pointers to I/O database structures, data facilitating the selection and operation of driver macros, and driver-specific data. The OpenVMS special parameters area ends with offset KPB\$PS\_ DLCK.

• Spin lock area

The spin lock area is unused at present and reserved to Digital. It ends with offset KPB\$PS\_SPL\_RESTRT\_RTN.

• Debugging area

The debugging area stores information used in the debugging of a kernel process. The KPB debugging area follows either the scheduling or spin lock area.

• Parameter area

The parameter area is a variably-sized area that is specified by the kernel process creator in the call to EXE\$KP\_ALLOCATE\_KPB. The kernel process creator and the kernel process use this area to exchange data.

The KPB can be used in one of two general types: the OpenVMS executive software type (VEST) and the fully general type (FGT). OpenVMS software always uses the VEST form of the KPB.

In a VEST KPB, the base, scheduling, OpenVMS special parameters, and spin lock areas have a fixed position relative to the starting address of the KPB. This allows you to access all fields in these areas as offsets from a single register that points to the KPB's starting address.

Entry into and exit from a kernel process always involves a stack switch. During execution as a kernel process, a system context thread of execution, such as a process fork, calls a set of OpenVMS provided routines that preserve register context and switch stacks:

- At initiation, a switch from the current kernel stack to that of the kernel process
- At a stall, a switch from the kernel process private stack to the one current when the kernel process was entered
- At restart, a switch from the current kernel stack to that of the kernel process
- At termination, a switch from the kernel process private stack to the one current when the kernel process was most recently entered

As shown in Figure 3–1 KPB\$IS\_STACK\_SIZE, KPB\$PS\_STACK\_BASE, and KPB\$PS\_STACK\_SP describe the kernel process stack. KPB\$PS\_SAVED\_SP contains the stack pointer on the stack current when the kernel process was initiated or restarted. That pointer is restored when the kernel process stalls or terminates.

A kernel process private stack occupies one or more pages of system space allocated for that purpose when the kernel process is created. The stack has a no-access guard page at each end so that stack underflow and overflow can be detected immediately.

Figure 3–1 shows the stack and the fields in the KPB related to it.

**Figure 3–1 Kernel Process Private Stack**

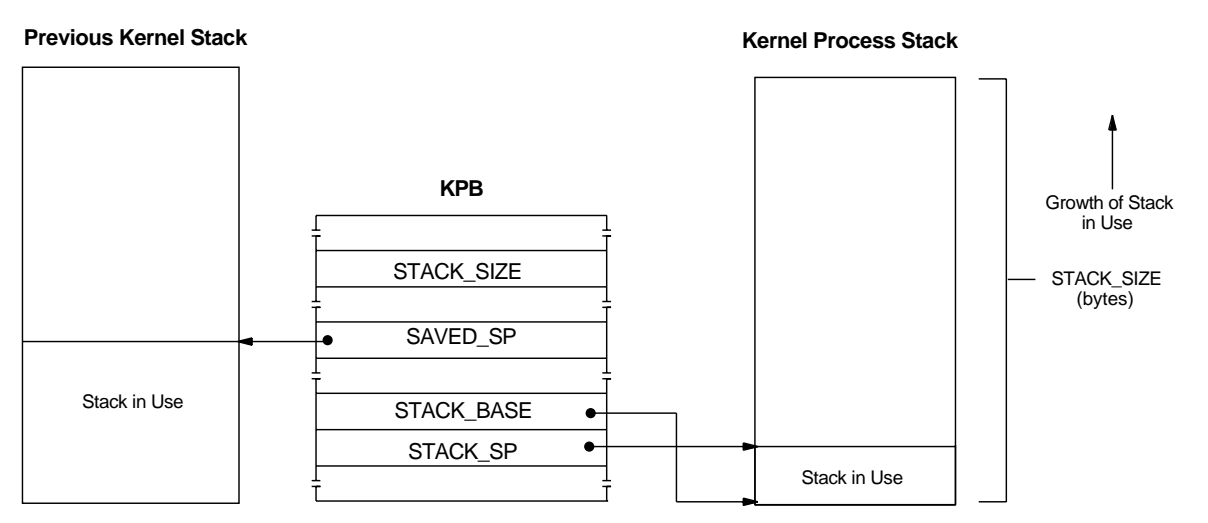

## **3.2.1 Kernel Process Routines**

The routines (and associated macros) listed in Table 3–4 create a kernel process and its associated structures, and maintain the kernel process environment. A driver that specifies in its DDT EXE\_STD\$KP\_STARTIO as its start-I/O routine creates a kernel process in which its own start-I/O routine runs. (Alternatively, the driver can make successive calls to EXE\$KP\_ALLOCATE\_KPB and EXE\$KP\_ START to accomplish the same result.)

Once executing as a kernel process, in order to stall, the thread must call a routine that can switch stacks and then save the thread's state in such a way that it can restart when the stall ends. The kernel process can call any of the supplied scheduling stall routines (EXE\$KP\_STALL\_GENERAL, EXE\$KP\_FORK, EXE\$KP\_FORK\_WAIT, IOC\$KP\_REQCHAN, IOC\$KP\_WFIKPCH, and IOC\$KP\_ WFIRLCH), or invoke any of the corresponding macros, to safely suspend its execution. When the condition implied in the stall request is met (for instance, a device interrupt or the grant of a controller channel), OpenVMS calls EXE\$KP\_ RESTART to resume execution of the kernel process.

If a driver kernel process was created by EXE\_STD\$KP\_STARTIO, it requests its own termination as part of request completion, by invoking the KP\_REQCOM macro.

| <b>System Routine</b>                    | <b>Driver Macro</b>                                                                                                    | <b>Function</b>                                                                                                    |
|------------------------------------------|----------------------------------------------------------------------------------------------------|----------------------------------------------------------------------------------------------------|
| EXE_STD\$KP_STARTIO                      | DDTAB (start=EXE_STD\$KP_<br>STARTIO, kp_startio=driver-<br>start-IO-routine)                                                                        | Allocates and sets up a KPB and<br>a kernel process private stack, and<br>starts up the execution of a kernel<br>process used by a device driver                     |
| EXE\$KP_ALLOCATE_KPB                     | KP_ALLOCATE_KPB<br>DDTAB (start=EXE_STD\$KP_<br>STARTIO, kp_startio=driver-<br>start-IO-routine)                                                     | Allocates a KPB and its kernel<br>process private stack                                                                                                    |
| EXESKP_START                             | KP_START<br>DDTAB (start=EXE_STD\$KP_<br>STARTIO, kp_startio=driver-<br>start-IO-routine)                                                            | Starts the execution of a kernel<br>process                                                                                                    |
| EXE\$KP_STALL_GENERAL                    | <b>KP_STALL_GENERAL</b><br>KP_STALL_FORK<br>KP_STALL_FORK_WAIT<br>KP_STALL_IOFORK<br>KP_STALL_REQCHAN<br><b>KP_STALL_WFIKPCH</b><br>KP_STALL_WFIRLCH | Stalls the execution of a kernel<br>process                                                                                                    |
| <b>EXESKP_FORK</b>                       | <b>KP_STALL_FORK</b><br>KP_STALL_IOFORK                                                                                                    | Stalls a kernel process in such a<br>manner that it can be resumed by<br>the OpenVMS fork dispatcher                                                                 |
| EXESKP_FORK_WAIT                         | KP_STALL_FORK_WAIT                                                                                                    | Stalls a kernel process in such a<br>manner that it can be resumed<br>by the software timer interrupt<br>service routine's examination of the<br>fork-and-wait queue |
| <b>IOC\$KP_REQCHAN</b>                   | KP_STALL_REQCHAN                                                                                                    | Stalls a kernel process in such a<br>manner that it can be resumed by<br>the granting of a device controller<br>channel                                              |
| IOCSKP_WFIKPCH<br><b>IOC\$KP_WFIRLCH</b> | KP_STALL_WFIKPCH<br>KP_STALL_WFIRLCH                                                                                                    | Stalls a kernel process in such a<br>manner that it can be resumed by<br>device interrupt processing                                                                 |
| EXESKP_RESTART                           | <b>KP_RESTART</b>                                                                                                    | Resumes the execution of a kernel<br>process                                                                                                    |
| <b>EXESKP_END</b>                        | KP_END                                                                                                    | Terminates the execution of a<br>kernel process                                                                                                    |
| EXESKP_DEALLOCATE_KPB                    | KP_DEALLOCATE_KPB                                                                                                    | Deallocates a KPB and its kernel<br>process private stack                                                                                                    |

**Table 3–4 System Routines and Macros That Create and Manage Kernel Processes**

Because the kernel process routines (and macros) operate on subroutine call semantics, all return status in R0. For the routines (and macros) that manipulate kernel process structures, such as EXE\$KP\_ALLOCATE\_KPB and EXE\$KP\_ START, a driver should inspect the status value and take appropriate action.

The sections that follow describe the operations required to set up and use a driver kernel process. For further information on a specific kernel process macro or routine, see *OpenVMS AXP Device Support: Reference*.

## **3.2.2 Creating a Driver Kernel Process**

A driver typically creates a kernel process by specifying EXE\_STD\$KP\_STARTIO in the **start** argument to the DDTAB macro. EXE\_STD\$KP\_STARTIO allocates and initializes a VEST KPB and allocates a kernel process private stack, and then places the driver kernel process into execution, at the address indicated by the **kp\_startio** argument to the DDTAB macro.

EXE\_STD\$KP\_STARTIO customizes the kernel process environment specifically for driver kernel processes, facilitating the conversion of OpenVMS VAX drivers that use the simple fork process mechanism to OpenVMS AXP drivers. To this end, EXE\_STD\$KP\_STARTIO performs the following tasks:

- Specifies to EXESKP\_ALLOCATE\_KPB the size of the kernel process private stack in bytes. EXE\_STD\$KP\_STARTIO supplies the minimum value of DDT\$IS\_STACK\_BCNT or KPB\$K\_MIN\_IO\_STACK (currently 8KB). A driver contributes a value to DDT\$IS\_STACK\_BCNT by specifying the **kp\_ stack\_size** argument to the DDTAB macro.
- Specifies IRP\$PS\_KPB to EXE\$KP\_ALLOCATE\_KPB as the target location of the KPB address.
- Specifies to EXESKP\_ALLOCATE\_KPB a VEST-type KPB with scheduling and spin lock sections and indicates that the KPB should be deleted when the kernel process is terminated.
- Issues a standard call to EXE\$KP\_ALLOCATE\_KPB.
- Inserts the address of the IRP in KPB\$PS\_IRP and the address of the UCB in KPB\$PS\_UCB.
- Specifies to EXE\$KP\_START a mask indicating which registers must be preserved across context switches between the private kernel process private stack and the kernel stack. This mask allows any registers that the kernel process uses, other than those calling standard defines as ''scratch'' to be saved across its suspension and resumption.

This mask is the logical-OR of the value of DDT\$IS\_REG\_MASK and the value of KPREG\$K\_MIN\_IO\_REG\_MASK (which specifies R2 through R5, R12 through R15, and R26, R27, and R29). A driver contributes a value to DDT\$IS\_REG\_MASK by specifying the **kp\_reg\_mask** argument to the DDTAB macro. EXE\_STD\$KP\_STARTIO excludes any registers that are illegal in a kernel process register save mask: R0, R1, R16 through R25, R27, R28, R30, and R31 (KPREG\$K\_ERR\_REG\_MASK).

Specifies to EXE\$KP\_START the value of DDT\$PS\_KP\_STARTIO as the procedure value of the routine to be placed into execution in the driver kernel process. A driver contributes a value to DDT\$PS\_KP\_STARTIO by specifying the **kp\_startio** argument to the DDTAB macro.

For drivers ported from OpenVMS VAX, the following invocation of the DDTAB macro is sufficient to create a kernel process for most drivers and start execution of the driver's start-I/O routine as a kernel process thread:

```
DDTAB -
START=EXE_STD$KP_STARTIO,-
KP_STARTIO=xx_STARTIO,-
.
.
.
```
The driver's start I/O routine, *xx*\_STARTIO in the preceding example, gains control as a result of the call from EXE\$KP\_START and receives one parameter, the address of the KPB. It obtains the addresses of the UCB and IRP from KPB\$PS\_UCB and KPB\$PS\_IRP, respectively:

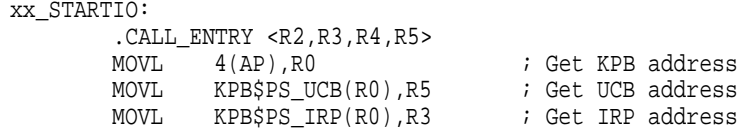

Note that the preceding code example essentially discards the KPB address, by placing it in a scratch register, R0. EXE\_STD\$KP\_STARTIO stores the KPB address in IRP\$PS\_KPB so that the KPB address can always be found there at anytime at any depth of subroutine call.

#### **Note**

The VEST KPB created by EXE\$KP\_ALLOCATE\_KPB in response to the call from EXE\_STD\$KP\_STARTIO may not be sufficient for a driver kernel process that must exchange a lot of data with its creator. VEST KPBs do not include the debugging or parameter areas. If a driver requires either of these areas in a VEST KPB, it should not specify EXE\_STD\$KP\_STARTIO in the **start** argument of the DDTAB macro. Rather it must make explicit calls to EXE\$KP\_ALLOCATE\_KPB and EXE\$KP\_START, as well as initialize the kernel process environment in a manner similar to that used by EXE\_STD\$KP\_STARTIO.

See Section 3.2.5 for additional information on using the KPB parameter area.

### **3.2.3 Suspending a Kernel Process**

Once a kernel process thread has been initiated, all functions that cause suspension of that thread of driver execution must use kernel process stalling semantics. For existing OpenVMS device drivers, written in VAX MACRO, that employ simple fork process semantics, this generally means adding the phrase "KP\_STALL\_" to the beginning of a standard driver stall macro (for instance, WFIKPCH becomes KP\_STALL\_WFIKPCH).

Table 3–5 contrasts the simple fork process and the kernel process suspension macros:

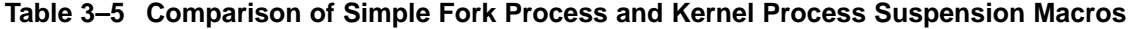

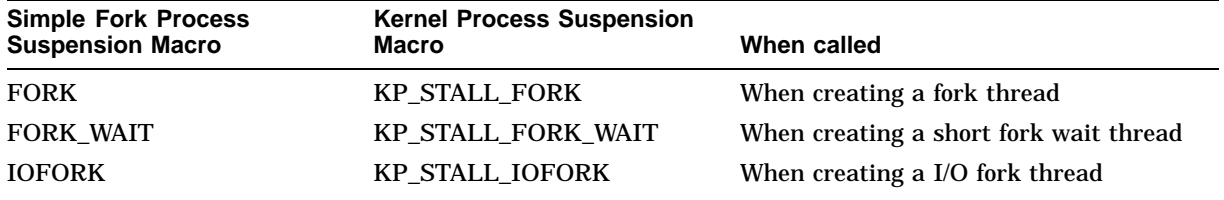

(continued on next page)

## **Suspending Driver Execution 3.2 Using the OpenVMS Kernel Process Services**

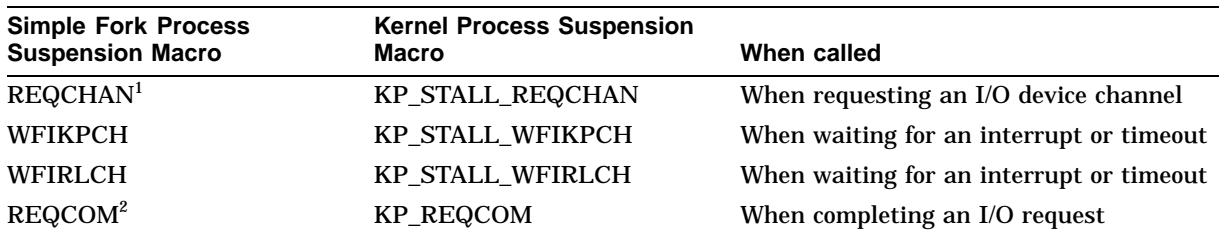

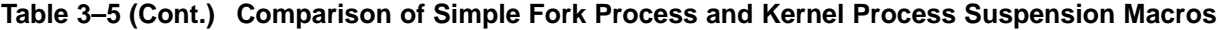

<sup>1</sup>The KP\_STALL\_ macros provide no replacement for the REQPCHAN macro. When a driver uses kernel processes, REQPCHAN should be replaced with KP\_STALL\_REQCHAN.

<sup>2</sup>Replacing REQCOM with KP\_REQCOM has no bearing on how a driver thread is stalled. It does provide for correct termination and cleanup of a driver kernel process thread upon completion of an I/O request. See Section 3.2.4.

> The kernel process suspension macros all require as input the address of a KPB. For macros that replace traditional suspension macros in existing OpenVMS drivers, the R0 status is typically SS\$\_NORMAL, and thus not very interesting. However, newly written drivers should be coded to check return status values.

For further information on a specific kernel process suspension macro, see *OpenVMS AXP Device Support: Reference*.

### **3.2.4 Terminating a Kernel Process Thread**

A driver kernel process initiated by EXE\_STD\$KP\_STARTIO (in which the start-I/O routine is the top-level thread) is terminated properly by the KP\_REQCOM macro (which includes a VAX MACRO RET instruction).

To ensure that the terminated KPB is released for future reuse, the flag KPB\$V\_ DEALLOC AT END must be set in the KPB\$IS\_FLAGS field. If you are allocating a KPB via some mechanism other than EXE\_STD\$KP\_STARTIO, you should ensure that this flag is set. EXE\_STD\$KP\_STARTIO sets KPB\$V\_ DEALLOC\_AT\_END.

### **3.2.5 Exchanging Data Between a Kernel Process and Its Creator**

In the unlikely event that a driver kernel process requires more data than it can obtain from the KPB address (its sole input parameter), its creator can establish a parameter area in the KPB.

A driver creates a KPB with a parameter area by specifying the **param** argument to a KP\_ALLOCATE\_KPB macro invocation (or the **param\_size** parameter to a call to EXE\$KP\_ALLOCATE\_KPB).

The following example shows a simple exchange of data residing in the KPB parameter area between a kernel process and its creator:

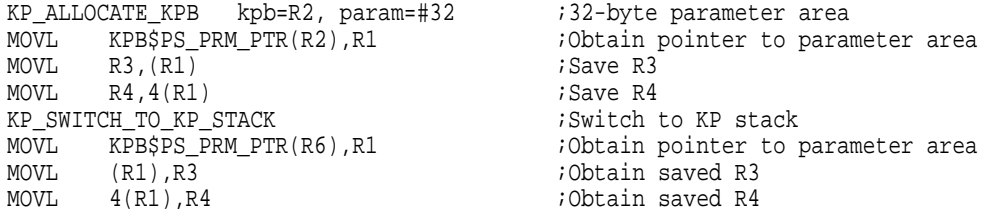

## **3.2.6 Synchronizing the Actions of a Kernel Process and Its Initiator**

Neither the initiator of the kernel process (that is, the caller of EXE\$KP\_START or EXE\$KP\_RESTART) nor the kernel process itself can assume that there is any relationship between them unless they mutually establish one. The initiator and the kernel process must establish explicit synchronization between themselves for operations that require it.

The kernel process cannot assume that its initiator is not running in parallel. Neither can it depend on inheriting the synchronization capabilities of its caller (for instance, its spin locks and IPL). The initiator of the kernel process thread cannot assume that the kernel process has already executed when EXE\$KP\_ START returns control.

### **3.2.7 Example of Driver Kernel Process**

Example 3–2 shows an OpenVMS VAX simple driver start I/O routine of Example 3–1, modified to use the OpenVMS kernel process services.

#### **Example 3–1 Simple Start I/O Routine**

STARTIO: . . ; Initiate device activity by informing controller ; of required action . . . WFIKPCH DEVTMO,#6 ; Wait for interrupt or timeout . ;Execution resumes here upon . ; interrupt . IOFORK ;Request to defer further . ; processing to a lower IPL . . REQCOM ;Initiate I/O request completion ; processing

To use the kernel process mechanism, a VAX MACRO device driver must adopt the following conventions. The numbers in the following list represent the contents of Example 3–2.

- **1** The DDTAB macro invocation must identify EXE\_STD\$KP\_STARTIO as the **start** argument and the start-I/O routine within the driver as the **kp\_startio** argument.
- **2** The start-I/O routine within the driver must be a standard-conforming procedure. Here, the start-I/O routine specifies the .CALL\_ENTRY MACRO compiler directive with a typical driver register preserve mask (R2 through R5).
- **3** The start I/O procedure must retrieve the addresses of the IRP and UCB from the kernel process block (KPB) associated with the kernel process.

.

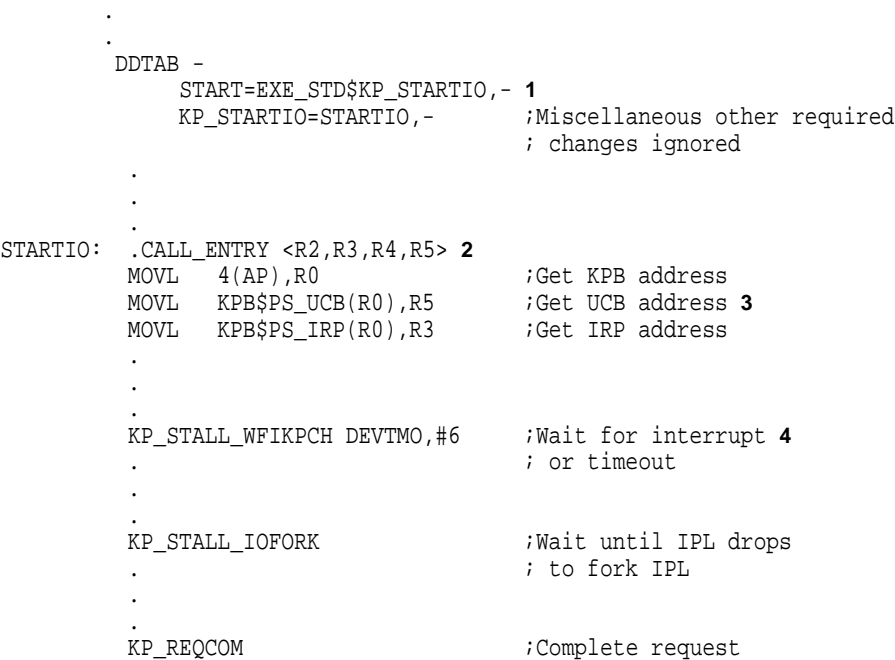

#### **Example 3–2 Simple Start I/O Routine That Uses the Kernel Process Mechanism**

**4** The start I/O procedure must use the KP\_STALL\_*xxx* or KP\_*xxx* macros instead of the equivalent OpenVMS VAX macros.

The following is a brief description of the control flow of an I/O operation through the start-I/O routine shown in Example 3–2. Although the details of interaction between the start-I/O routine and the OpenVMS operating system are different from that which transpires between a driver simple fork process and the OpenVMS operating system, the overall structure of a driver that uses the kernel process mechanism is much the same as one that uses the simple fork process mechanism.

In Figures 3–2, 3–3, and 3–4, two barred lines appear in the rightmost column. Each represents the current stack of execution: either the kernel process private stack or a kernel stack.

#### **3.2.7.1 Driver Kernel Process Startup**

Figure 3–2 illustrates the flow of an I/O operation involving a driver kernel process from the creation of the kernel process to execute the start-I/O routine to the suspension of the kernel process to wait for a device interrupt. At the start of the process shown in the illustration, IOC\$INITIATE has located the driver's start I/O routine and invokes it; in this example, it has issued a CALL to EXE\_ STD\$KP\_STARTIO, the routine identified by the DDTAB macro **start** argument.

Note that the numbers in Figure 3–2 refer to the numbers in the following description.

## **Suspending Driver Execution 3.2 Using the OpenVMS Kernel Process Services**

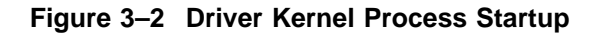

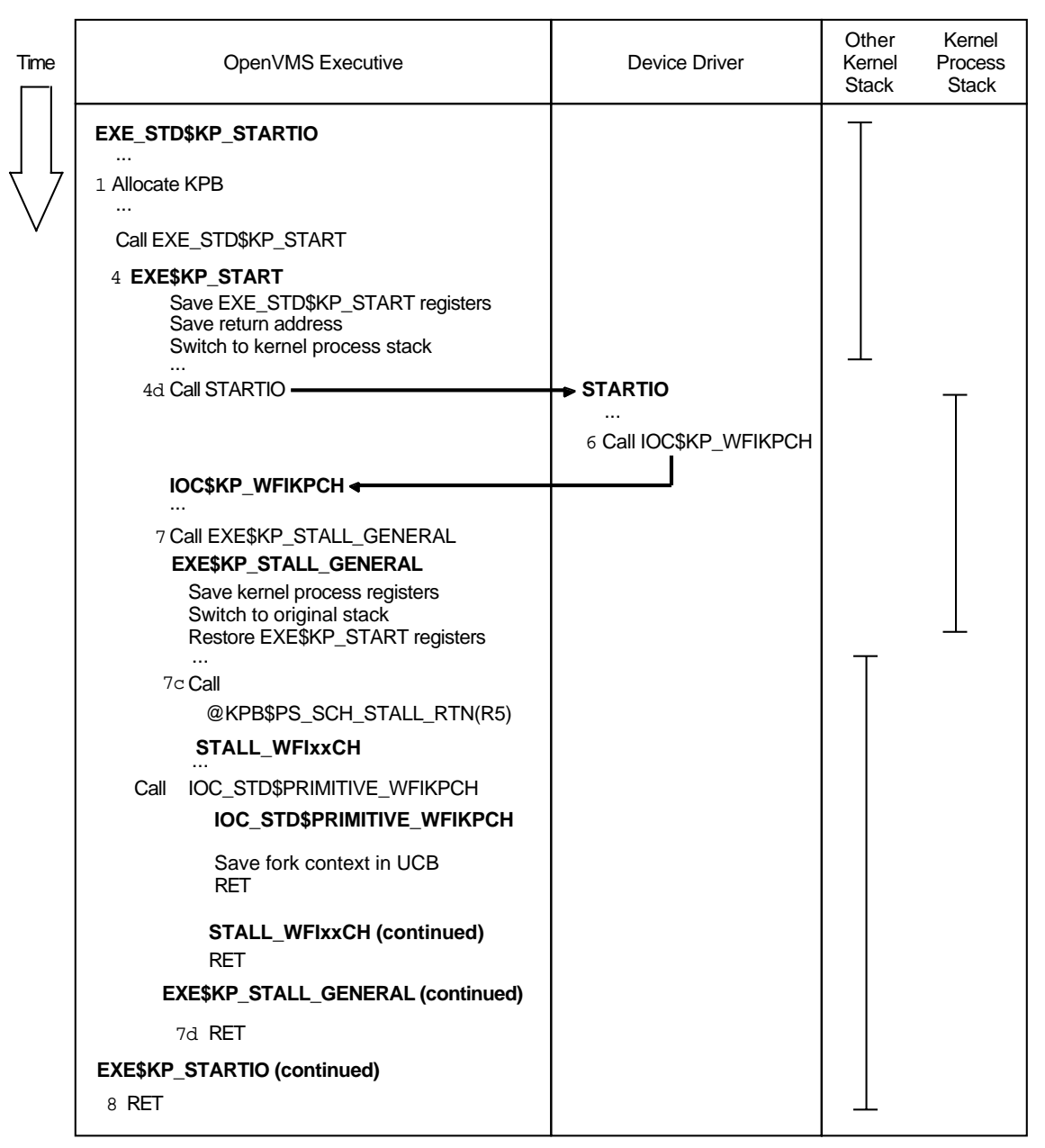

ZK−7175A−GE

EXE\_STD\$KP\_STARTIO performs the following steps to create a kernel process thread of execution running the driver's start-I/O routine (STARTIO):<sup>3</sup>

- 1. It computes the kernel process required stack size as the larger of KPB\$K\_MIN\_IO\_STACK and DDT\$IS\_STACK\_BCNT and calls EXE\$KP\_ ALLOCATE\_KPB to allocate a KPB and that much stack.
- 2. When EXE\$KP\_ALLOCATE\_KPB returns a success status, it places the IRP and UCB addresses in KPB\$PS\_IRP and KPB\$PS\_UCB, respectively.

 $\overline{3}$  This description focuses on those actions relevant to the control flow of a driver kernel process. Further details on the actions of EXE\_STD\$KP\_STARTIO appear in *OpenVMS AXP Device Support: Reference*.

- 3. It performs a logical-OR of the value of DDT\$IS\_REG\_MASK and the value of KPREG\$K\_MIN\_IO\_REG\_MASK (which specifies R2 through R5, R12 through R15, and R26, R27, and R29), and excludes any registers that are illegal in a kernel process register save mask: R0, R1, R16 through R25, R27, R28, R30, and R31 (KPREG\$K\_ERR\_REG\_MASK). The result is a mask that includes only those registers that the kernel process support routines must save.
- 4. It calls EXE\$KP\_START. EXE\$KP\_START starts a driver kernel process thread of execution by taking the steps summarized in the following list:
	- a. It saves the registers specified in the kernel process register save mask on the current stack.
	- b. It saves the current stack pointer in KPB\$PS\_SAVED\_SP.
	- c. It switches to the kernel process private stack by loading SP from KPB\$PS\_STACK\_BASE.
	- d. It calls STARTIO, the procedure whose procedure value is in DDT\$PS\_ KP\_STARTIO, with the KPB address as the single argument.
- 5. STARTIO loads R3 and R5 from the IRP and UCB addresses in the KPB. It then acquires the device lock and initiates device activity.
- 6. After initiating device activity, STARTIO invokes the macro KP\_STALL\_ WFIKPCH, which, for the given example, expands as shown in Example 3–3.

#### **Example 3–3 Expansion of the KP\_STALL\_WFIKPCH Macro**

;Expansion of KP\_STALL\_WFIKPCH DEVTMO,#6

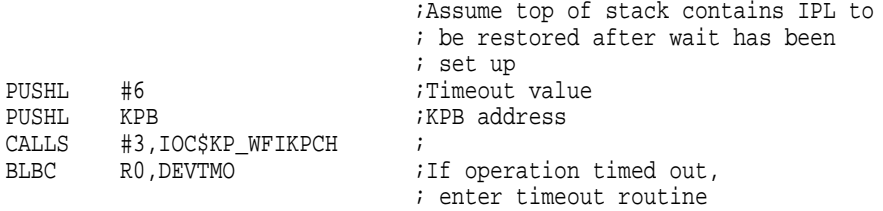

7. IOC\$KP\_WFIKPCH validates its arguments and copies them to the KPB. It records the procedure value of STALL\_WFIXXCH in KPB\$PS\_SCH\_STALL\_ RTN and calls EXE\$KP\_STALL\_GENERAL to stall the kernel process.

EXESKP STALL GENERAL performs the following steps:  $4$ :

- a. It saves the kernel process context on the kernel process private stack.
- b. It restores the stack and register context that were current when the kernel process was entered.
- c. It calls STALL\_WFIXXCH (the routine whose procedure value is in KPB\$PS\_SCH\_STALL\_RTN).

<sup>4</sup> This description focuses on those actions relevant to the control flow of a driver kernel process. Further details on the actions of EXE\$KP\_STALL\_GENERAL appear in *OpenVMS AXP Device Support: Reference*.

STALL\_WFIXXCH invokes the WFIKPCH macro, specifying the ENVIRONMENT=CALL parameter. The WFIKPCH macro invocation generates a standard call entry point in STALL\_WFIXXCH and stores its procedure value in UCB\$L\_FPC. It then invokes IOC\_STD\$PRIMITIVE\_ WFIKPCH, which records the fork context of the driver kernel process, releases the device lock (restoring the IPL specified in the KP\_STALL\_ WFIKPCH macro invocation), and returns to STALL\_WFIXXCH. STALL\_ WFIXXCH returns to EXE\$KP\_STALL\_GENERAL.

- d. EXE\$KP\_STALL\_GENERAL loads the success status SS\$\_NORMAL in R0 and returns to the routine whose return address was saved on the kernel stack, which, for this example, is EXE\_STD\$KP\_STARTIO.
- 8. When control returns from EXE\$KP\_STALL\_GENERAL, EXE\_STD\$KP\_ STARTIO tests the status in R0. If R0 contains a success status, EXE\_ STD\$KP\_STARTIO returns to its invoker, which, in this example, is IOC\$INITIATE. If R0 contains an error, EXE\$KP\_START was unable to start the kernel process for some reason and EXE\_STD\$KP\_STARTIO generates the fatal bugcheck INCONSTATE.

The control flow from IOC\$INITIATE back to the \$QIO requestor is the same as that for a driver that uses the simple fork process mechanism.

#### **3.2.7.2 Resumption of a Driver Kernel Process by a Device Interrupt**

Figure 3–3 illustrates the control flow from the time when the device activity completion interrupt resumes the driver kernel process to the time the driver completes servicing the interrupt.

Note that the numbers in Figure 3–3 refer to the numbers in the following description. Most of the details are left out of the steps here because they are detailed in *OpenVMS AXP Device Support: Reference*.

- 1. When the device interrupts, Alpha AXP Initiate Exception or Interrupt (IEI) Privileged Architecture Library code (PALcode) invokes IO\_INTERRUPT.
- 2. IO\_INTERRUPT calls the device's interrupt service routine (ISR).
- 3. At step 7c in Section 3.2.7.1, STALL\_WFIXXCH invoked the WFIKPCH macro. The WFIKPCH macro invocation generated an entry point in STALL\_ WFIXXCH, and stored its procedure value in UCB\$L\_FPC. The device's interrupt service routine obtains the device lock and resumes STALL\_ WFIXXCH at this entry point by the following:

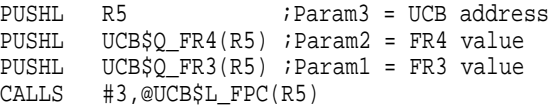

4. STALL\_WFIXXCH calls EXE\$KP\_RESTART.

**Note** \_

A device driver can bypass this step and the overhead of an extra procedure call in its interrupt service routine if it can obtain the KPB address and call EXE\$KP\_RESTART directly as described in the previous step (Step 3).

## **Suspending Driver Execution 3.2 Using the OpenVMS Kernel Process Services**

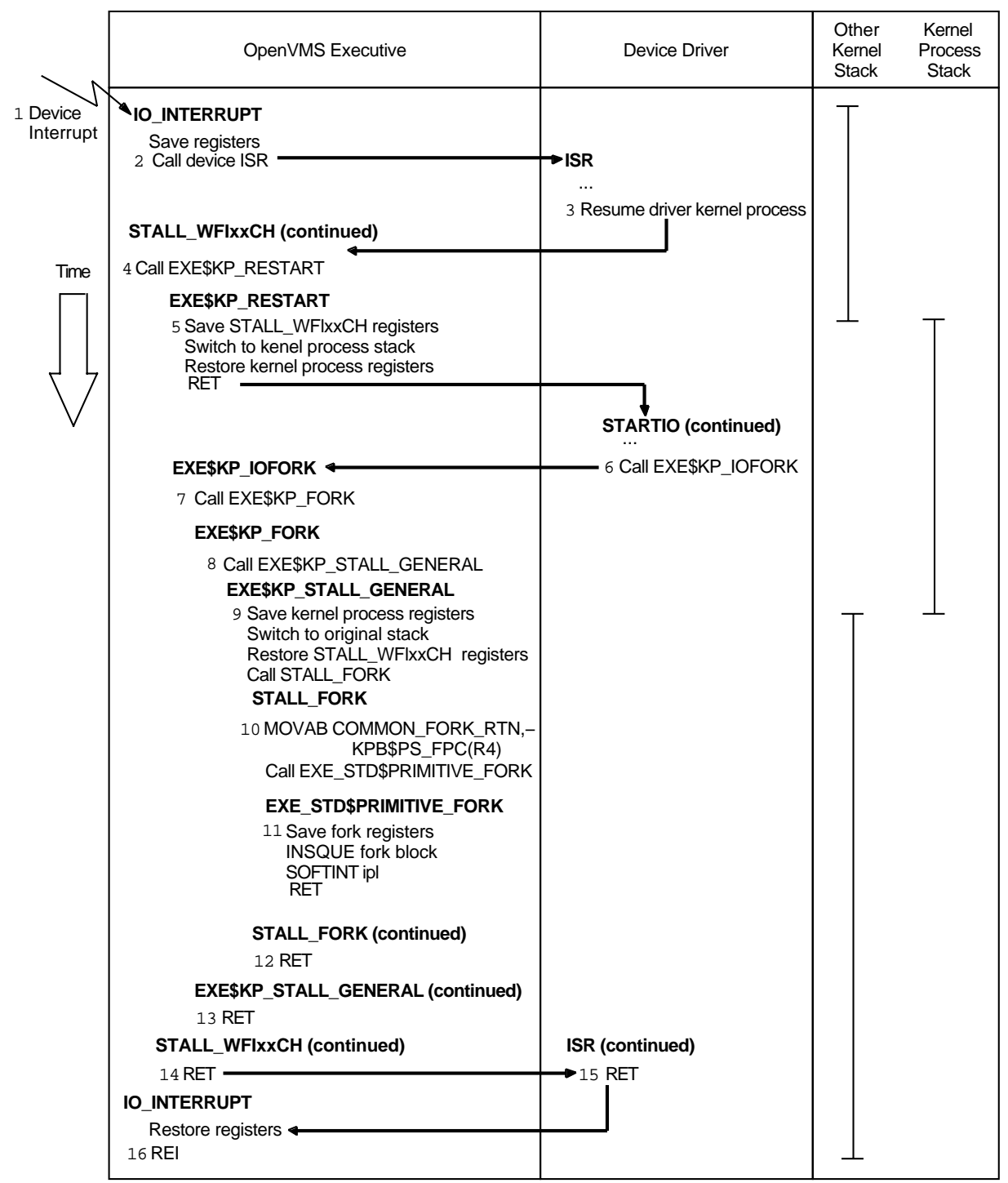

#### **Figure 3–3 Device Interrupt Resumes Driver Kernel Process**

ZK−7176A−GE

5. EXE\$KP\_RESTART saves the register context of its caller, switches to the kernel process private stack, and restores the kernel process registers. The most recent call frame on the kernel process private stack was left there when the driver kernel process earlier called IOC\$KP\_WFIKPCH. EXE\$KP\_ RESTART returns to the STARTIO procedure from its call to IOC\$KP\_ WFIKPCH.

6. The STARTIO procedure performs device-specific status checks of the I/O operation that just completed. It performs only the steps that must be performed at device IPL, before invoking the KP\_STALL\_IOFORK macro to resume the kernel process at the lower fork IPL. The KP\_STALL\_IOFORK macro expands as follows:

PUSHL IRP\$PS\_KPB(R3) CALLS #1,EXE\$KP\_IOFORK

- 7. EXE\$KP\_IOFORK clears UCB\$V\_TIM in UCB\$L\_STS to indicate that the device is no longer being timed for I/O and calls EXE\$KP\_FORK.
- 8. EXE\$KP\_FORK saves the kernel process fork context in the UCB fork block. It places the procedure value of STALL\_FORK into KPB\$PS\_SCH\_STALL\_ RTN and calls EXE\$KP\_STALL\_GENERAL.
- 9. EXE\$KP\_STALL\_GENERAL saves the kernel process register context in the KPB, switches to the original kernel stack and restores the registers that were saved in step 5, when the kernel process was resumed. It then calls STALL\_FORK, the procedure whose procedure value is in KPB\$PS\_SCH\_ STALL\_RTN.
- 10. STALL\_FORK stores the procedure value of COMMON\_FORK\_RTN in KPB\$PS\_FPC, and invokes EXE\_STD\$PRIMITIVE\_FORK.
- 11. EXE\_STD\$PRIMITIVE\_FORK saves the fork parameters (which contain values previously in registers R3 and R4) in the UCB fork block, inserts the UCB fork block into the appropriate fork queue, requests a fork IPL interrupt if appropriate, and returns to STALL\_FORK.
- 12. STALL\_FORK returns to its caller, EXE\$KP\_STALL\_GENERAL.
- 13. At this point, the most recent call frame on the original kernel stack is the one left there by STALL\_WFIXXCH when it called EXE\$KP\_RESTART. EXE\$KP\_STALL\_GENERAL returns to STALL\_WFIXXCH.
- 14. STALL\_WFIXXCH returns to the driver's interrupt service routine.
- 15. The interrupt service routine releases the device lock and returns to IO\_ INTERRUPT.
- 16. IO\_INTERRUPT restores the registers it saved and dismisses the interrupt with a CALL\_PAL REI instruction.

#### **3.2.7.3 Resumption of a Driver Kernel Process by a Fork Interrupt**

Figure 3–4 shows the control flow when the fork IPL software interrupt resumes the driver kernel process.

Note that the numbers in Figure 3–4 refer to the numbers in the following description. Most of the details are left out of the steps here because they are detailed in *OpenVMS AXP Device Support: Reference*.

1. When processor IPL drops below the fork IPL, the fork IPL software interrupt is granted. The fork dispatcher interrupt service routine, EXE\$FRKIPL*x*DSP [where *x* is 6, 8, 9, 10, or 11, one of the fork IPLs] is entered. This example assumes a fork IPL of 8.

## **Suspending Driver Execution 3.2 Using the OpenVMS Kernel Process Services**

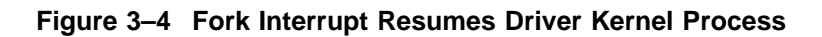

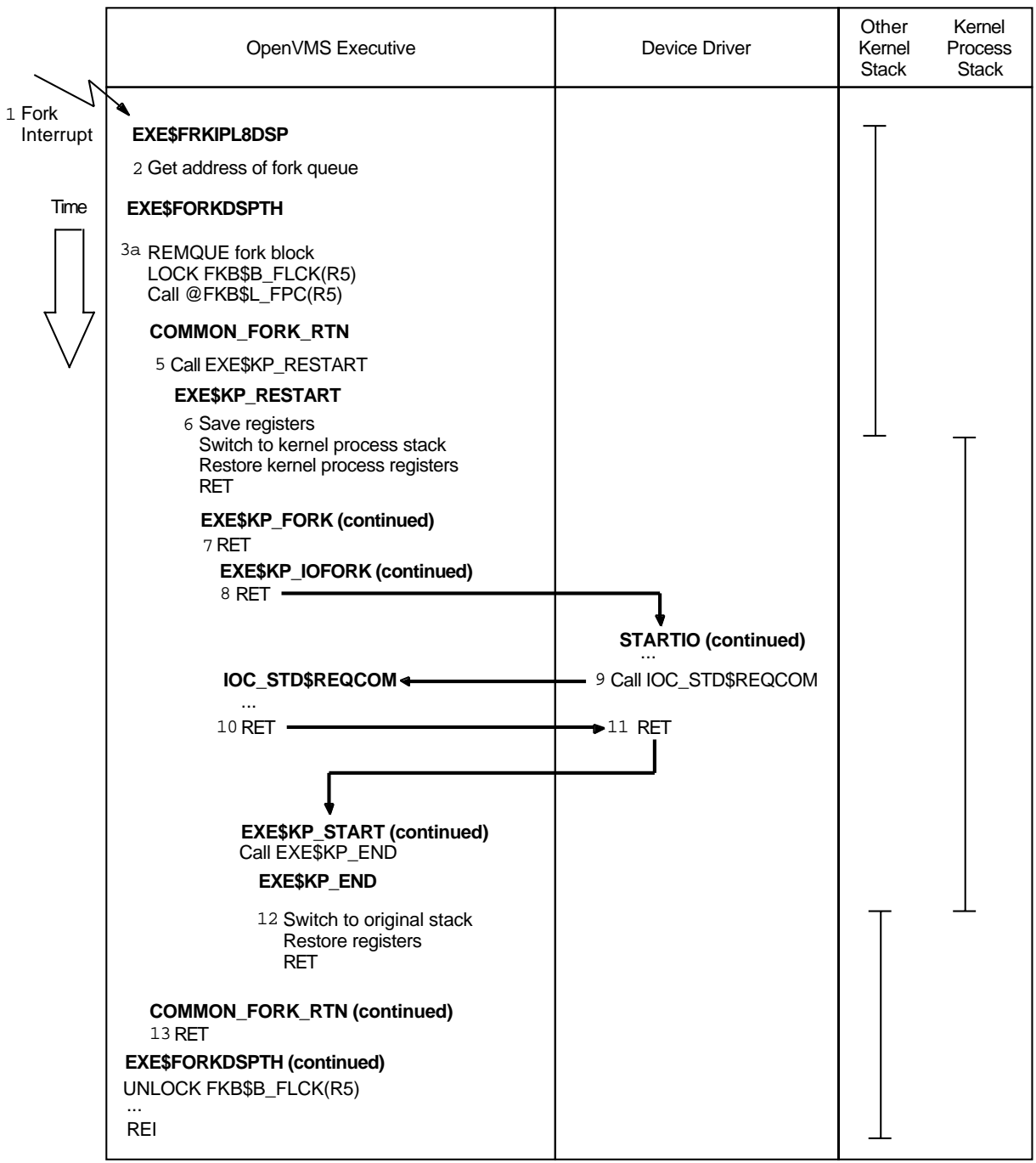

ZK−7177A−GE

- 2. EXE\$FRKIPL8DSP obtains the offset to the IPL 8 fork queue listhead and enters EXE\$FORKDSPTH.
- 3. EXE\$FORKDSPTH is a common entry point used by all fork IPL interrupt service routines. It resumes pending fork processes by performing the following steps:
	- a. It removes a fork block from the fork queue. If no fork block was removed, it dismisses the fork IPL interrupt using the CALL\_PAL REI instruction.
- b. It acquires the fork lock whose index is in FKB\$B\_FLCK.
- c. It resumes the fork process.
- 4. The fork process invokes COMMON\_FORK\_RTN.
- 5. COMMON\_FORK\_RTN calls EXE\$KP\_RESTART.
- 6. EXE\$KP\_RESTART saves the fork process register context on the current stack. R4 contains the KPB address of the kernel process that must be resumed. EXE\$KP\_RESTART switches to the kernel process private stack, restores the kernel process registers, and resumes the kernel process by executing the VAX MACRO instruction RET.

The most recent call frame on the kernel process private stack is one left by EXE\$KP\_FORK when it earlier called EXE\$KP\_STALL\_GENERAL. Thus the RET instruction resumes EXE\$KP\_FORK.

- 7. EXE\$KP\_FORK returns to its caller, EXE\$KP\_IOFORK.
- 8. EXE\$KP\_IOFORK returns to its caller, the STARTIO procedure.
- 9. The STARTIO procedure completes device-specific I/O postprocessing and invokes the KP\_REQCOM macro. The KP\_REQCOM macro expands to the following VAX MACRO instructions:
	- PUSHL R5 PUSHL R1 PUSHL R6 CALLS #3, IOC\_STD\$REQCOM
- 10. After IOC\_STD\$REQCOM performs the actions detailed in *OpenVMS AXP Device Support: Reference*, it returns to the STARTIO procedure.
- 11. At this point, the most recent call frame on the kernel process private stack is the one left there by EXE\$KP\_START when it earlier started up the driver kernel process and called the STARTIO procedure (see step 6d in Section 3.2.7.1. STARTIO returns to EXE\$KP\_START. EXE\$KP\_START calls EXE\$KP\_END to end the kernel process. If KPB\$V\_DEALLOC\_AT\_END is set in KPB\$IS\_FLAGS, EXE\$KP\_END calls EXE\$KP\_DEALLOCATE\_KPB. EXE\$KP\_DEALLOCATE\_KPB returns to EXE\$KP\_END.
- 12. At this point, the most recent call frame on the original kernel stack is the one left there by COMMON\_FORK\_RTN when it earlier called EXE\$KP\_ RESTART. EXESKP END switches to the original kernel stack, restores registers that were saved by EXE\$KP\_RESTART, and returns to COMMON\_ FORK\_RTN.
- 13. COMMON\_FORK\_RTN returns to EXE\$FORKDSPTH, which releases the fork lock and proceeds to step 3a.

# **3.3 Mixing Fork and Kernel Processes**

Ordinarily, a driver should use either the simple fork process or kernel process suspension mechanism exclusively. Doing so greatly simplifies comprehension of driver flow and maintenance of driver code.

It is possible for a driver to use the simple fork process mechanism for one execution thread and the kernel process mechanism for a different execution thread. Or, a single execution thread can use the simple fork process mechanism for certain tasks and later use the kernel process mechanism for others.

However, once a given driver thread has initiated a kernel process, the thread cannot use the simple fork mechanism until the kernel process has been terminated.

**Warning** 2008

Attempting to perform a simple fork operation on a kernel process private stack will produce unpredictable if not disastrous results.

**4**

# **Allocating Map Registers and Other Counted Resources**

Because AXP systems do not support the UNIBUS, Q22–bus, and MASSBUS adapters, the OpenVMS AXP operating system does not provide the following adapter-specific routines and macros that allocate and manage adapter map registers:

- IOC\$ALOALTMAP, IOC\$ALOALTMAPN, and IOC\$ALOALTMAPSP
- IOC\$ALOUBAMAP and IOC\$ALOUBAMAPN
- IOC\$LOADALTMAP (LOADALT macro)
- IOC\$LOADMBAMAP (LOADMBA macro)
- IOC\$LOADUBAMAP and IOC\$LOADUBAMAPA (LOADUBA macro)
- IOC\$RELALTMAP (RELALT macro)
- IOC\$RELMAPREG (RELMPR macro)
- IOC\$REQALTMAP (REQALT macro)
- IOC\$REQMAPREG (REQMPR macro)

Instead, for AXP I/O subsystems that provide map registers, such as the TURBOchannel I/O processor for DEC 3000 AXP Model 500 systems, OpenVMS AXP provides a set of a routines that can manage the allocation of any resource that shares the following attributes of a set of map registers:

- The resource consists of an ordered set of items.
- The allocator can request one or more items. When requesting multiple items, the requester expects to receive a contiguous set of items. Thus, allocated items can be described by a starting number and a count.
- Allocation and deallocation of the resource are common operations and, thus, must be efficient and quick.
- A single deallocation may allow zero or more stalled allocation requests to proceed.

OpenVMS VAX systems record information relating to the availability and use of map registers in a set of arrays and fields within the adapter control block (ADP). OpenVMS AXP employs two new data structures for this purpose:

• A **counted resource allocation block** (CRAB), created by the OpenVMS adapter initialization routine, that describes a specific counted resource. The routine stores the address of the CRAB associated with a given adapter in ADP\$L\_CRAB.

**Note**

Code that needs to manage items of a private counted resource can use the system routines IOC\$ALLOC\_CRAB and IOC\$DEALLOC\_CRAB, described in *OpenVMS AXP Device Support: Reference*, to create a CRAB for that resource.

The number of resource items managed by a given CRAB is included in one of its fields. Resource items must be allocated in a numerically ordered, or contiguous series. A CRAB contains an array of quadword descriptors that record the location and length of a set of contiguous resource items that are free. Another CRAB field contains a value that is applied as a rounding factor to requests for resources to compute the actual number of items to be granted. For a detailed description of the CRAB, see *OpenVMS AXP Device Support: Reference*.

• A **counted resource context block** (CRCTX) that describes a specific request for a counted resource. The driver and the counted resource allocation routine exchange information in the CRCTX. A driver allocates a CRCTX before calling the counted resource allocation routine to obtain a certain number of items of the resource. For a detailed description of the CRCTX, see *OpenVMS AXP Device Support: Reference*.

Despite the new structures and new routines, an OpenVMS AXP device driver performs most of the same tasks as an OpenVMS VAX device driver when setting up and completing a direct memory access (DMA) transfer. An OpenVMS AXP device driver:

- 1. Calls IOC\$ALLOC\_CRCTX to obtain a CRCTX that describes a request for map registers
- 2. Loads the request count into the CRCTX\$L\_ITEM\_CNT field
- 3. Calls IOC\$ALLOC\_CNT\_RES to request the map registers
- 4. Calls IOC\$LOAD\_MAP to load the map registers granted in the allocation request
- 5. Prepares device registers for the transfer and activates the device
- 6. Calls IOC\$DEALLOC\_CNT\_RES to free the registers for use by other requesters
- 7. Calls IOC\$DEALLOC\_CRCTX to deallocate the CRCTX

The following sections describe these steps.

## **4.1 Allocating a Counted Resource Context Block**

A driver calls IOC\$ALLOC\_CRCTX to allocate and initialize a counted resource context block (CRCTX). The CRCTX describes a specific request for a given counted resource, such as a set of map registers. The driver subsequently uses the CRCTX as input to IOC\$ALLOC\_CNT\_RES to allocate a set of the items managed as a counted resource.

IOC\$ALLOC\_CRCTX requires as input the address of the CRAB that describes the counted resource. For adapters that provide a counted resource, such as a set of map registers, ADP\$L\_CRAB contains this address.

### **Allocating Map Registers and Other Counted Resources 4.1 Allocating a Counted Resource Context Block**

The following example illustrates a call to IOC\$ALLOC\_CRCTX that returns the address of the allocated CRCTX to UCB\$L\_CRCTX, a field in an extended UCB:

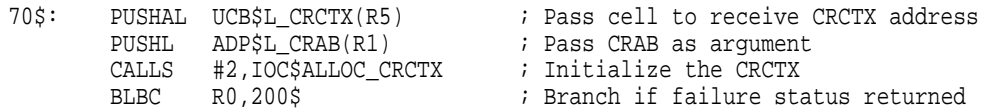

To avoid the overhead of allocating (and deallocating) a CRCTX for each DMA transfer, drivers often obtain multiple CRCTXs in their controller or unit initialization routines, linking them from a data structure such as the UCB so that they will be available for later use.

See *OpenVMS AXP Device Support: Reference* for a detailed description of IOC\$ALLOC\_CRCTX.

# **4.2 Allocating Counted Resource Items**

A driver calls IOC\$ALLOC\_CNT\_RES to allocate a requested number of items from a counted resource. IOC\$ALLOC\_CNT\_RES requires the addresses of both the CRAB and the CRCTX as input parameters. The resource request is described in the CRCTX structure; the counted resource itself is described in the CRAB.

A driver typically initializes the following fields of the CRCTX before calling IOC\$ALLOC\_CNT\_RES.

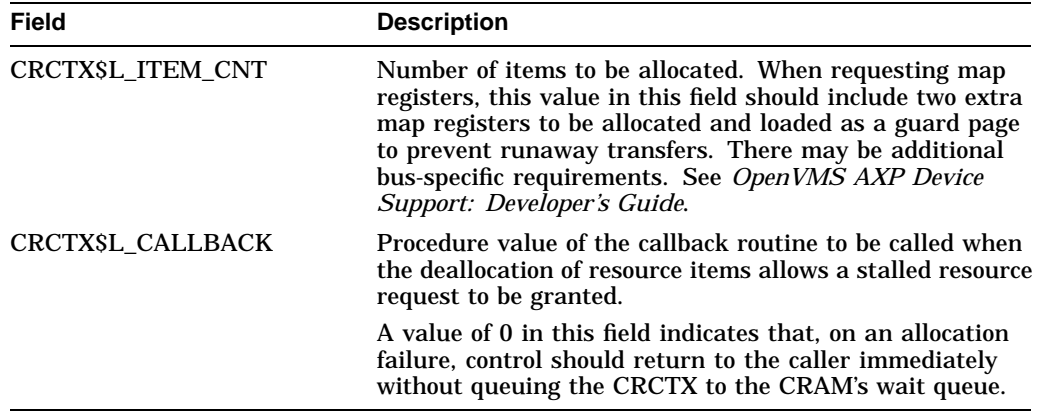

A caller can also specify the upper and lower bounds of the search for allocatable resource items by supplying values for CRCTX\$L\_LOW\_BOUND and CRCTX\$L\_ UP\_BOUND.

IOC\$ALLOC\_CNT\_RES always returns to its caller immediately, whether the allocation request is granted immediately, is stalled, or is unsuccessful. If the request is granted immediately, or when a stalled request is eventually granted, IOC\$ALLOC\_CNT\_RES returns the number of the first item granted to the caller in CRCTX\$L\_ITEM\_NUM and sets CRCTX\$V\_ITEM\_VALID in CRCTX\$L\_ FLAGS.

If there are waiters for the counted resource, or if there are insufficient resource items to satisfy the request, IOC\$ALLOC\_CNT\_RES saves the current values of R3, R4, and R5 in the CRCTX fork block. IOC\$ALLOC\_CNT\_RES writes a -1 to CRCTX\$L\_ITEM\_NUM, and inserts the CRCTX in the resource-wait queue (headed by CRAB\$L\_WQFL). It then returns SS\$\_INSFMAPREG status to its caller.

**Note Note Note** 

If a counted resource request does not specify a callback routine (CRCTX\$L\_CALLBACK), IOC\$ALLOC\_CNT\_RES does not insert its CRCTX in the resource-wait queue. Rather, it returns SS\$\_ INSFMAPREG status to its caller.

A driver must not deallocate the CRCTX while the resource request it describes is stalled by IOC\$ALLOC\_CNT\_RES. (If the driver must cancel the allocation request, it should call IOC\$CANCEL\_CNT\_RES.)

When a counted resource deallocation occurs, the first CRCTX is removed from the resource-wait queue and the allocation is attempted again. If IOC\$ALLOC\_ CNT\_RES is now able to grant the requested number of resource items, it issues a JSB to the callback routine (CRCTX\$L\_CALLBACK), passing it the following values:

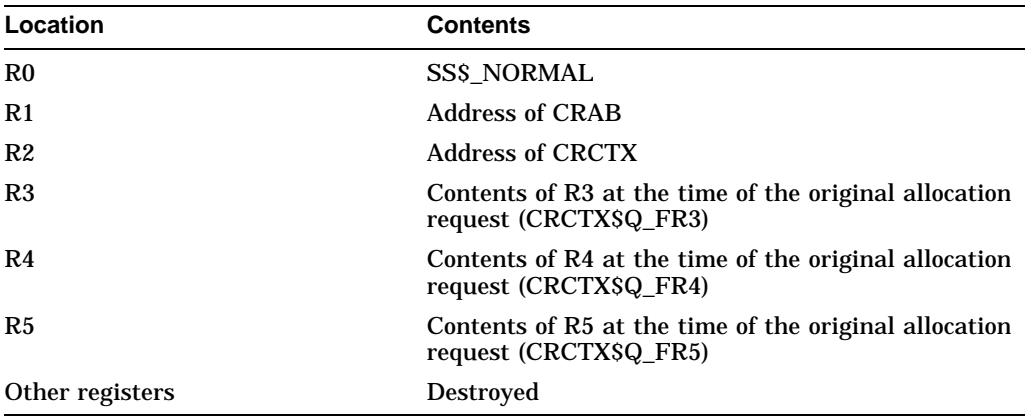

The callback routine checks R0 to determine whether it has been called with SS\$\_NORMAL or SS\$\_CANCEL status (from IOC\$CANCEL\_CNT\_RES). If the former, the routine typically proceeds to loads the map registers that have been allocated. The callback routine must preserve all registers it uses other than R0 through R5 and exit with an RSB instruction.

The following example illustrates a call to IOC\$ALLOC\_CNT\_RES:

### **Allocating Map Registers and Other Counted Resources 4.2 Allocating Counted Resource Items**

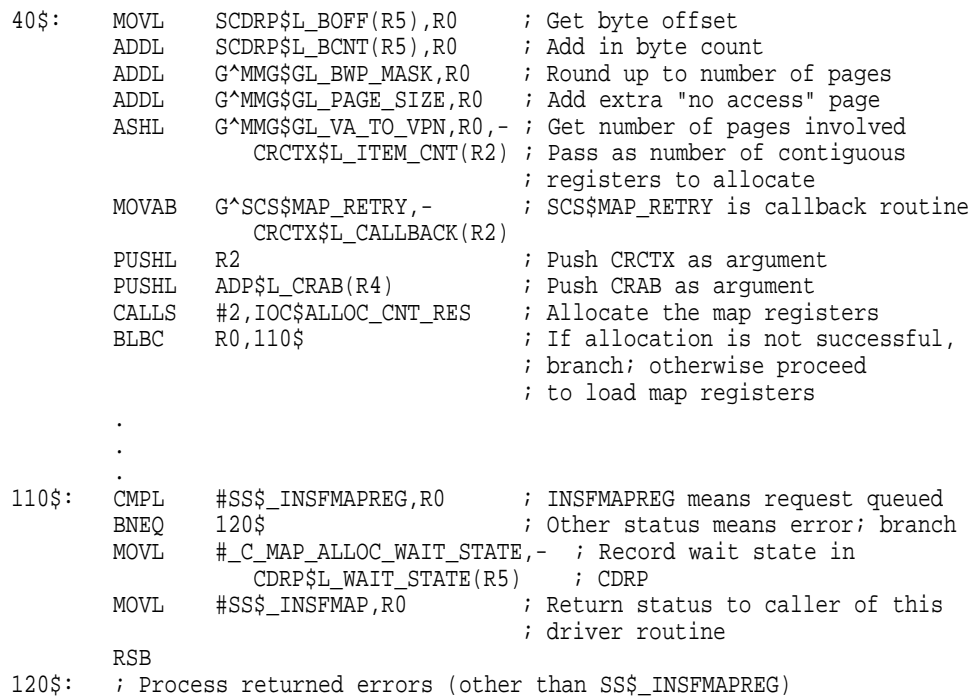

The OpenVMS AXP operating system allows you to indicate that a counted resource request should take precedence over any waiting request by setting the CRCTX\$V\_HIGH\_PRIO bit in CRCTX\$L\_FLAGS. A driver employs a highpriority counted resource request to preempt normal I/O activity and service some exception condition from the device. (For instance, during a multivolume backup, a tape driver might make a high-priority request, when it encounters the end-of-tape (EOT) marker, to get a subsequent tape loaded before normal I/O activity to the tape can resume. A disk driver might issue a high-priority request to service a disk offline condition.)

IOC\$ALLOC\_CNT\_RES never stalls a high-priority counted resource request or places its CRCTX in a resource-wait queue. Rather, it attempts to allocate the requested number of resource items immediately. If IOC\$ALLOC\_CNT\_RES cannot grant the requested number of items, it returns SS\$\_INSFMAPREG status to its caller.

See *OpenVMS AXP Device Support: Reference* for a detailed description of IOC\$ALLOC\_CNT\_RES.

# **4.3 Loading Map Registers**

A driver calls IOC\$LOAD\_MAP to load a set of adapter-specific map registers. The driver must have previously allocated the map registers (including an extra two to serve as a guard page) in calls to IOC\$ALLOC\_CRCTX and IOC\$ALLOC\_ CNT\_RES.

IOC\$LOAD\_MAP requires the following as input:

- the address of the ADP of the adapter that provides the map registers
- the address of the CRCTX that describes the map register allocation
- the system virtual address of the page table entry (PTE) for the first page to be used in the DMA transfer

• the Byte offset into the first page of the transfer

IOC\$LOAD\_MAP returns a specified location a port-specific address of a DMA buffer.

The following example illustrates a call to IOC\$LOAD\_MAP:

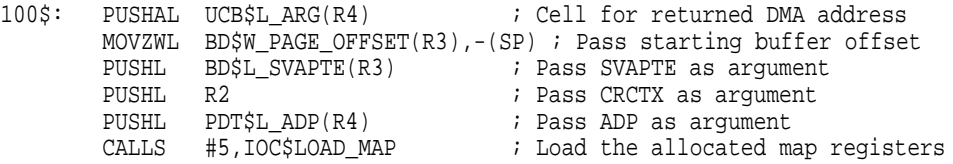

See *OpenVMS AXP Device Support: Reference* for a detailed description of IOC\$LOAD\_MAP.

Having loaded the map registers for a DMA transfer, a driver typically performs some of the following steps to initiate the transfer:

- Loads the port-specific DMA address into a device DMA address register. Some manipulation of the address value might be needed, depending upon the hardware. (For instance, a DEC 3000 AXP Model 500 driver must clear the two low bits before writing to the register.)
- Computes the transfer length and loads a device transfer count register. Typically a driver derives the transfer length from a field such as UCB\$L\_ BCNT.
- Sets to GO byte in the device CSR (possibly indicating the direction of the transfer as well) by writing a mask to the CSR.

# **4.4 Deallocating a Number of Counted Resources**

A driver calls IOC\$DEALLOC\_CNT\_RES to deallocate a requested number of items of a counted resource. IOC\$DEALLOC\_CNT\_RES requires the addresses of both the CRAB and CRCTX as input. After deallocating the items, IOC\$DEALLOC\_CNT\_RES attempts to restart any waiters for the resource.

The following example illustrates a call to IOC\$DEALLOC\_CNT\_RES:

PUSHL R2 ; Push CRCTX as argument PUSHL ADP\$L\_CRAB(R4) CALLS #2,IOC\$DEALLOC\_CNT\_RES ; Deallocate the map registers

See *OpenVMS AXP Device Support: Reference* for a detailed description of IOC\$DEALLOC\_CNT\_RES.

# **4.5 Deallocating a Counted Resource Context Block**

A driver calls IOC\$DEALLOC\_CRCTX to deallocate a CRCTX. IOC\$DEALLOC\_ CRCTX requires only the address of the CRCTX as input.

A driver must not deallocate a CRCTX that describes a request that has been stalled waiting for sufficient resource items to be made available (that is, a CRCTX that is in a given CRAB wait queue). Prior to deallocating such a CRCTX, a driver should call IOC\$CANCEL\_CNT\_RES to cancel the resource request.

### **Allocating Map Registers and Other Counted Resources 4.5 Deallocating a Counted Resource Context Block**

The following example illustrates a call to IOC\$DEALLOC\_CRCTX:

PUSHL R2 <br>
CALLS #1, IOC\$DEALLOC\_CRCTX : Deallocate the CRCTX CALLS #1, IOC\$DEALLOC\_CRCTX

See *OpenVMS AXP Device Support: Reference* for a detailed description of IOC\$DEALLOC\_CRCTX.

**5**

# **Synchronization Requirements for OpenVMS AXP Device Drivers**

This chapter discusses special synchronization requirements for OpenVMS AXP device drivers beyond the basic synchronization requirements for OpenVMS AXP device drivers discussed in the *OpenVMS AXP Device Support: Developer's Guide*. It focuses on the following areas:

- Section 5.1 describes why and how you must use OpenVMS driver multiprocessing synchronization semantics when creating an OpenVMS AXP device driver.
- Section 5.2 discusses why it is important to identify driver operations that depend on the exact ordering of reads and writes to memory and shows how to enforce this ordering.
- Section 5.3 explains how VAX systems and AXP systems differ in their ability to access, without interruption, byte-, word-, and longword-sized data items, and suggests ways of overcoming these differences to synchronize access to such items.
- Section 5.4 describes how to synchronize different instruction streams on an OpenVMS AXP system.

# **5.1 Producing a Multiprocessing-Ready Driver**

All OpenVMS AXP device drivers must adhere to the rules for OpenVMS multiprocessing device drivers as listed in the multiprocessing requirements appendix of the *OpenVMS AXP Device Support: Developer's Guide*.

The following is a general summary of those rules for OpenVMS AXP device drivers:

- Specify **smp**=**YES** in the DPTAB macro invocation.
- Use the following spin lock synchronization macros instead of macros that simply raise and lower IPL:
	- FORKLOCK/FORKUNLOCK
	- DEVICELOCK/DEVICEUNLOCK
	- LOCK/UNLOCK

Note that the **lockipl** argument of these macros is ignored on OpenVMS AXP systems. The operating system automatically obtains the lock's IPL from the spin lock or fork lock data structure, or from the spin lock IPL vector.

Initialize field FKB\$B\_FLCK of each fork block with the index of the fork lock that synchronizes access to the structure in which the fork block resides. Typically, drivers initialize the UCB fork block by issuing a DPT\_STORE macro within a DPTAB macro invocation.

Note that you can no longer store a fork IPL in this field; the field's alias, UCB\$B\_FIPL, has been deleted.

# **5.2 Enforcing the Order of Reads and Writes**

VAX multiprocessing systems have traditionally been designed so that if one processor in the multiprocessing system writes multiple pieces of data, these pieces become visible to all other processors in the same order in which they were written. For example, if CPU A writes a data buffer and then writes a flag, CPU B can determine that the data buffer has changed by examining the value of the flag.

OpenVMS AXP systems may reorder read and write operations to memory to benefit overall memory subsystem performance. Processes that execute on a single processor can rely on write operations from that processor becoming readable in the order in which they are issued. However, multiprocessor applications cannot rely on the order in which writes to memory become visible throughout the system. In other words, write operations performed by CPU A may become visible to CPU B in an order different from that in which they were written.

Device driver threads that share data in multiprocessing environments or with DMA I/O devices must be careful to insert an Alpha AXP Memory Barrier (MB) instruction as appropriate, before and after data references. The MB instruction guarantees that all subsequent loads or stores will not access memory until after all previous loads and stores have accessed memory, as observed by other processors.

For traditional, common device driver operations, you can rely on OpenVMS system routines that initiate DMA device operations to memory or that acquire spin locks that protect specific system databases in a multiprocessing system to insert the required memory barriers. The following are some examples of how OpenVMS AXP provides memory barriers transparently when needed to properly order memory operations involving device drivers:

- When a driver is writing a buffer to a disk (involving a device that performs a DMA read operation to memory), an MB instruction must be issued before the driver initiates the write transaction and the device must issue an MB instruction after receiving the start signal but before starting the DMA read. A driver normally calls the system routine IOC\$CRAM\_IO (or IOC\$CRAM\_ QUEUE and IOC\$CRAM\_WAIT) to deliver data and the start command to the DMA device's registers. Because these routines issue the appropriate MB instructions on behalf of the driver, the driver need not include an explicit memory barrier.
- When a DMA I/O device has written data to memory (for instance, paging in a page from disk), the DMA device must issue an MB instruction before posting a completion interrupt, and the OpenVMS I/O interrupt dispatcher (IO\_INTERRUPT) issues an MB instruction to guarantee that the data is visible to the interrupted processor before invoking the driver's interrupt service routine.
- All routines and macros that acquire spin locks, fork locks, and device locks to synchronize access to a specific database in a multiprocessing system issue an MB instruction prior to obtaining the lock.

## **Synchronization Requirements for OpenVMS AXP Device Drivers 5.2 Enforcing the Order of Reads and Writes**

**Note**

The uniprocessing versions of the spin lock routines and macros do not provide memory barriers.

There are two ways to generate an MB instruction from VAX MACRO code:

- The MACRO-32 compiler for OpenVMS AXP generates an implicit memory barrier when processing any of the VAX interlocked instructions (such as BBSSI, BBCCI, and ADAWI) and interlocked queue instructions.
- The MACRO-32 compiler provides the EVAX\_MB built-in to generate an explicit memory barrier.

There are certain instances when a driver must include an explicit memory barrier. For instance, if a driver and a device controller exchange data and effect transactions by means of some in-memory structure, such as a command buffer and a doorbell register, a driver ordinarily does not use IOC\$CRAM\_IO or IOC\$CRAM\_QUEUE after setting up device registers with the appropriate memory addresses. In such a case, a driver must take care to explicitly order the writes to the command buffer and the write to the doorbell register to enforce the order of reads and writes involving the buffer. The MACRO-32 compiler for OpenVMS AXP provides an EVAX\_MB built-in to allow you to insert a memory barrier prior to the latter write, as in the following example:

; Set up the SCSI base register with command ring's physical address ;- MOVL SPDT\$PS CMD RING(R4), R2 ; Get the SVA of command ring

```
BSBW GET_PHY_ADDR : Convert it to physical address
DEVICELOCK - \qquad \qquad ; Get device lock and raise IPL
  LOCKADDR=SPDT$L_DLCK(R4),-
  LOCKIPL=SPDT$B_DIPL(R4),-
   SAVIPL=- (SP), -
PRESERVE=NO<br>NOVIL SPDTSPS
       SPDT$PS SCSI BASE(R4),R0 ; Get address of SCSI base register
EVAX_STQ R1,(R0) \qquad \qquad ; Write cmd ring addr. to SCSI base register
EVAX MB \longrightarrow ; Do memory barrier for correct instr. sequence
MOVL SPDT$PS_SCSI_DB(R4),R0 ; Get address of SCSI doorbell register
                               ; Ring the SCSI doorbell register
```
# **5.3 Ensuring Synchronized Access of Byte-, Word-, and Longword-Sized Data Items**

The VAX architecture supports instructions that can read or write byte- and wordsized data in a single noninterruptible operation. The Alpha AXP architecture supports instructions that read or write longword- and quadword-sized data uninterruptedly. Because the AXP instruction sequence simplythat accomplishes byte- and word-sized reads is interruptible, operations on byte and word data that are automatic on VAX systems, are no longer atomic on AXP systems.

In addition, this difference in the granularity of memory access can also affect the definition of which data is shared. On VAX systems, a byte- or word-sized item that is shared can be manipulated without regard to neighboring data. On AXP systems, the entire longword or quadword that contains the byte- or word-sized item must be manipulated. If a word-sized (or longword-sized) item crosses a longword- or quadword-address boundary, two longwords or quadwords may be manipulated. Thus, because of its proximity to an explicitly shared data item, neighboring data may become *unintentionally* shared.

A device driver must take steps beyond those required in traditional interrupt priority level (IPL) and spin lock synchronization to ensure that bytes, words, and longwords are accessed without interference. Although interlocked instructions (BBSSI, BBCCI, and ADAWI) generate memory barriers and interlocked OpenVMS AXP code sequences, they assume a byte granularity environment. Where the data segment on which these and other instructions operate may be concurrently written by different threads, you may need to impose additional synchronization as follows:

- Align data structures on natural address boundaries in memory. That is, align all fields on a natural boundary: bytes at any byte address, words at any address that is a multiple of 2, longwords at any address that is a multiple of 4, and quadwords at any address that is a multiple of 8.
- Inspect shared fields and fields around them for intralongword or intraquadword granularity problems. For instance, identify word and byte fields that are shared between threads running at different IPLs—for instance, a UCB bitmask where bits are accessed at device IPL and fork IPL or a UCB quadword that consists of a longword accessed at IPL\$\_ASTDEL and a word accessed at fork IPL.

Resolve intralongword and intraquadword granularity problems by padding the bytes, words, or longwords involved, or promoting them to longword or quadword fields. A bit that is changed by BBSSI or BBCCI, or a word modified by ADAWI, should reside in a longword where the other portions of the longword are not modified by an independent and concurrent instruction thread. A longword bitmask should contain bits accessed only at fork IPL or at device IPL, not at both.

• Identify base structure alignment to the MACRO-32 compiler, so that the MACRO compiler can generate the most optimal and safest instruction sequence to access its fields. For instance, if you know that the base alignment of a structure is at a longword boundary, use the following:

.SYMBOL\_ALIGNMENT LONG

.SYMBOL\_ALIGNMENT QUAD

Whenever the MACRO-32 compiler encounters a reference in which a symbol that is defined in the context of one of these directives is used as an offset from a register, it generates Alpha AXP instructions reflecting the specified symbol alignment and its own register alignment assumptions. Note that, when you use one of these directives, you must insert the following directive in the data declarations when the specified symbol alignment is no longer in effect:

.SYMBOL\_ALIGNMENT NONE

**Note**

The .SYMBOL\_ALIGNMENT directive does not work in the context of the \$DEFINI, \$DEF, \_VIELD, and \$DEFEND macros.

See *Migrating to an OpenVMS AXP System: Porting VAX MACRO Code* for additional information on MACRO-32 compiler alignment assumptions and instructions for using the .SYMBOL\_ALIGNMENT directive.

# **5.4 Using Instruction Memory Barriers**

Code that modifies the instruction stream must be changed to properly synchronize the old and new instructions streams. Use of an RET instruction to accomplish this will not work on OpenVMS AXP systems.

If a driver code sequence changes the expected instruction stream, it must issue an Instruction Memory Barrier (IMB) instruction after changing the instruction stream and before the time the change is executed. For example, if a driver stores an instruction sequence in an extension to the unit control block (UCB) and then transfers control there, it must issue an IMB instruction after storing the data in the UCB but before transferring control to the UCB data.

The MACRO-32 compiler for OpenVMS AXP provides the EVAX\_IMB built-in to explicitly insert an IMB instruction in the instruction stream.

# **Conversion Guidelines**

This chapter describes the tasks required to convert an OpenVMS VAX device driver to an OpenVMS AXP Step 2 device driver. For more details about the macros, system routines, and entry points listed in this chapter, see *OpenVMS AXP Device Support: Reference*. For more details about porting VAX MACRO code to OpenVMS AXP, see *Migrating to an OpenVMS AXP System: Porting VAX MACRO Code*.

# **6.1 OpenVMS AXP Device Driver Program Sections**

An OpenVMS AXP device driver consists of three distinct program sections, or **psects**:

- \$\$\$105\_PROLOGUE, which contains the DPT and is defined automatically by the DPTAB macro.
- \$\$\$110\_DATA, which contains driver data such as the driver dispatch table (DDT) and the function decision table (FDT)
- \$\$\$115\_DRIVER, which contains driver code

Because OpenVMS AXP compiler technology does not allow code and data to reside together in the same psect, you must keep code and data in the proper psects of an OpenVMS AXP driver. Moreover, because OpenVMS AXP drivers are loadable executive images, you must ensure that the psect attributes are correctly and consistently defined so as to allow the image to be linked properly.

The following are guidelines for psect declaration:

• Add an invocation of the DRIVER\_CODE macro prior to the first line of executable code in the driver. By default, the DRIVER\_CODE macro declares the psect \$\$\$115\_DRIVER. However, you can specify any alternative psect name consistent with the naming and linking conventions of the OpenVMS VAX driver you are porting to OpenVMS AXP.

Unlike its behavior in OpenVMS VAX device drivers, the DDTAB macro does not define the \$\$\$115\_DRIVER psect for OpenVMS AXP device drivers. Rather it defines the data psect (\$110\_DATA) in which the DDT resides.

- OpenVMS macros that construct data, such as DDTAB and FUNCTAB, automatically invoke the DRIVER\_DATA macro prior to creating the data. By default, the DRIVER\_DATA macro declares the psect \$\$\$110\_DATA.
- You must move all driver-specific data structures currently defined within the body of the code (in psect \$\$\$115\_DRIVER) to a data psect. Although the DRIVER\_DATA macro declares the psect \$\$\$110\_DATA by default, you can specify any alternative psect name consistent with the naming and linking conventions of the OpenVMS VAX driver you are porting to OpenVMS AXP.

• If the driver consists of multiple source modules, you should replace each explicit setting of the \$\$\$115\_DRIVER psect with an invocation of the DRIVER\_CODE macro to ensure that the correct standard psect for driver code sections is always used.

# **6.2 DPTAB Changes**

The driver prologue table (DPT) must declare that the driver is a Step 2 driver. To identify an OpenVMS AXP Step 2 driver, specify **step**=**2** when invoking the DPTAB macro. The macro creates the constant DPT\$K\_STEP\_2 and inserts it into the DPT\$IW\_STEP field of the driver prologue table (DPT). The macro also inserts the value DPT\$K\_STEP2\_V2 in the DPT\$IW\_STEPVER field.

If you do not make this change, compilation errors will result. OpenVMS AXP uses the value in DPT\$IW\_STEP to detect driver sources that have not been modified to conform to the currently supported OpenVMS AXP driver implementation. OpenVMS AXP uses the value in DPT\$IW\_STEPVER to enforce the most recent driver loading procedure requirements.

In an OpenVMS VAX driver, the DPT must be at the very beginning of the driver image. In an OpenVMS AXP driver, the DPT can be in any read/write image section of the driver.

See *OpenVMS AXP Device Support: Reference* for more information about the DPT and the DPTAB macro.

# **6.3 DDTAB Changes**

The following sections summarize DDTAB macro changes you must make when converting an OpenVMS VAX driver to an OpenVMS AXP driver.

### **6.3.1 DDTAB Routine Name Changes**

The routines pointed to by the driver dispatch table (DDT) must conform to Step 2 requirements. You must add entry point declarations for driver-specific routines, but the names may remain unchanged. Change any OpenVMS routine name referenced in the driver's DDTAB macro invocation as follows:

- 1. Replace **cancel**=IOC\$CANCELIO with **cancel**=IOC\_STD\$CANCELIO.
- 2. Replace **mntver**=IOC\$MNTVER with **mntver**=IOC\_STD\$MNTVER.

See *OpenVMS AXP Device Support: Reference* for more information about the driver dispatch table (DDT) and the DDTAB macro.

### **6.3.2 Specifying Controller and Unit Initialization Routines**

An OpenVMS VAX device driver specifies the location of its controller initialization routine by issuing a DPT\_STORE macro of the following form:

DPT\_STORE CRB, CRB\$L\_INTD+VEC\$L\_INITIAL, D, XX\_CTRL\_INIT

Similarly, an OpenVMS VAX driver may specify the location of its unit initialization routine using the following:

DPT\_STORE CRB, CRB\$L\_INTD+VEC\$L\_UNITINIT, D, XX\_UNIT\_INIT

An OpenVMS AXP device driver must use the **ctrlinit** and **unitinit** arguments to the DDTAB macro to specify the controller initialization routine address:

```
DDTAB -
        ctrlinit=XX_CTRL_INIT,-
        unitinit=XX_UNIT_INIT,-
        .
         .
         .
```
See *OpenVMS AXP Device Support: Reference* for a description of the DDTAB macro.

#### **6.3.3 Simple Fork Mechanism—JSB-Based Fork Routines**

Chapter 3 describes alternatives available to OpenVMS AXP device drivers for suspension of execution. If you want to continue using the simple fork mechanism with JSB-based fork routines for the code path from start I/O through request complete, you must use the DDTAB JSB\_START parameter to identify your start I/O routine:

```
DDTAB -
```
JSB START = driver startio routine

instead of:

DDTAB - = driver\_startio\_routine

By doing so, the IOC\$START\_C2J CALL-to-JSB jacket routine is actually used as the start I/O entry. The IOC\$START\_C2J routine invokes the routine specified by the JSB\_START parameter. A similar approach can also be used for the alternate start I/O entry point. The DDTAB JSB\_ALTSTART parameter is used to specify the alternate start I/O entry:

DDTAB -

DDTAB -

JSB\_ALTSTART = driver\_altstart\_routine

instead of:

ALTSTART = driver altstart routine

The performance cost of this approach is one additional level of routine call to dispatch an IRP to the driver's start I/O routine or alternate start I/O routine.

#### **6.3.4 Kernel Process Mechanism**

If you want to use the kernel process mechanism, you must use the DDTAB KP\_STARTIO parameter to identify your start I/O routine as follows:

```
DDTAB -
        START = EXE_STD$KP_STARTIO,-
        KP_STARTIO = driver_startio_routine
```
# **6.4 Specifying an Interrupt Service Routine**

An OpenVMS VAX device driver specifies the location of an interrupt service routine by issuing a DPT\_STORE macro of the following form:

DPT\_STORE CRB, CRB\$L\_INTD+VEC\$L\_ISR, D, XX\_ISR

An OpenVMS AXP device driver specifies the location of an interrupt service routine by issuing the new DPT\_STORE\_ISR macro, as follows:

DPT\_STORE\_ISR CRB\$L\_INTD, XX\_ISR

See *OpenVMS AXP Device Support: Reference* for a description of the DPT\_ STORE\_ISR macro.

## **6.5 Interrupt Service Routine Entry Points**

The interrupt service routine in an OpenVMS AXP device driver is a standard call interface routine. The interrupt service routine is invoked by the system service dispatcher with two parameters: the address of the IDB and the SCB vector offset.

The .CALL\_ENTRY or .ENTRY directives must be used to identify the entry point of an OpenVMS AXP Step 2 device driver. The interrupt service routine should save and restore any non-scratch register that it uses and it must transfer control back to the interrupt dispatcher via a RET instruction. For example:

```
MY_ISR: .CALL_ENTRY_PRESERVE=<R2,R3,R4,R5>
       MOVL 4(AP), R4 ; retrieve IDB address
       .
       .
       .
       RET interval is return back to interrupt dispatch
```
In contrast, an OpenVMS VAX interrupt service routine is not a standard call procedure. It exits and dismisses the interrupt via an REI instruction.

# **6.6 Start I/O and Alternate Start I/O Entry Points**

Section 3.2 describes the use of the kernel process services for the code path from start I/O through request complete. The entry point of a kernel process start I/O routine should be identified using either the .CALL\_ENTRY or .ENTRY directives as follows:

```
MY_STARTIO:
   .CALL_ENTRY
```
Section 3.2.2 describes the complete requirements for a kernel process start I/O routine.

If you choose to continue to use the simple fork mechanism, you must choose between using a JSB-based fork routine environment that is very similar to the OpenVMS VAX fork environment and a standard call based fork environment. Section 3.1 describes the differences between the OpenVMS VAX and OpenVMS AXP fork mechanisms.

The code path from start I/O through request complete in some existing drivers written in MACRO-32 may be difficult and error prone to convert to the standard call fork interfaces. This can apply to complex drivers that make extensive use of branches between routines within the same module. If you choose to continue to use the JSB-based environment, you should place the following entry point directives at the beginning of your start I/O and alternate start I/O routines:

```
MY_STARTIO:
  .JSB_ENTRY INPUT=<R3,R5>,SCRATCH=<R0,R1,R2,R3,R4>
```
If you choose to convert your start I/O code path to the new standard call interface, you should use the \$DRIVER\_START\_ENTRY and \$DRIVER\_ ALTSTART\_ENTRY macros to identify the entry points of your start I/O and alternate start I/O routines:

```
MY_STARTIO:
   $DRIVER_START_ENTRY
```
For information about additional requirements and guidelines for using the standard call environment for fork routines, see Section 7.4.

# **6.7 Using the Driver Entry Point Routine Call Interfaces**

To use the call interfaces required for Step 2 driver-supplied routines, perform the following tasks:

- 1. Use the appropriate macro to identify entry points in your driver. Step 2 driver entry point macros include the following:
	- \$DRIVER\_CANCEL\_ENTRY
	- \$DRIVER\_CANCEL\_SELECTIVE\_ENTRY
	- \$DRIVER\_CHANNEL\_ASSIGN\_ENTRY
	- \$DRIVER\_CLONEDUCB\_ENTRY
	- \$DRIVER\_CTRLINIT\_ENTRY
	- \$DRIVER\_ERRRTN\_ENTRY
	- \$DRIVER\_FDT\_ENTRY
	- \$DRIVER\_MNTVER\_ENTRY
	- SDRIVER REGDUMP ENTRY
	- \$DRIVER\_DELIVER\_ENTRY
	- \$DRIVER\_UNITINIT\_ENTRY
- 2. Use the default **F ETCH=YES** parameter value.

This value causes the standard interface parameters to be fetched and copied to their OpenVMS VAX JSB interface registers, for example:

\$DRIVER\_UNITINIT\_ENTRY FETCH=YES

results in

```
MOVL #SS$_NORMAL,R0
MOVL UNITARG$_IDB(AP),R4
MOVL UNITARG$_UCB(AP),R5
```
3. Use the default **PRESERVE** parameter value.

The default is the set of registers that was allowed to be scratched by the OpenVMS VAX JSB interface routine, for example:

\$DRIVER\_UNITINIT\_ENTRY

results in

#### **PRESERVE**=**<R2>**

This set of registers is augmented by the MACRO-32 compiler register autopreservation feature. Use the **.SET\_REGISTERS WRITTEN**=**<Rn>** directive to augment this set of registers manually.

4. Make sure that each Step 2 driver routine returns control to the operating system with a RET instruction, instead of an RSB instruction.

See *OpenVMS AXP Device Support: Reference* for more information about the Step 2 driver entry point macros.

# **6.8 Returning Status from Controller and Unit Initialization Routines**

An OpenVMS AXP device driver's controller initialization routine and unit initialization routine must return status in R0. If the status returned is not successful, the initialization of your driver is terminated.

# **6.9 FUNCTAB Macro Changes**

An OpenVMS VAX driver contains three or more FUNCTAB macro invocations. For Step 2 drivers, the function decision table (FDT) format is significantly different. Step 2 driver changes include the following:

- The FUNCTAB macro is obsolete.
- The FDT structure consists of a 64-bit mask specifying the buffered functions and a 64-entry vector pointing to the upper-level FDT action routine that corresponds to each of the I/O function codes. There is no bit mask of legal functions.
- Three new macros are used to build the FDT:

**FDT\_INI** initializes an FDT structure **FDT\_BUF** declares the buffered I/O functions **FDT\_ACT** declares an upper-level FDT action routine for a set of I/O functions

You must make the following changes:

- 1. Delete the first FUNCTAB macro, the one that identifies valid I/O function codes, and the FDT label. In their place, insert an FDT\_INI macro. The single argument to FDT\_INI is the label for the FDT. The label should match the name supplied to the **functb** argument of the DDTAB macro.
- 2. Replace the second FUNCTAB macro, the one that identifies buffered I/O functions, with an FDT BUF macro. Replace the word "FUNCTAB" with the word "FDT\_BUF" and remove the first null argument.
- 3. Replace each subsequent FUNCTAB macro with an FDT\_ACT macro.

For example:

```
OpenVMS VAX FDT Declaration
MY_FUNCTBL:
  FUNCTAB ,- ; legal func
         <SENSEMODE, SENSECHAR, -
          WRITELBLK,WRITEPBLK>
 FUNCTAB ,- ; buffered func
         <SENSEMODE,SENSECHAR>
 FUNCTAB EXE$SENSE MODE, -
             <SENSEMODE, SENSECHAR>
 FUNCTAB MY_FDT_WRITE,-
             <WRITELBLK,WRITEPBLK>
```
Step 2 FDT Declaration FDT\_INI MY\_FUNCTBL FDT\_BUF <SENSEMODE, SENSECHAR> FDT\_ACT EXE\_STD\$SENSE\_MODE,- <SENSEMODE, SENSECHAR> FDT\_ACT\_MY\_FDT\_WRITE,-<WRITELBLK,WRITEPBLK>

Because Step 2 driver support replaces all system-supplied upper-level FDT action routines with new, callable routines, you must also ensure that each FDT\_ACT invocation specifies the correct routine name. Generally, the string "\_STD" follows the facility ID and precedes the dollar sign (\$) in the routine name. For example, replace the following code:

```
FUNCTAB EXE$SETMODE, -
    <SETCHAR,-
    SETMODE>
```
with:

FDT ACT EXE STD\$SETMODE, -<SETCHAR,- SETMODE>

Table 6–1 identifies the new OpenVMS AXP system-supplied upper-level FDT action routines and the OpenVMS VAX routines they replace.

| <b>Obsolete OpenVMS VAX</b> |                                       |
|-----------------------------|---------------------------------------|
| <b>Routine</b>              | <b>OpenVMS AXP FDT Action Routine</b> |
| <b>ACPSACCESS</b>           | <b>ACP STDSACCESS</b>                 |
| <b>ACPSACCESSNET</b>        | <b>ACP STDSACCESSNET</b>              |
| <b>ACPSDEACCESS</b>         | <b>ACP STDSDEACCESS</b>               |
| <b>ACPSMODIFY</b>           | <b>ACP STDSMODIFY</b>                 |
| <b>ACPSMOUNT</b>            | <b>ACP STD\$MOUNT</b>                 |
| <b>ACPSREADBLK</b>          | <b>ACP STDSREADBLK</b>                |
| <b>ACPSWRITEBLK</b>         | <b>ACP STDSWRITEBLK</b>               |
| New for Step 2              | <b>EXESILLIOFUNC</b>                  |
| <b>EXESLCLDSKVALID</b>      | <b>EXE STD\$LCLDSKVALID</b>           |
| <b>EXESMODIFY</b>           | <b>EXE STDSMODIFY</b>                 |
| <b>EXESONEPARM</b>          | <b>EXE STDSONEPARM</b>                |
| <b>EXESREAD</b>             | <b>EXE STD\$READ</b>                  |
| <b>EXESSENSEMODE</b>        | <b>EXE STD\$SENSEMODE</b>             |
| <b>EXESSETCHAR</b>          | <b>EXE STDSSETCHAR</b>                |
| <b>EXESSETMODE</b>          | EXE_STD\$SETMODE                      |
| <b>EXESWRITE</b>            | <b>EXE STDSWRITE</b>                  |
| <b>EXESZEROPARM</b>         | <b>EXE STD\$ZEROPARM</b>              |

**Table 6–1 OpenVMS AXP Upper-Level FDT Action Routines**

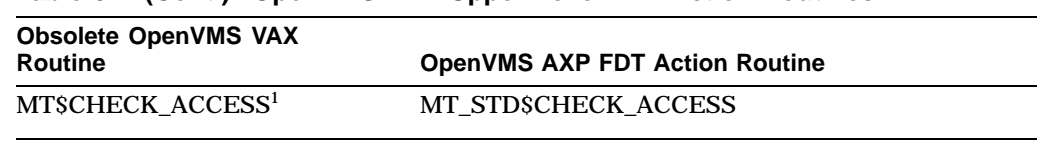

**Table 6–1 (Cont.) OpenVMS AXP Upper-Level FDT Action Routines**

1For information about changes in routine behavior, see *OpenVMS AXP Device Support: Reference*.

For more information about the FDT\_INI, FDT\_BUF, and FDT\_ACT macros and the upper-level FDT action, see *OpenVMS AXP Device Support: Reference*.

**Warning**

Step 2 device drivers support only a single upper-level FDT action routine per I/O function code. For those functions that require processing by more than one upper-level FDT action routine, you should provide a new **composite** FDT function, which sequentially calls each of the required FDT routines as long as the returned status is successful. For more information about composite routines, see Chapter 7.

# **6.10 FDT Routine Changes**

The Step 2 FDT routine changes you need to make depend on the type of FDT routine your driver includes. This section names and describes types of FDT routines, summarizes the differences between OpenVMS VAX and OpenVMS AXP FDT processing, and specifies the required Step 2 FDT routine changes.

An **upper-level FDT action routine** is a routine listed in a driver's function decision table (FDT) as a result of the driver's invocation of the FDT\_ACT macro. FDT dispatching code in the \$QIO system service calls an upper-level FDT action routine, passing to it the addresses of the I/O request packet (IRP), process control block (PCB), unit control block (UCB), and channel control block (CCB). An upper-level FDT action routine must return SS\$\_FDT\_COMPL status to the \$QIO system service. (See *OpenVMS AXP Device Support: Reference* for a full description of the formal interface to an upper-level FDT action routine.)

OpenVMS provides a set of upper-level FDT action routines, but drivers can also define their own driver-specific upper-level FDT action routines. EXE\_ STD\$READ is an example of a Step 2 upper-level FDT action routine.

An **FDT exit routine** is a routine used by an OpenVMS VAX driver to terminate FDT processing and exit from the \$QIO system service. For example, EXE\$QIODRVPKT is an FDT exit routine. FDT exit routines use the **RETunder-JSB** mechanism to exit from the \$QIO system service. The RET under JSB mechanism is the technique of using a RET instruction to return from a JSB interface routine. This RET instruction causes control to return from the most recent CALL interface routine on the current call tree. This technique unwinds any intervening JSB interface routines without returning to their callers and without restoring any register values that were saved by the unwound JSB routines. In a Step 2 driver, FDT exit routines have been replaced by FDT completion routines.

**FDT completion routines** are the Step 2 replacements for OpenVMS VAX FDT exit routines. Like FDT exit routines, completion routines complete FDT processing by queuing the I/O request to the appropriate next stage of processing. Unlike FDT exit routines, FDT completion routines return back to their callers and do not rely on the RET-under-JSB mechanism. EXE\_STD\$QIODRKPT is an example of a Step 2 FDT exit routine.

**FDT support routines** are routines that are called during FDT processing, but they are not upper-level FDT action routines. They have code paths that call FDT completion routines, but they do not complete FDT processing themselves. OpenVMS VAX FDT support routines must use a JSB interface. OpenVMS provides a set of FDT support routines, but drivers can also include their own support routines. EXE\_STD\$READCHK is an example of a Step 2 FDT support routine.

For OpenVMS VAX drivers:

- Upper-level FDT action routines are invoked via a JSB interface.
- A return from an upper-level FDT action routine via an RSB instruction returns control back to the FDT dispatch loop.
- FDT support routines are all invoked via a JSB interface.
- Exit from OpenVMS VAX FDT processing, and the \$QIO system service is via a RET-under-JSB in an FDT exit routine; for example, EXE\$ABORTIO, EXE\$QIODRVPKT, and so on.
- The \$QIO function-dependent parameters are accessible using AP offsets from within any FDT routine. The AP register points directly to the caller's \$QIO parameter P1 value.

In contrast, for Step 2 drivers:

- Upper-level FDT action routines are invoked via a new standard call interface.
- Control is returned from an upper-level FDT action routine via a RET instruction, which exits the FDT dispatcher and returns to the \$QIO system service.
- Driver-specific FDT support routines may continue to use JSB interfaces, however OpenVMS-provided FDT support routines should be invoked using the new CALL\_x macros.
- FDT completion routines are used instead of FDT exit routines. FDT completion routines return back to their callers with the SS\$\_FDT\_COMPL status. All upper-level FDT action routines must return this status back to the \$QIO system service.
- The \$QIO function-dependent parameters are accessible only from the IRP (offsets IRP\$L\_QIO\_P1, and so on). The \$QIO parameters cannot be accessed using AP register offsets in any Step 2 FDT routines.

## **6.10.1 Upper-Level Routine Entry Point Changes**

If the OpenVMS VAX driver you are converting to Step 2 includes a device-specific upper-level FDT action routine, perform the following tasks:

- 1. Insert the \$DRIVER\_FDT\_ENTRY macro at the entry points of all the upper-level FDT routines that you define in your driver. (See *OpenVMS AXP Device Support: Reference*.) This macro declares the routine's call entry point and ensures, by default, that all nonscratch registers defined by the OpenVMS Calling Standard are preserved. This macro also invokes the \$FDTARGDEF macro, thus allowing the FDT routine to access its arguments at their standard locations with respect to the AP.
- 2. Ensure that the routine does not read R7 to obtain the low-order 6 bits of the \$QIO function code parameter, or R8 to obtain the FDT table entry address. It can instead obtain the function code from the IRP and the start of the Step 2 FDT structure from DDT\$PS\_FDT\_2. Note that the Step 2 FDT format differs from the OpenVMS VAX format.
- 3. Use the default register PRESERVE list on \$DRIVER\_FDT\_ENTRY macro.
- 4. Remove any definitions of the P1 through P6 offsets that OpenVMS VAX drivers use to access the \$QIO function-dependent parameters. For example, remove the following local symbol definitions:
	- $P1 = 0$  $P2 = 4$  $P3 = 8$ P4 = 12 P5 = 16  $P6 = 20$

This will help you to find places where you must use the IRP\$L\_QIO\_Pn offsets instead.

5. Access the \$QIO function-dependent parameters using the IRP\$L\_QIO\_Pn offsets instead of AP offsets. For example, you must use:

MOVL IRP\$L\_QIO\_P1(R3),R0 ;Get caller's buffer address (P1)

instead of:

MOVL P1(AP),R0

## **6.10.2 FDT Exit Routine Changes**

Replace the JMP or JSB instructions to OpenVMS VAX FDT exit routines with the Step 2 macros (listed in Table 6–2) that call FDT completion routines. Use the default value for the **do\_ret**=**YES** parameter.

#### For example, replace:

JMP G^EXE\$ABORTIO

with:

CALL\_ABORTIO

#### **Table 6–2 FDT Completion Routines and Macros**

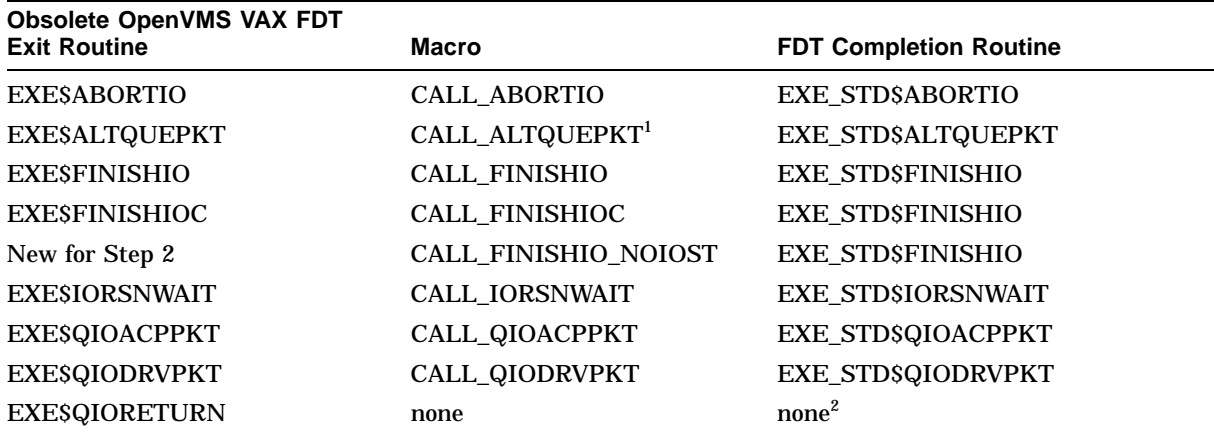

<sup>1</sup>The CALL\_ALTQUEPKT macro does not provide the **do\_ret** argument. An FDT routine that invokes CALL\_<br>ALTQUEPKT must typically manage the dispatching of I/O requests to the driver's alternate start-I/O entry point.  ${}^{2}$ If your driver issues a JSB or JMP instruction to EXE\$QIORETURN, you must replace the JSB or JMP with code that:

a. Releases the device lock if held. EXE\$QIORETURN contained code that unconditionally released the device lock.

b. Places SS\$\_FDT\_COMPL status in R0 before returning to its caller. Because the final system service status in the FDT\_CONTEXT structure is SS\$\_NORMAL by default, your driver need do nothing special to deliver a success status to the \$QIO caller.

> If you call an FDT completion routine directly (that is, not using a macro), you should note that FDT completion routines:

- Always return to their caller and not to the system service dispatcher.
- Always return the warning status SS\$\_FDT\_COMPL.
- Place the \$QIO system service status in a new structure called the FDT\_ CONTEXT structure.

See *OpenVMS AXP Device Support: Reference* for more information about FDT completion routines and a detailed description of the macros.

## **6.10.3 OpenVMS-Supplied FDT Support Routine Changes**

For Step 2 drivers, replace any JSB instruction to an OpenVMS supplied FDT support routine with the appropriate JSB-replacement macro. (See Table 6–3.) The macros do the following:

- Use the input registers for the corresponding OpenVMS VAX FDT support routine as implicit inputs.
- Call the new Step 2 support routine passing the register values in the correct Step 2 parameter order.
- Restore the output values into the output registers for the corresponding OpenVMS VAX routine.

• Generate code that checks the returned status and invokes a RET instruction on an error. (Some OpenVMS VAX FDT support routines never returned to their callers in the event of an error.)

**Table 6–3 System-Supplied FDT Support Routines**

| <b>Obsolete OpenVMS VAX FDT</b><br><b>Support Routine</b> | Macro                      | <b>FDT Support Routine</b> |
|-----------------------------------------------------------|----------------------------|----------------------------|
| <b>EXESMODIFYLOCK</b>                                     | <b>CALL_MODIFYLOCK</b>     | <b>EXE STDSMODIFYLOCK</b>  |
| EXESMODIFYLOCK ERR                                        | <b>CALL MODIFYLOCK ERR</b> | <b>EXE STDSMODIFYLOCK</b>  |
| <b>EXESREADCHK</b>                                        | <b>CALL READCHK</b>        | <b>EXE STD\$READCHK</b>    |
| <b>EXESREADCHKR</b>                                       | <b>CALL READCHKR</b>       | <b>EXE STD\$READCHK</b>    |
| <b>EXESREADLOCK</b>                                       | <b>CALL READLOCK</b>       | <b>EXE STD\$READLOCK</b>   |
| <b>EXESREADLOCK ERR</b>                                   | <b>CALL READLOCK ERR</b>   | <b>EXE STD\$READLOCK</b>   |
| <b>COMSSETATTNAST</b>                                     | <b>CALL SETATTNAST</b>     | COM STD\$SETATTNAST        |
| <b>COMSSETCTRLAST</b>                                     | <b>CALL SETCTRLAST</b>     | COM STD\$SETCTRLAST        |
| <b>EXESWRITECHK</b>                                       | <b>CALL WRITECHK</b>       | <b>EXE STDSWRITECHK</b>    |
| <b>EXESWRITECHKR</b>                                      | <b>CALL WRITECHKR</b>      | <b>EXE STDSWRITECHK</b>    |
| <b>EXESWRITELOCK</b>                                      | <b>CALL WRITELOCK</b>      | <b>EXE STDSWRITELOCK</b>   |
| <b>EXESWRITELOCK ERR</b>                                  | <b>CALL WRITELOCK ERR</b>  | <b>EXE STDSWRITELOCK</b>   |

See *OpenVMS AXP Device Support: Reference* for further discussion of systemsupplied FDT support routines and details about the macros.

#### **6.10.4 Driver-Supplied FDT Support Routine Changes**

It is easiest to use your current JSB interfaces for all driver-supplied FDT support routines. In fact, the correct operation of the CALL\_x macros depends on keeping the JSB interfaces for your support routines.

To convert an OpenVMS VAX driver that contains driver-supplied FDT support routines to the Step 2 interface, do the following:

- 1. Use the \$DRIVER\_FDT\_ENTRY macro for upper-level routines with the default preserve list, regardless of the registers that are actually modified by the upper-level FDT routine.
- 2. Use the FDT completion macros with DO\_ RET=YES (the default) and the FDT support routines in Table 6–3.
- 3. Keep the JSB interface for all driver-supplied FDT support routines.

This means that you must insert the .JSB\_ENTRY directive at the entry points of all the FDT support routines that you define. You must also identify the appropriate register lists for the INPUT, OUTPUT, and SCRATCH parameters on each of your .JSB\_ENTRY directives. The correct register lists are determined by the input and output registers that your routine provides. It is crucial that you list the correct OUTPUT registers.

If you want to convert driver-supplied FDT support routines to CALL interfaces, see Chapter 7. For additional information about the .JSB\_ENTRY directive, see *Migrating to an OpenVMS AXP System: Porting VAX MACRO Code*

4. Access the \$QIO function-dependent parameters using the IRP\$L\_QIO\_Pn offsets instead of AP offsets. For example, you must use:

MOVL IRP\$L QIO P2(R3),R1 ;Get caller's P2 parameter

instead of:

MOVL P2(AP),R0

#### **6.10.5 Returning from Upper-Level Routines**

In most cases, upper-level FDT action routines end with a call to an FDT completion macro that includes a RET instruction. However, if after following the steps outlined in Section 6.10.1 through Section 6.10.4, you still have an RSB instruction in your upper-level FDT action routine, you should change it to the following:

```
MOVL #SS$_NORMAL,R0
RET
```
Encountering an RSB instruction in your upper-level FDT action routine indicates that the upper-level FDT action routine, which you are converting, is one of several upper-level routines called for a single I/O function. Because Step 2 drivers can have only one upper-level FDT action routine for each I/O function, you must also make this FDT routine a composite FDT routine. For information about composite FDT routines, see Section 7.1.

## **6.11 Adding .JSB\_ENTRY Directives**

Previous sections of this chapter describe the following topics:

- Guidelines for converting some JSB interface routines to call interfaces
- The required use of the new \$DRIVER\_xxx\_ENTRY entry point macros
- The use of the .JSB\_ENTRY directive to identify the entry points of some routines that either can or must retain a JSB interface

After you follow these guidelines, you must identify the entry points of any remaining JSB interface routines in your driver by using the .JSB\_ENTRY directive. You must also identify the appropriate register lists for the INPUT, OUTPUT, and SCRATCH parameters on each of your .JSB\_ENTRY directives. The correct register lists are determined by the input and output registers that your routine provides. It is crucial that you list the correct OUTPUT registers. For more information about the .JSB\_ENTRY directive, see *Migrating to an OpenVMS AXP System: Porting VAX MACRO Code*.

```
Note
```
The FORK\_ROUTINE macro is a convenient way to declare the entry point of any fork routines that you define.

# **6.12 Common OpenVMS-Supplied EXEC Routines**

Replace any JSB to the routines listed in Table 6–4 with the appropriate macro. If the interface provided by the JSB-replacement macro differs from the original JSB interface, the macro generates a compile-time warning. The compile-time warning identifies the register output that is not provided by the replacement macro. After you have made sure that your code does not depend on this output you can disable the warning by using the INTERFACE\_WARNING=NO parameter on the macro.

Certain macros ensure compatibility with the original JSB interface by saving R0, R1, or both. These macros provide an argument that allows you to specify that these registers not be saved. See *OpenVMS AXP Device Support: Reference* for a detailed description of the macros.

Most of the JSB-based routines listed in Table 6–4 continue to be available to Step 2 drivers. However, in many cases, the new call-based interface routine provides better performance than the JSB-based interfaces. If you intend to call a call-based system routine directly (without using a macro), check the ''Notes for Converting Step 1 Drivers'' section of the routine's description in *OpenVMS AXP Device Support: Reference* to verify the routine interface. You can optimize performance of the macro by following the recommendations listed in Chapter 7.

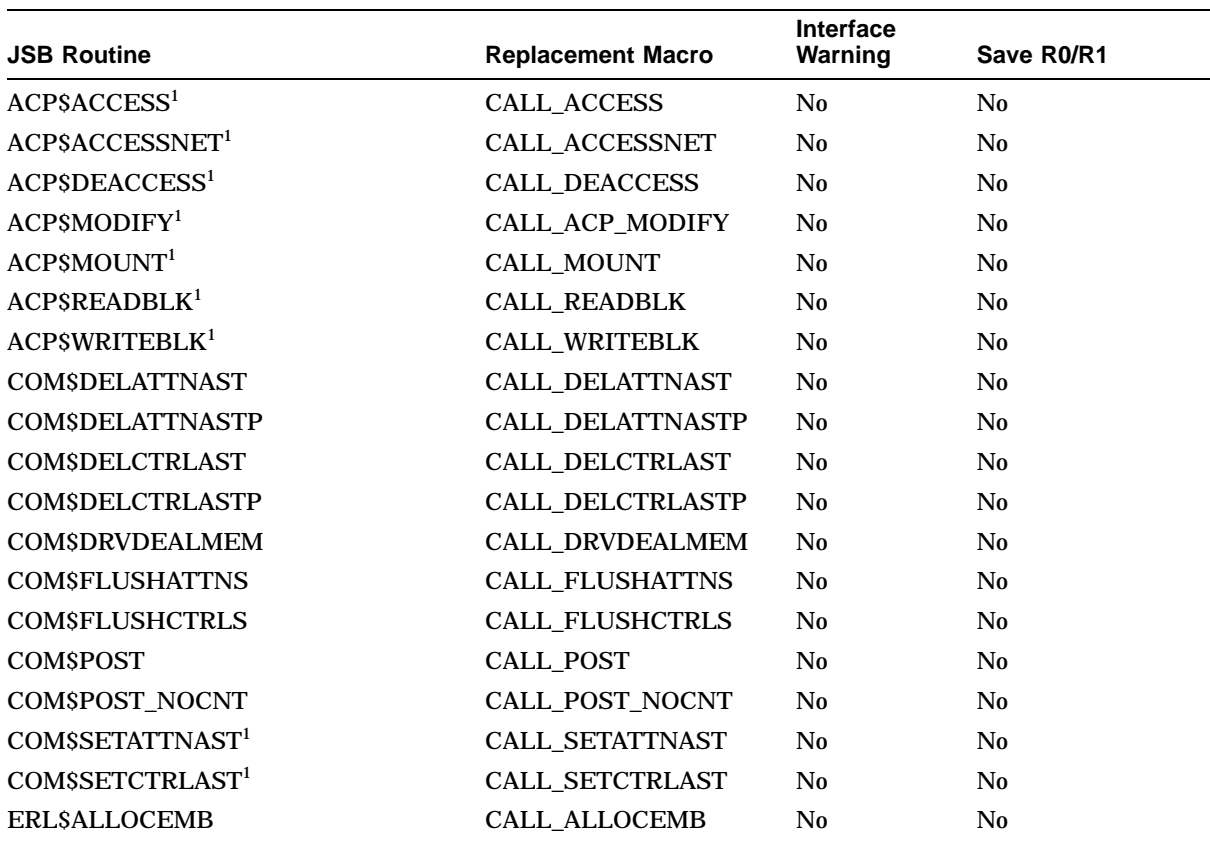

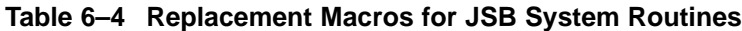

<sup>1</sup>The JSB-based OpenVMS VAX routine is not supported by the OpenVMS AXP operating system Version 6.1.

## **Conversion Guidelines 6.12 Common OpenVMS-Supplied EXEC Routines**

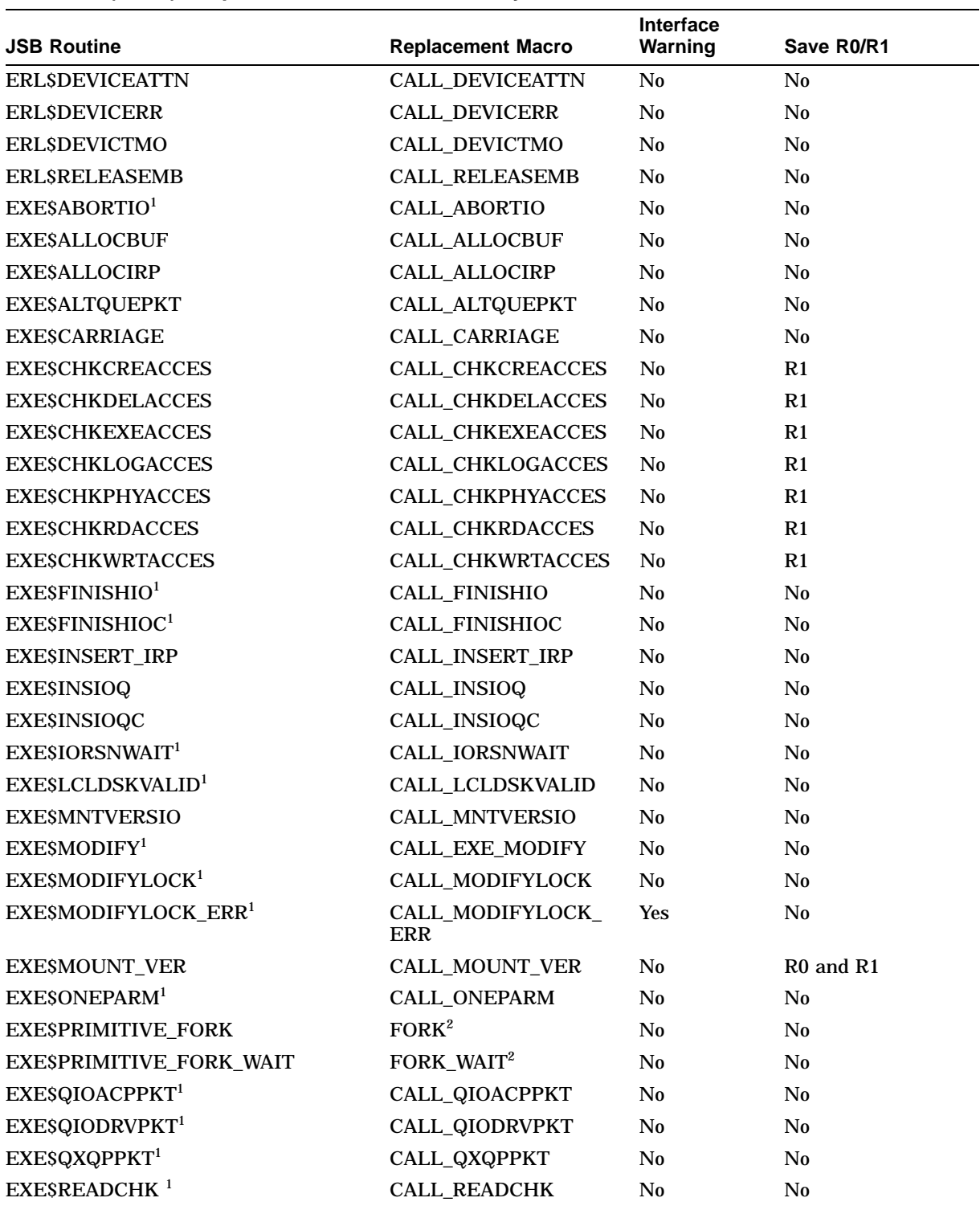

## **Table 6–4 (Cont.) Replacement Macros for JSB System Routines**

<sup>1</sup>The JSB-based OpenVMS VAX routine is not supported by the OpenVMS AXP operating system Version 6.1.

 $^{2}$ The standard call interface version of the routine is used by the macro if the ENVIRONMENT=CALL parameter is<br>specified.

# **Conversion Guidelines 6.12 Common OpenVMS-Supplied EXEC Routines**

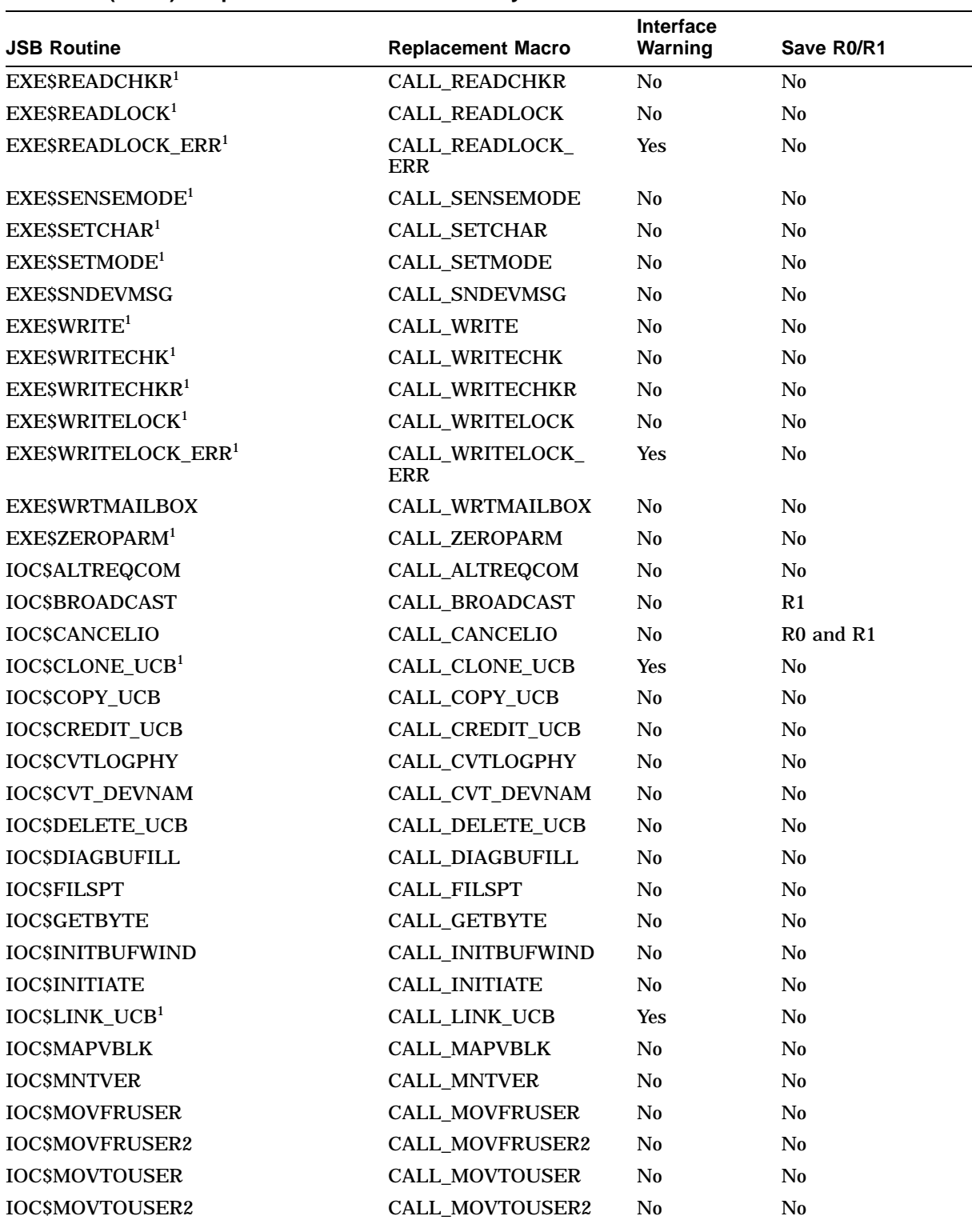

## **Table 6–4 (Cont.) Replacement Macros for JSB System Routines**

<sup>1</sup>The JSB-based OpenVMS VAX routine is not supported by the OpenVMS AXP operating system Version 6.1.

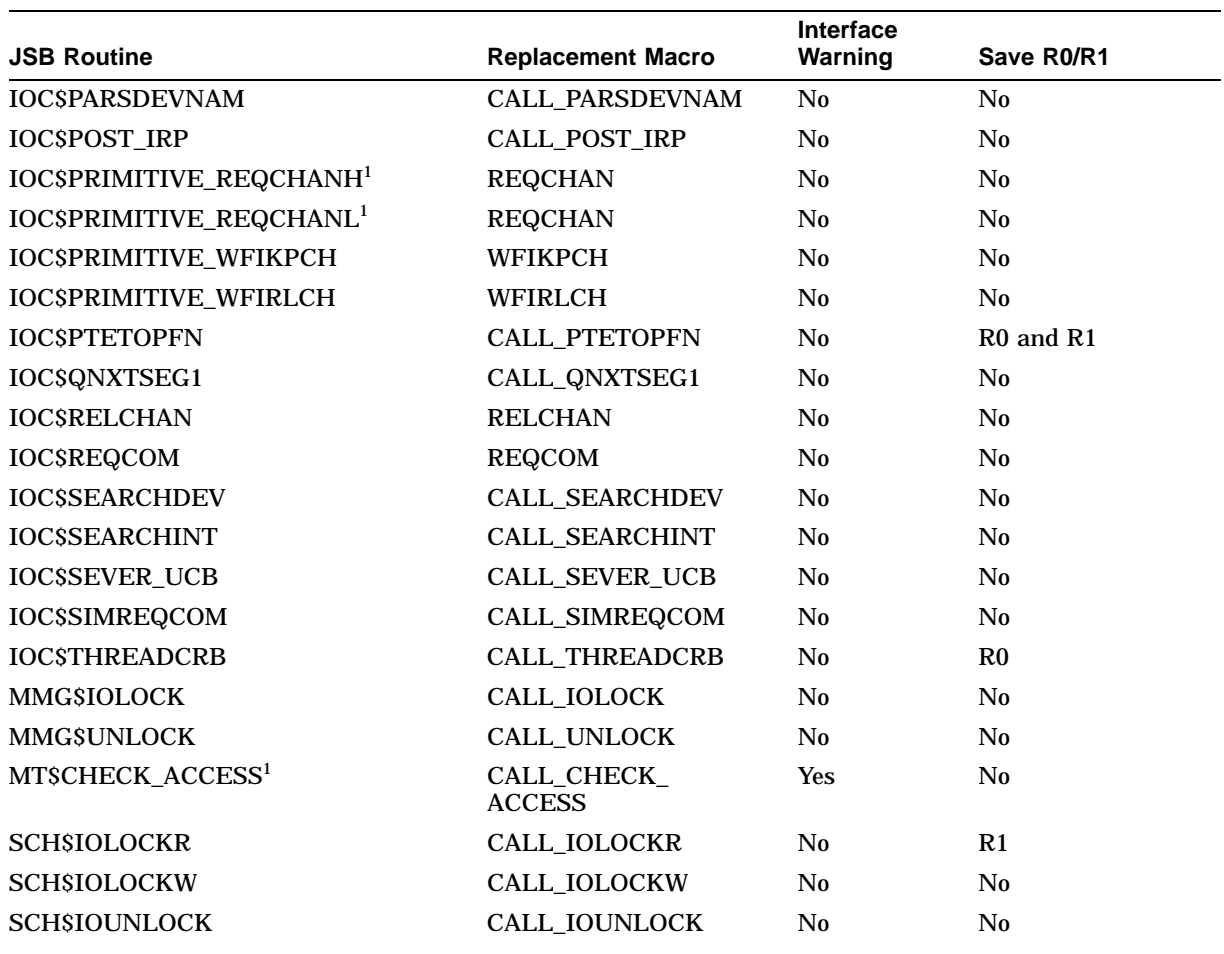

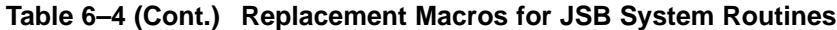

<sup>1</sup>The JSB-based OpenVMS VAX routine is not supported by the OpenVMS AXP operating system Version 6.1.

# **6.13 New, Changed, and Unsupported OpenVMS Driver Macros**

Table 6–5 contains a partial list of the OpenVMS driver macros that have changed for OpenVMS AXP. For a complete list of OpenVMS AXP driver macros and more details about them, see *OpenVMS AXP Device Support: Reference*.

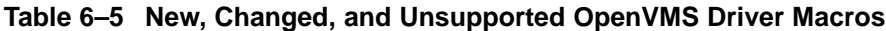

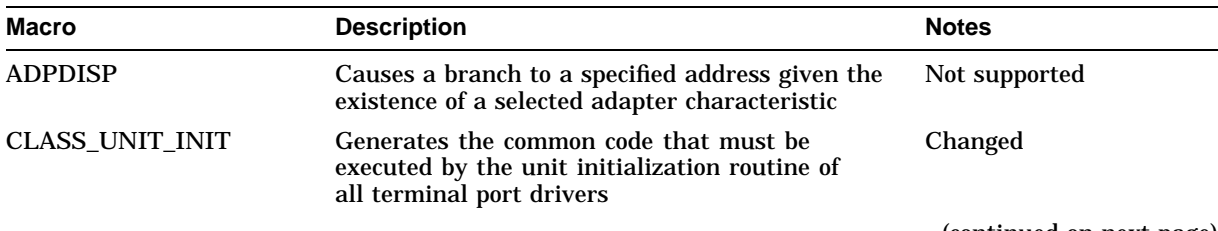

| Macro                     | <b>Description</b>                                                                                                    | <b>Notes</b> |
|---------------------------|----------------------------------------------------------------------------------------------------|--------------|
| <b>CPUDISP</b>            | Causes a branch to a specified address according<br>to the CPU type of the AXP processor executing<br>the code generated by the macro expansion                                                                    | Changed      |
| CALL_ABORTIO              | Invokes FDT completion routine to abort an I/O<br>request. Replacement for JMP EXESABORTIO                                                                                                    | <b>New</b>   |
| CALL_ALTQUEPKT            | <b>New</b><br>Invokes FDT completion routine to queue an I/O<br>request to the driver's alternate start I/O routine.<br>Replacement for JSB EXESALTQUEPKT                                                          |              |
| <b>CALL_FINISHIO</b>      | Invokes FDT completion routine to finish an I/O<br><b>New</b><br>request. Replacement for JMP EXESFINISHIO                                                                                                    |              |
| CALL_FINISHIOC            | Invokes FDT completion routine to finish an I/O<br><b>New</b><br>request. Replacement for JMP EXESFINISHIOC                                                                                                    |              |
| CALL_IORNSWAIT            | Invokes FDT completion routine to wait for a<br>resource that is required for this I/O request.<br>Replacement for JMP EXESIORSNWAIT                                                                               | <b>New</b>   |
| CALL_MODIFYLOCK_<br>ERR   | Check buffer for modify access and lock into<br>memory. An error routine is called on any<br>failure before the I/O request is aborted.<br>Replacement for JSB EXE\$MODIFYLOCKR.<br>See also \$DRIVER_ERRRTN_ENTRY | <b>New</b>   |
| CALL_QIOACPPKT            | Invokes FDT completion routine to queue an I/O<br>request to the XQP or an ACP. Replacement for<br><b>JMP EXESQIOACPPKT</b>                                                                                        | <b>New</b>   |
| CALL_QIODRVPKT            | <b>New</b><br>Invokes FDT completion routine to queue an<br>I/O request to the driver's start I/O routine.<br>Replacement for JMP EXE\$QIODRVPKT                                                                   |              |
| <b>CALL READLOCK ERR</b>  | Check buffer for read access and lock into<br>memory. An error routine is called on any failure<br>before the I/O request is aborted. Replacement<br>for JSB EXE\$READLOCKR. See also \$DRIVER_<br>ERRRTN_ENTRY    | <b>New</b>   |
| <b>CALL WRITELOCK ERR</b> | Check buffer for read access and lock into<br>memory. An error routine is called on any<br>failure before the I/O request is aborted.<br>Replacement for JSB EXE\$WRITELOCKR.<br>See also \$DRIVER_ERRRTN_ENTRY    | <b>New</b>   |
| CRAM_ALLOC                | Allocates a controller register access mailbox                                                                                                    | New          |
| CRAM_CMD                  | Calculates the COMMAND, MASK, and RBADR<br>fields for a hardware I/O mailbox according to the<br>requirements of a specific I/O interconnect                                                                       | <b>New</b>   |
| <b>CRAM_DEALLOC</b>       | Deallocates a controller register access mailbox                                                                                                    | <b>New</b>   |
| <b>CRAM_IO</b>            | Queues the hardware I/O mailbox defined within<br>a controller register access mailbox (CRAM) to<br>the mailbox pointer register (MBPR) and awaits<br>the completion of the mailbox transaction                    | <b>New</b>   |
| CRAM_QUEUE                | Queues the hardware I/O mailbox defined within<br>a controller register access mailbox (CRAM) to<br>the mailbox pointer register (MBPR)                                                                            | <b>New</b>   |

**Table 6–5 (Cont.) New, Changed, and Unsupported OpenVMS Driver Macros**

| Macro                                         | <b>Description</b>                                                                                                    | <b>Notes</b> |
|-----------------------------------------------|----------------------------------------------------------------------------------------------------|--------------|
|                                               |                                                                                                    |              |
| CRAM_WAIT                                     | Awaits the completion of a hardware I/O mailbox<br>transaction to a tightly coupled I/O interconnect                                                                                                    | <b>New</b>   |
| <b>DDTAB</b>                                  | Generates a driver dispatch table (DDT) labeled<br><i>devnam</i> SDDT                                                                                                    | Changed      |
| <b>DEVICELOCK</b>                             | Achieves synchronized access to a device's<br>database as appropriate to the processing<br>environment                                                                                                    | Changed      |
| <b>DPTAB</b>                                  | Generates a driver prologue table (DPT) in a<br>program section called \$\$\$105_PROLOGUE                                                                                                    | Changed      |
| DPT_STORE                                     | In the context of a DPTAB macro invocation,<br>generates driver structure initialization and<br>reinitialization routines which the driver loading<br>and reloading procedures call to store values in a<br>table or data structure | Changed      |
| DPT_STORE_ISR                                 | In the context of a DPTAB macro invocation,<br>generates the addresses of the code entry point<br>and procedure descriptor of an interrupt service<br>routine and stores them in the interrupt transfer<br>vector block (VEC)       | <b>New</b>   |
| DRIVER_CODE                                   | Declares the program section (psect) that<br>contains driver code                                                                                                    | <b>New</b>   |
| DRIVER DATA                                   | Declares the program section (psect) that<br>contains driver data                                                                                                    | <b>New</b>   |
| \$DRIVER_ALTSTART_<br><b>ENTRY</b>            | Defines the driver alternate start I/O routine<br>entry point for drivers that use the simple fork<br>mechanism and the CALL-based fork routine<br>environment                                                                      | <b>New</b>   |
| \$DRIVER_CANCEL_<br><b>ENTRY</b>              | Defines the driver cancel routine entry point                                                                                                    | <b>New</b>   |
| \$DRIVER_CANCEL_<br><b>SELECTIVE_ENTRY</b>    | Defines the driver selective cancel routine entry<br>point                                                                                                    | <b>New</b>   |
| <b>SDRIVER CHANNEL</b><br><b>ASSIGN_ENTRY</b> | Defines the driver channel assign routine entry<br>point                                                                                                    | <b>New</b>   |
| \$DRIVER_CLONEDUCB_<br><b>ENTRY</b>           | Defines the driver cloned UCB routine entry<br>point                                                                                                    | <b>New</b>   |
| \$DRIVER_CTRLINIT_<br><b>ENTRY</b>            | Defines the driver controller initialization routine<br>entry point                                                                                                    | New          |
| <b>SDRIVER DELIVER</b><br><b>ENTRY</b>        | Defines the driver unit delivery routine entry<br>point                                                                                                    | <b>New</b>   |
| \$DRIVER_ERRRTN_<br><b>ENTRY</b>              | Defines a driver error routine entry point. Error<br>routines are used in conjunction with the CALL_<br>MODIFYLOCK_ERR, CALL_READLOCK_ERR,<br>and CALL_WRITELOCK_ERR macros                                                         | <b>New</b>   |
| \$DRIVER_CLONEDUCB_<br><b>ENTRY</b>           | Defines the driver cloned UCB routine entry<br>point                                                                                                    | <b>New</b>   |
| <b>SDRIVER FDT ENTRY</b>                      | Defines a driver upper-level FDT routine entry<br>point                                                                                                    | <b>New</b>   |

**Table 6–5 (Cont.) New, Changed, and Unsupported OpenVMS Driver Macros**

| Macro                                  | <b>Description</b>                                                                                                    | <b>Notes</b>                                                                                                |
|----------------------------------------|----------------------------------------------------------------------------------------------------|----------------------------------------------------------------------------------------------------|
| <b>SDRIVER_MNTVER_</b><br><b>ENTRY</b> | Defines the driver mount verification routine<br>entry point                                                                                                    | <b>New</b>                                                                                                  |
| \$DRIVER_START_<br><b>ENTRY</b>        | Defines the driver start I/O routine entry point<br>for drivers that use the simple fork mechanism<br>and the CALL-based fork routine environment                           | <b>New</b>                                                                                                  |
| \$DRIVER_UNITINIT_<br><b>ENTRY</b>     | Defines the driver unit initialization routine<br>entry point                                                                                                    | <b>New</b>                                                                                                  |
| FDT_ACT                                | Specifies an FDT action routine for set of I/O<br>function codes                                                                                                    | <b>New</b>                                                                                                  |
| FDT_BUF                                | Specifies the buffered functions for a function<br>decision table                                                                                                    | <b>New</b>                                                                                                  |
| FDT_INI                                | Initializes the function decision table                                                                                                    | <b>New</b>                                                                                                  |
| <b>FORK</b>                            | Creates a simple fork process on the local<br>processor                                                                                                    | Changed                                                                                                    |
| FORK_ROUTINE                           | Defines a fork routine entry point                                                                                                    | <b>New</b>                                                                                                  |
| <b>FORK WAIT</b>                       | Inserts a fork block on the fork-and-wait queue                                                                                                    | Changed                                                                                                    |
| <b>FORKLOCK</b>                        | Achieves synchronized access to a device driver's<br>fork database as appropriate to the processing<br>environment                                                          | Changed                                                                                                    |
| <b>FUNCTAB</b>                         | Builds a function decision table entry in an<br>OpenVMS VAX driver                                                                                                    | Replaced by FDT_INI,<br>FDT_BUF, FDT_ACT                                                                    |
| <b>INVALIDATE_TB</b>                   | Allows a single page-table entry (PTE) to be<br>modified while any translation buffer entry that<br>maps it is invalidated, or invalidates the entire<br>translation buffer | Replaced by TBI_ALL,<br>TBI_DATA_64, TBI_<br>SINGLE, and TBI_<br>SINGLE_64 macros in<br>OpenVMS AXP systems |
| <b>IOFORK</b>                          | Creates a fork process on the local processor<br>for a device driver, disabling timeouts from the<br>associated device                                                      | Changed                                                                                                    |
| IFNORD, IFNOWRT,<br>IFRD, IFWRT        | Determines the read or write accessibility of a<br>range of memory locations                                                                                                | Changed                                                                                                    |
| KP_ALLOCATE_KPB                        | Creates a KPB and a kernel process stack, as<br>required by the kernel process services                                                                                     | <b>New</b>                                                                                                  |
| <b>KP_DEALLOCATE_KPB</b>               | Deallocates a KPB and its associated kernel<br>process stack                                                                                                    | <b>New</b>                                                                                                  |
| KP_END                                 | Terminates the execution of a kernel process                                                                                                    | <b>New</b>                                                                                                  |
| <b>KP_RESTART</b>                      | Resumes the execution of a kernel process                                                                                                    | <b>New</b>                                                                                                  |
| KP_REQCOM                              | Invokes device-independent I/O postprocessing<br>from a kernel process                                                                                                    | <b>New</b>                                                                                                  |
| KP_STALL_FORK, KP_<br>STALL_IOFORK     | Stall a kernel process in such a manner that it<br>can be resumed by the fork dispatcher                                                                                    | <b>New</b>                                                                                                  |
| KP_STALL_FORK_WAIT                     | Stalls a kernel process in such a manner that it<br>can be resumed by the software timer interrupt<br>service routine's examination of the fork-and-wait<br>queue           | <b>New</b>                                                                                                  |
| KP_STALL_GENERAL                       | Stalls the execution of a kernel process                                                                                                    | <b>New</b>                                                                                                  |
|                                        |                                                                                                    | (continued on next page)                                                                                    |

**Table 6–5 (Cont.) New, Changed, and Unsupported OpenVMS Driver Macros**

| Macro                                 | <b>Description</b>                                                                                                    | <b>Notes</b>  |
|---------------------------------------|----------------------------------------------------------------------------------------------------|---------------|
| <b>KP_STALL_REQCHAN</b>               | Stalls a kernel process in such a manner that<br>it can be resumed by the granting of a device<br>controller channel       | <b>New</b>    |
| KP_STALL_WFIKPCH,<br>KP_STALL_WFIRLCH | Stalls a kernel process in such a manner that it<br>can be resumed by device interrupt processing                          | <b>New</b>    |
| <b>KP_START</b>                       | Starts the execution of a kernel process                                                                                   | <b>New</b>    |
| KP_SWITCH_TO_KP_<br><b>STACK</b>      | Switches to kernel process context                                                                                         | <b>New</b>    |
| <b>LOADALT</b>                        | Loads a set of Q22-bus alternate map registers                                                                             | Not supported |
| <b>LOADMBA</b>                        | Loads MASSBUS map registers                                                                                                | Not supported |
| <b>LOADUBA</b>                        | Loads a set of UNIBUS map registers or a set of<br>the first 496 Q22-bus map registers                                     | Not supported |
| <b>LOCK</b>                           | Achieves synchronized access to a system<br>resource as appropriate to the processing<br>environment                       | Changed       |
| <b>RELALT</b>                         | Releases a set of Q22-bus alternate map registers<br>allocated to the driver                                               | Not supported |
| <b>RELDPR</b>                         | Releases a UNIBUS adapter data path register<br>allocated to the driver                                                    | Not supported |
| <b>RELMPR</b>                         | Releases a set of UNIBUS map registers or a set<br>of the first 496 Q22-bus map registers allocated<br>to the driver       | Not supported |
| <b>RELSCHAN</b>                       | Releases all secondary channels allocated to the<br>driver                                                                 | Not supported |
| REQALT                                | Obtains a set of Q22-bus alternate map registers                                                                           | Not supported |
| <b>REQCOM</b>                         | Invokes device-independent I/O postprocessing to<br>complete an I/O request                                                | Changed       |
| <b>REQCHAN</b>                        | Obtains a controller's data channel                                                                                        | Not supported |
| <b>REQDPR</b>                         | Requests a UNIBUS adapter buffered data path                                                                               | Not supported |
| <b>REQMPR</b>                         | Obtains a set of UNIBUS map registers or a set<br>of the first 496 Q22-bus map registers                                   | Not supported |
| <b>REQPCHAN</b>                       | Obtains a controller's data channel                                                                                        | Not supported |
| <b>REQSCHAN</b>                       | Obtains a secondary MASSBUS data channel                                                                                   | Not supported |
| <b>SYSDISP</b>                        | Causes a branch to a specified address according<br>to the type of AXP system executing the code in<br>the macro expansion | <b>New</b>    |
| <b>TBI_ALL</b>                        | Invalidates the data and instruction translation<br>buffers in their entirety                                              | <b>New</b>    |
| TBI_DATA_64                           | Invalidates a single 64-bit virtual address in the<br>data translation buffer                                              | <b>New</b>    |
| TBI_SINGLE                            | Flushes the cached contents of a single page-<br>table entry (PTE) from the data and instruction<br>translation buffers    | <b>New</b>    |
| TBI_SINGLE_64                         | Invalidates a single 64-bit virtual address in both<br>the data and instruction translation buffers                        | <b>New</b>    |

**Table 6–5 (Cont.) New, Changed, and Unsupported OpenVMS Driver Macros**

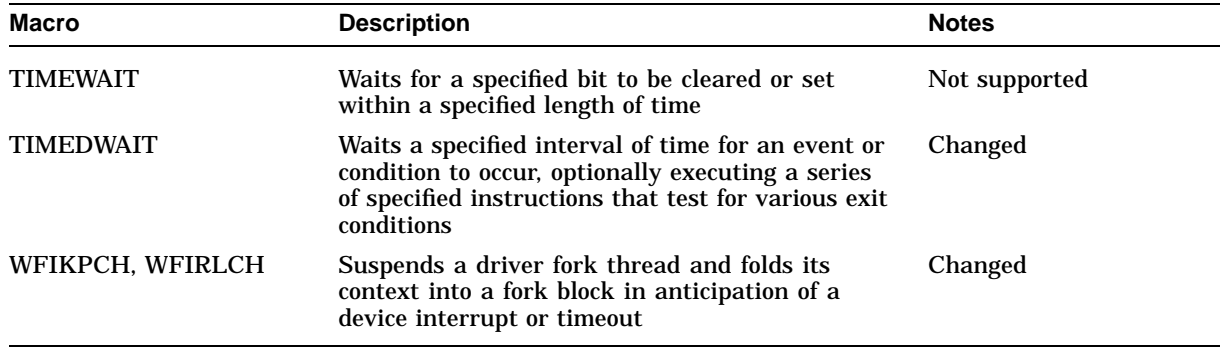

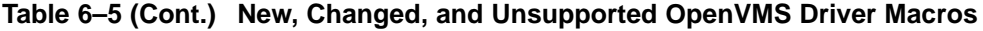

# **6.14 New, Changed, and Unsupported OpenVMS System Routines**

Table 6–6 contains a partial list of the OpenVMS system routines that have changed for OpenVMS AXP. For a complete list of OpenVMS AXP system routines and more details about them, see *OpenVMS AXP Device Support: Reference*.

| <b>System Routine</b>                                     | <b>Description</b>                                                                                                    | <b>Notes</b>                                                                                   |
|-----------------------------------------------------------|----------------------------------------------------------------------------------------------------|------------------------------------------------------------------------------------------------|
| <b>EXESBUS DELAY</b>                                      | Allows a system-specific bus delay within<br>a timed wait                                                                       | <b>New</b>                                                                                     |
| <b>EXESDELAY</b>                                          | Provides a short-term simple delay                                                                                              | <b>New</b>                                                                                     |
| ERL\$DEVICERR,<br>ERL\$DEVICTMO,<br><b>ERLSDEVICEATTN</b> | Allocate an error message buffer and<br>record in it information concerning the<br>error                                        | Changed                                                                                        |
| <b>EXESFORK</b>                                           | Creates a fork process on the current<br>processor                                                                              | Replaced by<br>EXE\$PRIMITIVE<br>FORK and EXE_<br>STD\$PRIMITIVE_FORK                          |
| <b>EXESFORK WAIT</b>                                      | Inserts a fork block on the fork-and-wait<br>queue                                                                              | Replaced by<br><b>EXESPRIMITIVE</b><br>FORK WAIT and EXE<br>STD\$PRIMITIVE FORK<br><b>WAIT</b> |
| <b>EXESINSERT_IRP</b>                                     | Inserts an IRP into the specified queue of<br>IRPs according to the base priority of the<br>process that issued the I/O request | <b>New</b>                                                                                     |
| <b>EXESINSERTIRP</b>                                      | Inserts an IRP into the specified queue of<br>IRPs according to the base priority of the<br>process that issued the I/O request | Replaced by<br>EXESINSERT_IRP                                                                  |
| <b>EXESIOFORK</b>                                         | Creates a fork process on the current<br>processor for a device driver, disabling<br>timeouts from the associated device        | Replaced by<br>EXE\$PRIMITIVE<br>FORK and EXE<br>STD\$PRIMITIVE_FORK                           |
| EXE\$KP_ALLOCATE_KPB                                      | Creates a KPB and a kernel process<br>stack, as required by the kernel process<br>services                                      | <b>New</b>                                                                                     |
|                                                           |                                                                                                    | (continued on next page)                                                                       |

**Table 6–6 New, Changed, and Unsupported OpenVMS System Routines**

| <b>System Routine</b>                                                | <b>Description</b>                                                                                                    | <b>Notes</b>                                                               |
|----------------------------------------------------------------------|----------------------------------------------------------------------------------------------------|----------------------------------------------------------------------------|
| EXE\$KP_DEALLOCATE_KPB                                               | Deallocates a KPB and its associated<br>kernel process stack                                                                                                    | <b>New</b>                                                                 |
| <b>EXESKP_END</b>                                                    | Terminates the execution of a kernel<br>process                                                                                                    | <b>New</b>                                                                 |
| EXESKP_FORK                                                          | Stalls a kernel process in such a manner<br>that it can be resumed by the fork<br>dispatcher                                                                      | <b>New</b>                                                                 |
| EXESKP_FORK_WAIT                                                     | Stalls a kernel process in such a<br>manner that it can be resumed by the<br>software timer interrupt service routine's<br>examination of the fork-and-wait queue | <b>New</b>                                                                 |
| <b>EXESKP_RESTART</b>                                                | Resumes the execution of a kernel<br>process                                                                                                    | <b>New</b>                                                                 |
| EXE\$KP_STALL_GENERAL                                                | Stalls the execution of a kernel process                                                                                                    | <b>New</b>                                                                 |
| <b>EXESKP_START</b>                                                  | Starts the execution of a kernel process                                                                                                    | <b>New</b>                                                                 |
| EXE_STD\$KP_STARTIO                                                  | Sets up and starts a kernel process to be<br>used by a device driver                                                                                              | <b>New</b>                                                                 |
| <b>EXESMODIFYLOCK</b>                                                | Validate and prepare a user buffer for a<br>direct-I/O, DMA read/write operation.                                                                                 | Replaced by EXE_<br>STD\$MODIFYLOCK and<br><b>CALL_MODIFYLOCK</b><br>macro |
| <b>EXESMODIFYLOCKR</b>                                               | Validates and prepares a user buffer for<br>a direct-I/O, DMA modify operation.                                                                                   | Replaced by EXE_<br>STD\$MODIFYLOCK and<br>CALL_MODIFYLOCK_<br>ERR macro   |
| EXE\$PRIMITIVE_FORK, EXE_<br>STD\$PRIMITIVE_FORK                     | Creates a simple fork process on the<br>current processor                                                                                                    | <b>New</b>                                                                 |
| EXE\$PRIMITIVE_FORK_WAIT,<br>EXE_STD\$PRIMITIVE_FORK_<br><b>WAIT</b> | Inserts a fork block on the fork-and-wait<br>queue                                                                                                    | <b>New</b>                                                                 |
| <b>EXESREADLOCK</b>                                                  | Validate and prepare a user buffer for a<br>direct-I/O, DMA read operation.                                                                                       | Replaced by EXE_<br>STD\$READLOCK and<br>CALL_READLOCK macro               |
| <b>EXESREADLOCKR</b>                                                 | Validates and prepares a user buffer for<br>a direct-I/O, DMA read operation                                                                                      | Replaced by EXE_<br>STD\$READLOCK and<br>CALL_READLOCK_ERR<br>macro        |
| EXESTIMEDWAIT_COMPLETE                                               | Determines whether the time interval of<br>a timed wait has conclude                                                                                              | <b>New</b>                                                                 |
| EXESTIMEDWAIT_SETUP,<br>EXESTIMEDWAIT_SETUP_<br>10US                 | Calculate and return the end-value<br>used by EXESTIMEDWAIT_COMPLETE<br>to determine when a timed wait has<br>completed                                           | <b>New</b>                                                                 |
| <b>EXESWRITELOCK</b>                                                 | Validate and prepare a user buffer for a<br>direct-I/O, DMA write operation.                                                                                      | Replaced by EXE_<br>STD\$WRITELOCK and<br>CALL_WRITELOCK macro             |

**Table 6–6 (Cont.) New, Changed, and Unsupported OpenVMS System Routines**

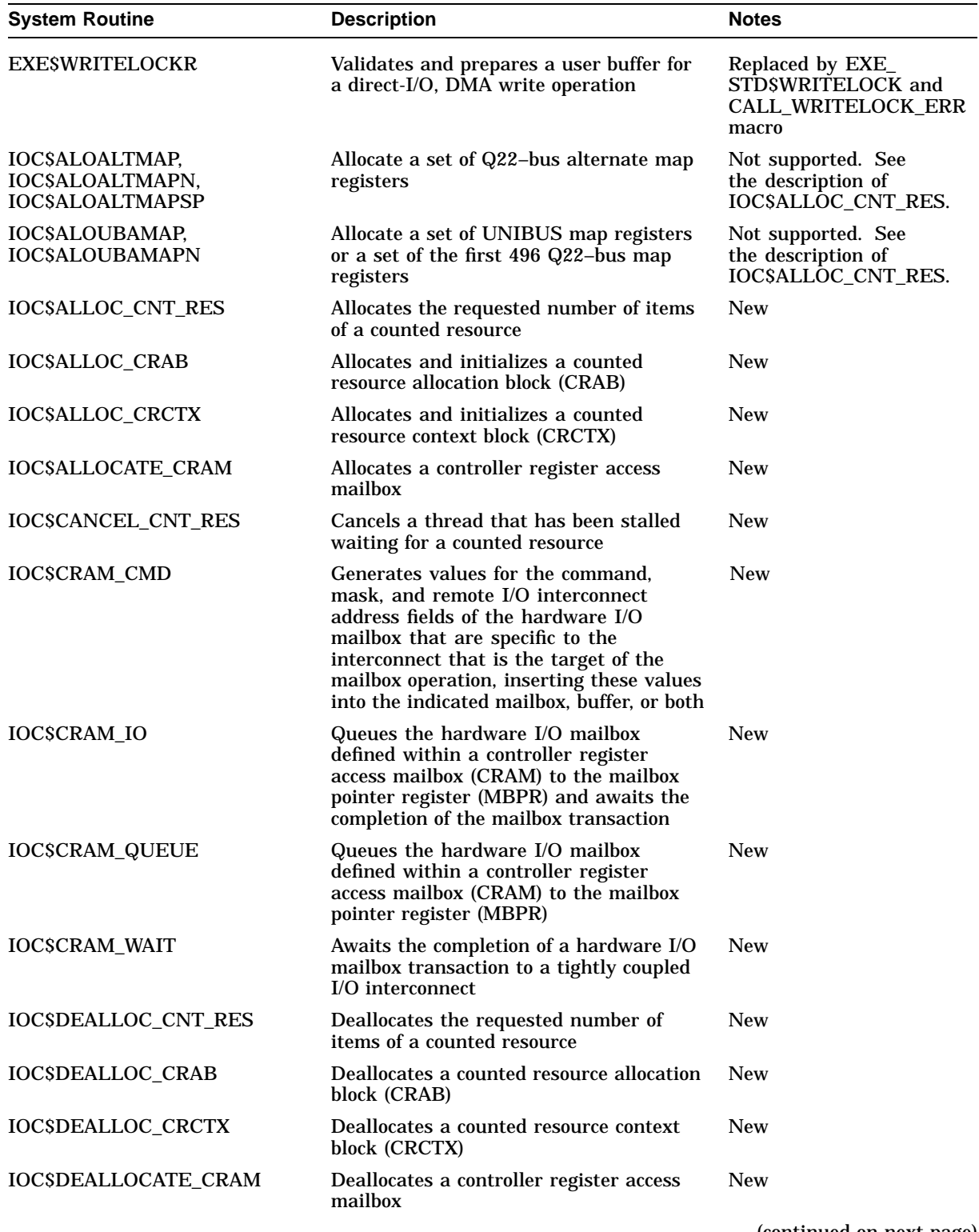

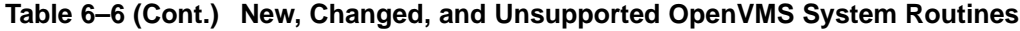

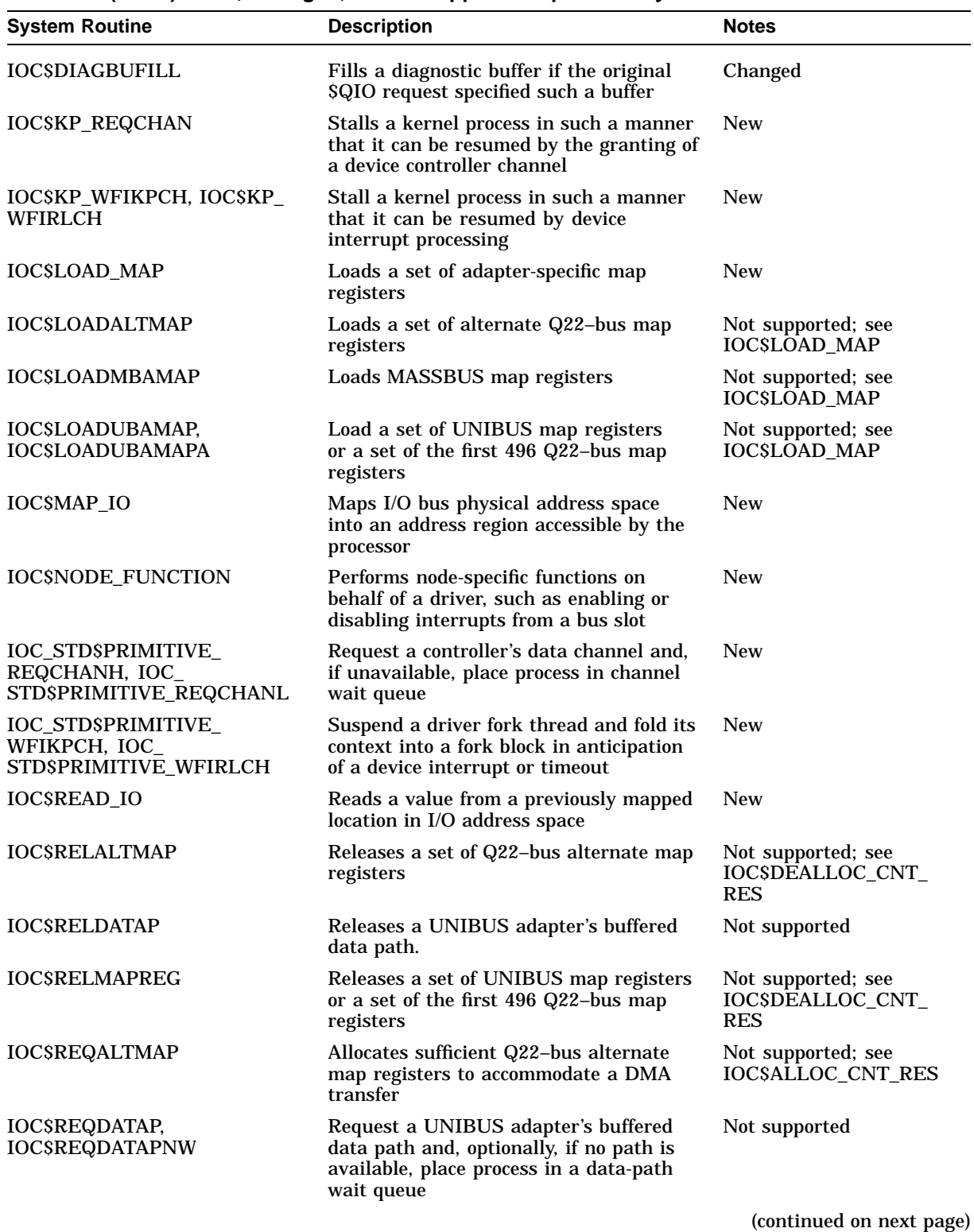

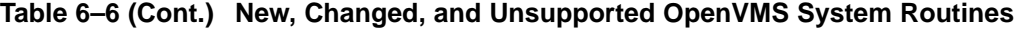

| <b>System Routine</b>                                                          | <b>Description</b>                                                                                                    | <b>Notes</b>                                                                               |
|--------------------------------------------------------------------------------|----------------------------------------------------------------------------------------------------|--------------------------------------------------------------------------------------------|
| <b>IOCSREQMAPREG</b>                                                           | Allocates sufficient UNIBUS map<br>registers or a sufficient number of the<br>first 496 Q22-bus map registers to<br>accommodate a DMA transfer | Not supported; see<br><b>IOC\$ALLOC_CNT_RES</b>                                            |
| IOC\$REQPCHANH,<br>IOC\$REQPCHANL,<br>IOC\$REQSCHANH,<br><b>IOC\$REQSCHANL</b> | Request a controller's primary or<br>secondary data channel and, if<br>unavailable, place process in channel<br>wait queue                     | Not supported                                                                              |
| IOC\$WFIKPCH,<br><b>IOCSWFIRLCH</b>                                            | Suspend a driver fork thread and fold its<br>context into a fork block in anticipation<br>of a device interrupt or timeout                     | Replaced by IOC_<br>STD\$PRIMITIVE_<br>WFIKPCH and IOC<br><b>STD\$PRIMITIVE</b><br>WFIRLCH |
| <b>IOCSWRITE IO</b>                                                            | Writes a value to a previously mapped<br>location in I/O address space                                                                         | <b>New</b>                                                                                 |
| <b>IOCSUNMAP IO</b>                                                            | Unmaps a previously mapped I/O<br>address space                                                                                                | <b>New</b>                                                                                 |

**Table 6–6 (Cont.) New, Changed, and Unsupported OpenVMS System Routines**

# **6.15 Data Structure Field Changes**

Various I/O data structure fields that were byte- and word-size on OpenVMS VAX have been changed to a longword in size on OpenVMS AXP. This change was made because an aligned longword or quadword in memory can be much more efficiently read and written on the AXP architecture than a byte or a word.

If your driver image has undefined data structure offsets (usually discovered at link-time), check the data structure for the same field with a different data type tag. For example, if your OpenVMS VAX driver contained the following references:

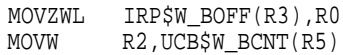

you would need to change this to the following:

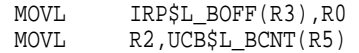

It is insufficient to change the name of the data field offset. You must also change the type of instruction used to match the width of the new field. In this example, MOVZWL was changed to MOVL and MOVW was changed to MOVL.

If you cannot find a similarly named field in the same data structure, see Section 7.6 for a list of obsolete data structure cells.

# **6.16 Incorporating Timed Waits and Delays**

Drivers are significant consumers of the TIMEWAIT and TIMEDWAIT macros. Additionally, some drivers implement shorter delays using instruction sequences such as PUSHR, POPR, PUSHR, and POPR. The TIMEDWAIT macro, as described in *OpenVMS AXP Device Support: Reference*, provides a delta time expressed in 10 microsecond units. (The TIMEWAIT macro is not available on OpenVMS AXP systems.)

An OpenVMS driver that requires a delay of less than 10 microseconds, using a special VAX instruction sequence to accomplish it, must use the **nsec** argument of the TIMEDWAIT macro to achieve this delay on OpenVMS AXP.

A driver that must wait a fixed period of time without executing any special instructions during the wait can use the EXE\$DELAY system routine. (See *OpenVMS AXP Device Support: Reference* for additional information.)

# **6.17 Porting Terminal Port Drivers**

There are some special requirements for producing a Step 2 OpenVMS AXP terminal port driver, as follows:

- Because an OpenVMS AXP terminal port driver cannot share a single DDT with the OpenVMS AXP terminal class driver, the CLASS\_UNIT\_INIT macro does not write the address of the class driver's DDT into UCB\$L\_DDT.
- The terminal port driver must invoke the DDTAB macro specifying the **ctrlinit** and **unitinit** arguments, thus creating its own DDT with entries for its controller initialization routine (DDT\$PS\_CTRLINIT) and unit initialization routine (DDT\$L\_UNITINIT). CLASS\_UNIT\_INIT further initializes the port driver's DDT (the address of which it obtains from UCB\$L\_ DDT) by copying to it from the class driver's DDT the procedure values of the class driver's start-I/O routine, function-decision table, cancel-I/O routine, and alternate start-I/O routine.
- OpenVMS VAX terminal port drivers have depended on the the last instruction in routines such as CLASS\_GETNXT to load UCB\$B\_TT\_ OUTYPE. Therefore ports could successfully use instruction sequences such as the following

```
JSB @CLASS_GETNXT(Rx)<br>BEOL no output
       no_output
BLSS string_output
.
.
.
```
Step 2 OpenVMS AXP terminal port drivers must explicitly check the contents of UCB\$B\_TT\_OUTYPE before a conditional branch, as follows:

```
TSTB UCB$B_TT_OUTYPE(R5)
BEQL no_output
BLSS string_output
```
• If CLASS\_GETNXT returns a –1 to UCB\$B\_TT\_OUTYPE, a Step 2 OpenVMS AXP port driver should obtain the address and size of the output string from UCB\$L\_TT\_OUTADR and UCB\$W\_TT\_OUTLEN respectively. Doing so, rather than relying on this information being passed in registers, enhances portability.

# **6.18 Initializing Devices with Programmable Interrupt Vectors**

The driver loading mechanism, as directed by the System Management utility (SYSMAN) command IO CONNECT connects a hardware device to one or more interrupt vectors. Although most devices connected to VAX systems utilize preassigned vector locations, many devices on AXP systems employ programmable interrupt vectors. It is the driver's responsibility to initialize such a device to use the vector or vectors to which it has been connected.

The driver loading mechanism passes this information to drivers in one of two ways:

- For devices with a single interrupt vector, the cell IDB\$L\_VECTOR contains the vector offset (into the SCB or the ADP vector table).
- For devices with multiple interrupt vectors, the cell IDB\$L\_VECTOR contains a pointer to a vector data structure, called a vector list extension (VLE), which contains a list of vectors for the device.

# **6.19 Floating-Point Instructions Forbidden in Drivers**

On OpenVMS AXP systems, usage of the floating-point registers is a per-process attribute and recorded in the data structures that describe process context.

An OpenVMS AXP device driver that executes in interrupt mode on the perprocess kernel stack of some random process cannot rely on floating-point usage having been enabled in that process. A floating-point instruction issued in interrupt context would have unpredictable and baleful results.

In addition, a driver FDT routine should not issue floating-point instructions inasmuch as it would alter the current process's context in an unanticipated and adverse manner. A context switch for a process for which floating-point usage is enabled is more expensive than one for a process that does not employ the floating-point registers. If the driver enables floating-point usage within a process, it will appear to be enabled randomly and the process will see random performance.

# **6.20 Replacing Unsupported Coding Practices**

This section describes some of the general VAX MACRO coding constructs that you must change when porting VAX MACRO code to OpenVMS AXP.

## **6.20.1 Stack Usage**

The OpenVMS calling standard defines a stack frame format substantially different from that defined by the VAX calling standard. Therefore, some changes to your code are required.

#### **6.20.1.1 References Outside the Current Stack Frame**

By monitoring stack depth throughout a VAX MACRO module, the compiler detects references in a routine to data pushed on the stack by its caller and flags them as errors.

#### **Recommended Change**

You must eliminate references in a routine to data pushed on the stack by its caller. Use the OpenVMS kernel process services discussed in Section 3.2.

#### **6.20.1.2 Nonaligned Stack References**

At routine calls, the compiler octaword-aligns the stack, if the stack is not already octaword-aligned. Some code, when building structures on the stack, makes unaligned stack references or causes the stack pointer to become unaligned. The compiler flags both of these with information-level messages.

#### **Recommended Change**

Provide sufficient padding in data elements or structures pushed onto the stack, or change data structure sizes. Because unaligned stack references also have an impact on VAX performance, you should apply these fixes to code designed to execute on both OpenVMS VAX systems and OpenVMS AXP systems.

## **6.20.2 Branches from JSB Routines into CALL Routines**

The compiler flags, with an information-level message, a call from a JSB routine into a CALL routine, if the .JSB\_ENTRY saves registers. The reason such a call is flagged is because the procedure's epilogue code to restore the saved registers will not be executed. If the registers do not have to be restored, no change is necessary.

#### **Recommended Change**

The .JSB\_ENTRY entry routine is probably trying to execute a RET on behalf of its caller. Change the common code in the .CALL\_ENTRY to a .JSB\_ENTRY that can be invoked from both routines.

For example, consider the following code:

```
ROUT1: .CALL_ENTRY .
        .
        . X: .
        .
        .
        RET
ROUT2: .JSB_ENTRY INPUT=<R1,R2>, OUTPUT=<R4>, PRESERVE=<R3> .
        .
        .
        BRW X
        .
        .
        .
        RSB
```
To port such code to OpenVMS AXP, break the .CALL\_ENTRY routine into two routines, as follows:

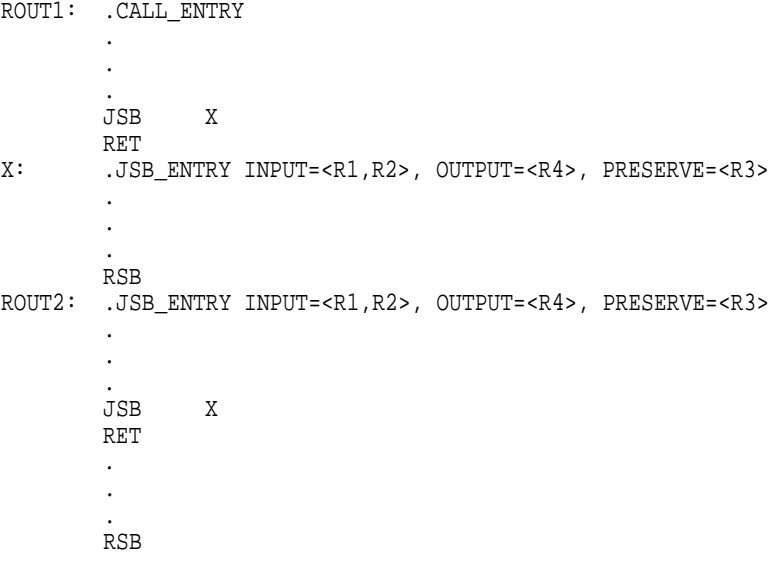

## **6.20.3 Modifying the Return Address**

There are several frequently used variations of modifying the return address on the stack, from within a JSB routine, to change the flow of control. All must be recoded.

#### **6.20.3.1 Pushing an Address onto the Stack**

The compiler detects any attempt to push an address onto the stack (for instance, PUSHAB label) to cause a subsequent RSB to resume execution at that location and flags this practice as an error. (The next RSB would return to the routine's caller.)

#### **Recommended Change**

Remove the PUSH of the address, and add an explicit JSB to the target label before the current routine's RSB. This will result in the same control flow. Declare the target label as a .JSB\_ENTRY point.

For example, the compiler flags the following code as requiring a source change:

```
ROUT: .JSB_ENTRY .
        .
        .
        PUSHAB continue_label
        .
        .
        .
        RSB
```
By adding an explicit JSB instruction, you could change the code as follows. Note that you would place the JSB just before the RSB. In the previous version of the code, it is the RSB instruction that transfers control to *continue\_label*, regardless of where the PUSHAB occurs. The PUSHAB is removed in the new version, which follows:

```
ROUT: .JSB_ENTRY .
       .
       .
       JSB continue label
       RSB
```
#### **6.20.3.2 Removing the Return Address from the Stack**

The compiler detects the removal of a return address from the stack (for instance, TSTL (SP)+) and flags this practice as an error. The removal of a return address in VAX code allows a routine to return to its caller's caller.

#### **Recommended Change**

Rewrite the routine such that it returns a status value to its caller that indicates that the caller should return to its caller. Alternatively, the initial caller could pass the address of a ''continuation routine,'' to which the lowest level routine can return by means of a JSB instruction. When the continuation routine uses an RSB instruction to transfer control back to the lowest level routine, the lowest level routine must also RSB.

For example, the compiler would flag the following code as requiring a source change:

ROUT1: .JSB\_ENTRY . . **JSB** ROUT2 . . . RSB ROUT2: .JSB\_ENTRY . . . JSB ROUT3 : May return directly to rout1 . . . RSB ROUT3: .JSB\_ENTRY . . . TSTL (SP)+ ; Discard return address RSB  $\qquad \qquad ;$  Return to caller's caller

You could rewrite the code to return a status value, as follows:

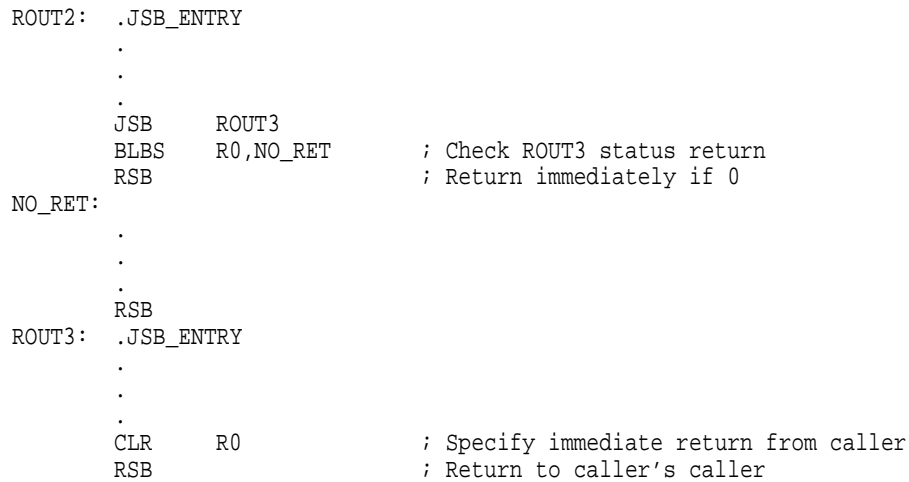

#### **6.20.3.3 Modifying the Return Address**

The compiler detects any attempt to modify the return address on the stack and flags it as an error.

#### **Recommended Change**

Rewrite the code that modifies the return address on the stack to return a status value to its caller instead. The status value causes the caller to either branch to a given location or contains the address of a special .JSB\_ENTRY routine the caller should invoke. In the latter case, the caller should RSB immediately after the issuing the JSB to special .JSB\_ENTRY routine.

For example, the compiler would flag the following code as requiring a source change:

## **Conversion Guidelines 6.20 Replacing Unsupported Coding Practices**

```
ROUT1: .JSB_ENTRY .
       .
       .
       JSB ROUT2 ; Might not return
       .
       .
       .
       RSB
ROUT2: .JSB_ENTRY .
       .
       .
       MOVAB continue_label, (SP) ; Change return address
       .
       .
       .
       RSB
```
You could rewrite the code to incorporate a return value as follows:

```
ROUT1: .JSB_ENTRY .
        .
        .
        JSB ROUT2
        TSTL R0 ; Check for alternate return
        BEQL NO_RET ; Continue normally if 0
       JSB (R0) ; Call specified routine<br>RSB ; and return
                               ; and return
NO_RET: .
        .
        .
       RSB
ROUT2: .JSB_ENTRY
       CLRL R0
        .
        .
        .
        MOVAB continue label, R0 ; Specify alternate return
       RSB
```
#### **6.20.3.4 Coroutines**

Coroutine calls between two routines are generally implemented as a set of JSB instructions within each routine. Each JSB transfers control to a return address on the stack, removing the return address in the process (for instance, by issuing the instruction (JSB  $\mathcal{O}(SP)$ +). The compiler detects coroutine calls and flags them as errors.

#### **Recommended Change**

You must rewrite the routine that initiates the coroutine linkage to pass an explicit callback routine address to the other routine. The coroutine initiator should then invoke the other routine with a JSB instruction.

For example, consider the following coroutine linkage:

ROUT1: .JSB\_ENTRY . . **JSB** ROUT2  $\longrightarrow$  ; ROUT2 will call back as a coroutine . . **JSB**  $\mathcal{Q}(SP)$ + ; Coroutine back to ROUT2 . . . RSB ROUT2: .JSB\_ENTRY . . . JSB  $\textcircled{g}(SP)$ + ; Coroutine back to ROUT1 . . . RSB

You could change the routines participating in such a coroutine linkage to exchange explicit callback routine addresses (here, in R6 and R7) as follows:

```
ROUT1: .JSB_ENTRY .
       .
       .
      MOVAB ROUT1 CALLBACK, R6
      JSB ROUT2
      RSB
ROUT1_CALLBACK:
       .JSB_ENTRY
       .
       .
       .
      JSB (R7) ; Callback to ROUT2
       .
       .
       .
      RSB
ROUT2: .JSB_ENTRY .
       .
       .
      MOVAB ROUT2_CALLBACK, R7
      JSB (R6) ; Callback to ROUT1
      RSB
ROUT2_CALLBACK:
       .JSB_ENTRY
       .
       .
       .
      RSB
```
To avoid consuming registers, the callback routine addresses could be pushed onto the stack at routine entry. Then, "JSB  $\mathcal{O}(SP)$ +" instructions could still be used to perform direct JSBs to the callback routines. In the following example, the callback routine addresses are passed in R0, but pushed immediately at routine entry:

## **Conversion Guidelines 6.20 Replacing Unsupported Coding Practices**

ROUT1: .JSB\_ENTRY . . . MOVAB ROUT1\_CALLBACK, R0 JSB ROUT2 RSB ROUT1\_CALLBACK: .JSB\_ENTRY<br>PUSHL RO ; Push callback address received in R0 . . . JSB  $\textcircled{g}(SP)$  + ; Callback to ROUT2 . . . RSB ROUT2: .JSB\_ENTRY<br>PUSHL R0 ; Push callback address received in R0 . . . MOVAB ROUT2\_CALLBACK, R0<br>JSB @(SP)+ ; Callback to ROUT1 RSB ROUT2\_CALLBACK: .JSB\_ENTRY . . . RSB

# **6.21 Compiling an OpenVMS AXP Driver**

The following is an example of a command procedure used to compile driver MYDRIVER.MAR on an OpenVMS AXP system:

\$ MACRO/MIGRATION/DEBUG MYDRIVER+ALPHA\$LIBRARY:LIB.MLB/LIB

#### **6.21.1 Using the /OPTIMIZE=NOREFERENCES Option**

By default, the MACRO-32 compiler performs certain optimizations on generated OpenVMS AXP code. These optimizations are fully described in *Migrating to an OpenVMS AXP System: Porting VAX MACRO Code*.

One such optimization (REFERENCES) allows the compiler to recognize that the same data is referenced multiple times and, in certain situations, reduces these references to a single reference. For instance:

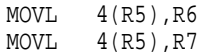

generates:

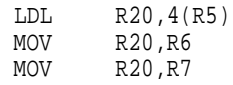

#### instead of:

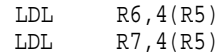

## **Conversion Guidelines 6.21 Compiling an OpenVMS AXP Driver**

Driver code that reads directly from or writes directly to device registers in local I/O space (or does not use the hardware I/O mechanism described in Chapter 2) may be sensitive to this type of optimization. For such code, Digital recommends that you use the switch /OPTIMIZE=NOREFERENCES during compilation.

**7**

# **Handling Complex Conversions Situations**

This chapter describes the Step 2 conversion situations that might be too unusual or too complex for the conversion guidelines in Chapter 6.

## **7.1 Composite FDT Routines**

A composite FDT routine is required when a single I/O function code must be processed by more than one upper-level FDT routine. Step 2 FDT dispatching only provides for a single upper-level routine for each I/O function code. When this is not sufficient, the general solution is to write a new upper-level FDT routine that sequentially calls each of the required upper-level FDT routines (checking status on return from each call). Another possible solution is to call the required second upper-level FDT routine at the appropriate point in the first upper-level FDT routine. The need for a composite FDT routine is automatically detected at compile time.

The following example shows an OpenVMS VAX FDT declaration.

```
FUNCTAB MY FDT ACPCONTROL,-
                <ACPCONTROL>
FUNCTAB ACP$MODIFY,-
                 <ACPCONTROL,MODIFY>
```
Using the guidelines in Section 6.10, you can obtain the following Step 2 declaration:

```
FDT_ACT MY_FDT_ACPCONTROL,-
                <ACPCONTROL>
FDT ACT ACP STD$MODIFY,-
                <ACPCONTROL,MODIFY>
```
However, you will receive the following error message when you attempt to compile the driver:

%AMAC-E-GENERROR, generated ERROR: 0 Multiple actions defined for function IO\$\_ACPCONTROL

To correct the source of the error, you must do the following:

1. Write a new upper-level FDT routine. This routine is a composite FDT routine that should call all the upper-level FDT routines listed by the FDT\_ ACT macros for the function that has multiple actions. For example, you would write a routine like the following:

```
MY_FDT_ACPCONTROL_COMP:
      $DRIVER_FDT_ENTRY
                        ; First FDT routine for IO$_ACPCONTROL
         PUSHL R6 ; P4 = CCB<br>PUSHL R5 ; P3 = UCB
         PUSHL R5 ;
         PUSHL R4 ; P2 = PCB
         PUSHL R3 ; P1 = IRP
         CALLS #4,MY_FDT_ACPCONTROL
         BLBC R0,900$ ; Quit if done
                        ; Second FDT routine for IO$_ACPCONTROL
         CALL_ACP_MODIFY
900$: RET ; Return status
```
2. Examine any of your driver-supplied upper-level FDT routines that you call from a composite FDT routine. With the exception of the last routine called in the composite routine, all the others will have at least one RSB exit path in their OpenVMS VAX version. (See Section 6.10.5.) You must convert this RSB as follows:

```
MOVL #SS$_NORMAL,R0
RET
```
In an OpenVMS VAX driver, the RSB would have returned control to the FDT dispatching loop, so that the next upper-level FDT routine could be invoked. In a Step 2 driver, you must return a successful status, so that your composite FDT routine continues. Remember that the SS\$\_FDT\_COMPL warning status will be returned by an upper-level FDT routine if FDT processing has completed and should not be continued.

3. Remove the function with multiple actions from all FDT\_ACT macros. Then add a new FDT\_ACT macro that invokes the new composite FDT routine for the function. In this example, you would write:

FDT\_ACT\_MY\_FDT\_ACPCONTROL\_COMP, <ACPCONTROL> FDT\_ACT ACP\_STD\$MODIFY, <MODIFY>

In many cases, a simpler solution is also possible. If you have a function that has multiple actions defined by FDT\_ACT macros and the first FDT\_ACT macro that references that function does not also include other functions, then you could convert your existing upper-level FDT routine into a composite FDT routine. You can do this by inserting the calls for the remaining upper-level FDT routines at the point where the first upper-level FDT routine would have returned to the OpenVMS VAX FDT dispatcher via an RSB instruction. This is the case in the previous example. Thus, if the OpenVMS VAX version of MY\_FDT\_ ACPCONTROL looks like the following:

```
MY_FDT_ACPCONTROL:
    .JSB_ENTRY
    ... ;driver-specific processing
                  ; return to FDT dispatcher
```
Then the Step 2 composite version would look like the following:

```
MY_FDT_ACPCONTROL:
   $DRIVER_FDT_ENTRY
                 idriver-specific processing
   CALL_ACP_MODIFY
   RET
```
# **7.2 Error Routine Callback Changes**

If driver FDT processing involves specifying an error callback routine as input to one of the OpenVMS VAX FDT support routines, EXE\$READLOCK\_ERR, EXE\$MODIFYLOCK\_ERR, or EXE\$WRITELOCK\_ERR, do the following:

1. Convert the error callback routine to a standard callable routine by using the following entry-point macro:

\$DRIVER\_ERRRTN\_ENTRY **[preserve=<>] [,fetch=YES]**

If the error callback routine alters any nonscratch register as defined by the calling standard, you must add it to the preserve list. You can do this by using the **.SET\_REGISTERS** directive or the **preserve** parameter on the \$DRIVER\_ERRRTN\_ENTRY macro. For example, many error routines call EXE\$DEANONPAGED or EXE\$DEANONPGDSIZ, which destroy the contents of R2. You should specify **.SET\_REGISTERS WRITTEN=<R2>**.

- 2. Replace the RSB used by the error callback routine to return to its caller with a RET instruction.
- 3. Replace the JSB to EXE\$READLOCK\_ERR, EXE\$MODIFYLOCK\_ERR, or EXE\$WRITELOCK\_ERR with the corresponding JSB-replacement macros: CALL\_READLOCK\_ERR, CALL\_MODIFYLOCK\_ERR, or CALL\_ WRITELOCK\_ERR.

For more information, see *OpenVMS AXP Device Support: Reference*.

# **7.3 Converting Driver-Supplied FDT Support Routines to Call Interfaces**

To convert driver-supplied FDT support routines to call interfaces, follow the procedure described in this section. Note that although this method is more efficient than the one described in Chapter 6, it requires that you make more changes to your source code.

- 1. Decide what the calling convention is for each of your FDT support routines.
- 2. Replace .JSB\_ENTRY with .CALL\_ENTRY at support routine entry points.
- 3. Within your converted support routines, you must refer to the routine parameters using the appropriate AP offsets. One way to do this is to copy the standard parameters into the registers used by the JSB interface.
- 4. Make sure that all driver-supplied FDT routines return status in R0.
- 5. All places that invoke your support routines via a JSB instruction must be changed to invoke the modified support routine via a CALLS instruction after having pushed the actual parameter values.
- 6. After each of these calls, you must also check the return status. For nonsuccess status values (particularly SS\$\_FDT\_COMPL), you must return to your caller.

Using .JSB\_ENTRY and the FDT completion macros, it is possible to write an FDT support routine that does not return to its caller in the event of an error. Once you convert to standard call interfaces, however, the flow of control always returns to the caller of the support routine.

## **Handling Complex Conversions Situations 7.3 Converting Driver-Supplied FDT Support Routines to Call Interfaces**

**Note**

If any informational messages like the following are displayed, you have probably missed a .JSB\_ENTRY FDT support routine or a branch between some other .JSB\_ENTRY routine and an FDT support routine.

%AMAC-I-RETINJSB, RET in JSB\_ENTRY

Once you have converted all your FDT support routines to standard call interfaces, you can eliminate many of the registers saves and restores that are generated by the default register preserve list on the \$DRIVER\_FDT\_ENTRY macro. The default preserve list on the \$DRIVER\_FDT\_ENTRY macro saves every nonscratch register to protect against a potential RET-under-JSB inside a .JSB\_ENTRY FDT support routine. At the very least, you should be able to reduce the preserve list to **PRESERVE=<R2,R9,R10,R11>** to cover the registers that were allowed to be scratched by OpenVMS VAX upper-level FDT routines. You can reduce this list further, if you know that your FDT routine is not altering these registers, or if you rely on the .SET\_REGISTERS directive and the register autopreserve feature of the MACRO-32 compiler,

# **7.4 Converting the Start I/O Code Path to Call Interfaces**

Fork, special kernel AST, system timer expiration, and device interrupt timeout routines that are called by the OpenVMS exec can use either a standard call or the traditional JSB interface described in Chapter 6.

To convert the Start I/O Code Path to call standard interfaces in drivers written in MACRO-32, follow the procedure in Section 7.4.1. For a quick summary of the differences between using ENVIRONMENT=CALL and ENVIRONMENT=JSB, see Section 7.4.2. A detailed description of the Start I/O to REQCOM conversion implications for OpenVMS VAX drivers is available in *OpenVMS AXP Device Support: Reference*.

## **7.4.1 Start I/O Call Interface Conversion Procedure**

To convert the Start I/O Code Path to call standard interfaces in drivers written in MACRO-32, follow these steps:

- 1. Use the \$DRIVER\_START\_ENTRY and \$DRIVER\_ALTSTART\_ENTRY macros to define the driver's start I/O and appropriate alternate start I/O routines.
- 2. Use the DDTAB macro keywords

**altstart** instead of **jsb\_altstart start** instead of **jsb\_start**

- 3. Use the ENVIRONMENT=CALL keyword parameter on the FORK, FORK\_ ROUTINE, FORK\_WAIT, IOFORK, REQCOM, REQCHAN, REQPCHAN, WFIKPCH, and WFIRLCH macros.
- 4. Use the FORK\_ROUTINE macro (with ENVIRONMENT=CALL), the .CALL\_ ENTRY directive, or the .ENTRY directive instead of .JSB\_ENTRY to define the entry points for driver fork, channel grant, resume from interrupt, and interrupt timeout routines.
- 5. Use the RET instruction instead of the RSB instruction to return from all of the previous standard call interface routines.

## **Handling Complex Conversions Situations 7.4 Converting the Start I/O Code Path to Call Interfaces**

- 6. Use the scratch registers as defined by the calling standard. Some of the old JSB interface routines were allowed to scratch registers R2 through R5, which are not in the scratch register set as defined by the calling standard. Also, the calling standard allows R0 and R1 to be scratched by a called routine, while some of the JSB interface routines preserve R0 or R1.
- 7. Use the following code sequence to invoke the driver interrupt resume routine from the driver interrupt service routine:

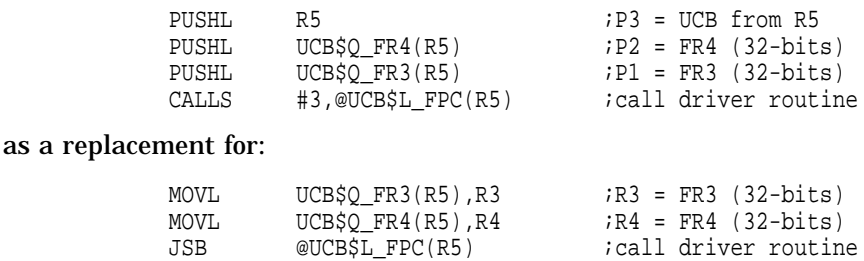

If your driver needs to preserve the full 64-bits of its FR3 or FR4 parameters, then it can use the following code sequence. Note that although the following code appears more complex, it results in code that is just as efficient as that produced by the preceding example.

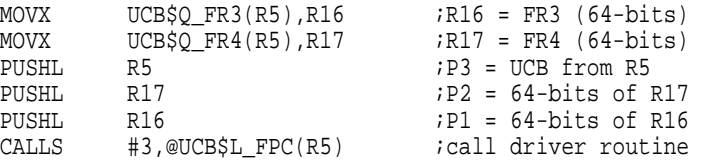

For more details about this code sequence, see the description of the FORK ROUTINE interface in *OpenVMS AXP Device Support: Reference*.

The called routine can obtain 64-bit parameter values by declaring its entry point using the FORK\_ROUTINE macro or the WFIKPCH macro.

- 8. Examine the interroutine branches between the previous routines and other routines in the same modules and change these routines to standard call interfaces.
- 9. If you encounter any of the following MACRO-32 compiler diagnostic messages, examine the relevant source:

%AMAC-E-ILLRSBCAL, illegal RSB in CALL\_ENTRY routine %AMAC-I-BRINTOCAL, branch into CALL\_ENTRY routine from JSB\_ENTRY %AMAC-I-JSBHOME, arglist use in JSB entry requires homed arglist in caller %AMAC-I-RETINJSB, RET in JSB\_ENTRY, with non-scratch registers

These messages are likely to result from a .JSB\_ENTRY routine that needs to be converted to a standard call entry. Note, however, that in some cases you can receive the last three diagnostic messages under acceptable circumstances. If this happens, you should document the reasons and consider disabling the diagnostic message by bracketing the smallest possible section of relevant code as follows:

```
.DSABL FLAGGING
.
.
.ENABL FLAGGING
```
In particular, the use of a RET from a JSB entry routine may be allowable in a Step 2 driver in the context of complex FDT routines. (For more information, see Section 6.10.4.) However, if you change the source code to avoid the need for a RET in a JSB routine, you can improve the performance of the code path. (For more information, see Section 7.3.)

## **7.4.2 Simple Fork Macro Differences**

This section summarizes the differences between using the ENVIRONMENT=CALL and ENVIRONMENT=JSB parameters on the following simple fork macros:

FORK FORK\_ROUTINE FORK\_WAIT IOFORK REQCHAN REQPCHAN REQCOM WFIKPCH WFIRLCH

For more information about the parameters on these macros, see *OpenVMS AXP Device Support: Reference*.

#### **7.4.2.1 Fork Routine End Instruction**

Some simple fork macros generate an instruction that ends the current routine and returns control to the routine's caller. In a .JSB\_ENTRY routine the appropriate end instruction is an RSB. However, a .CALL\_ENTRY routine requires a RET instruction. Table 7–1 lists the simple fork macros whose fork routine end instruction is determined by the ENVIRONMENT parameter.

| <b>Macros</b>          | <b>ENVIRONMENT=CALL</b> | <b>ENVIRONMENT=JSB</b> |
|------------------------|-------------------------|------------------------|
| FORK <sup>1</sup>      | <b>RET</b>              | <b>RSB</b>             |
| FORK_WAIT <sup>1</sup> | <b>RET</b>              | <b>RSB</b>             |
| IOFORM <sup>1</sup>    | <b>RET</b>              | <b>RSB</b>             |
| <b>REQCHAN</b>         | <b>RET</b>              | <b>RSB</b>             |
| <b>REQPCHAN</b>        | <b>RET</b>              | <b>RSB</b>             |
| <b>REQCOM</b>          | <b>RET</b>              | <b>RSB</b>             |
| <b>WFIKPCH</b>         | <b>RET</b>              | <b>RSB</b>             |
| WFIRLCH                | RET                     | <b>RSB</b>             |
|                        |                         |                        |

**Table 7–1 Fork Routine End Instruction**

<sup>1</sup>If you use the CONTINUE parameter, this macro does not generate a fork routine end instruction.
#### **Handling Complex Conversions Situations 7.4 Converting the Start I/O Code Path to Call Interfaces**

#### **7.4.2.2 Scratch Registers**

Using the ENVIRONMENT=CALL parameter affects the list of scratch registers on some simple fork macros. Table 7–2 summarizes the differences in scratch register usage that are visible to the caller's fork thread. All other implicit register inputs and outputs on the simple fork macros are the same.

| <b>Macros</b>    | <b>ENVIRONMENT=CALL</b>                   | <b>ENVIRONMENT=JSB</b>                    |
|------------------|-------------------------------------------|-------------------------------------------|
| <b>FORK</b>      | R <sub>0</sub> ,R <sub>1</sub> scratched  | R <sub>0</sub> ,R <sub>1</sub> preserved  |
|                  | R <sub>3</sub> , R <sub>4</sub> preserved | R <sub>3</sub> .R <sub>4</sub> sratched   |
| <b>FORK WAIT</b> | R0, R1 scratched                          | R <sub>0</sub> ,R <sub>1</sub> preserved  |
| <b>IOFORK</b>    | R0, R1 scratched                          | R0, R1 preserved                          |
|                  | R <sub>3</sub> , R <sub>4</sub> preserved | R <sub>3</sub> , R <sub>4</sub> scratched |

**Table 7–2 Registers Scratched in Caller's Fork Thread**

The following example illustrates how dependence on scratch register usage can be hidden in existing code:

```
MY_UNIT_INIT:
    .JSB_ENTRY INPUT=<R0,R4,R5>,OUTPUT=<R0>
    ... icode that doesn't alter RO
    FORK ROUTINE=MY_UNIT_INIT_FORK
```
This routine does some work and then queues the routine MY\_UNIT\_INIT\_FORK as a fork routine. A unit initialization routine must return a successful status back to its caller. The preceding sample routine does this as follows:

- R0 is set to SS\$\_NORMAL before entry into the OpenVMS VAX unit initialization routine.
- The FORK macro with the default ENVIRONMENT=JSB setting does not alter R0.
- The FORK macro generates an RSB instruction.

The Step 2 equivalent of this unit initialization routine uses a standard call interface and must use the ENVIRONMENT=CALL parameter on the FORK macro. However, in doing so, the SS\$\_NORMAL value held in R0 is destroyed. The following example shows how to avoid this problem:

```
MY_UNIT_INIT:
    $DRIVER_UNITINIT_ENTRY
     ...
    FORK ROUTINE=MY UNIT INIT FORK,-
           ENVIRONMENT=CALL,-
           CONTINUE=10$
10$: MOVZWL #SS$_NORMAL,R0
    RET
```
#### **7.4.2.3 Fork Routine Entry Point**

Some simple fork macros generate a fork routine entry point. The type of entry point generated depends on which ENVIRONMENT parameter you use. The parameters to a traditional JSB interface fork routine are contained in registers R3, R4, and R5. In contrast, the parameters to a standard call fork routine are passed using the standard argument passing mechanism and are referenced using AP offsets. The following macros generate code that copies the standard arguments into registers R3, R4, and R5; thereby, facilitating the conversion of existing JSB interface fork routines to the standard call interface:

FORK FORK\_ROUTINE FORK\_WAIT IOFORK REQCHAN REQPCHAN WFIKPCH WFIRLCH

Table 7–3 summarizes the differences in the fork routine entry points generated by the FORK, FORK\_ROUTINE, FORK\_WAIT, IO\_FORK, REQCHAN, REQPCHAN, WFIKPCH, and WFIRLCH macros as determined by the ENVIRONMENT parameter. Note that the FORK, FORK\_WAIT, and IOFORK macros do not generate a fork routine entry point if you use the ROUTINE parameter.

| <b>ENVIRONMENT=CALL</b>                      | <b>ENVIRONMENT=JSB</b>                           |  |
|----------------------------------------------|--------------------------------------------------|--|
| <b>CALL ENTRY</b>                            | .JSB ENTRY                                       |  |
| Accessed using AP offsets <sup>1</sup>       | R <sub>3</sub> , R <sub>4</sub> , R <sub>5</sub> |  |
| Parameters copied to R3, R4, R5 <sup>2</sup> | <b>None</b>                                      |  |
| R <sub>0</sub> R <sub>1</sub>                | $R0-R4$                                          |  |
|                                              |                                                  |  |

**Table 7–3 Fork Routine Entry Points**

<sup>1</sup>The symbolic names for the AP offsets are FORKARG\$\_FR3, FORKARG\$\_FR4, and FORKARG\$\_ FKB.

2The parameter copy can be disabled on the FORK\_ROUTINE macro if the FETCH=NO parameter is specified.

## **7.5 Device Interrupt Timeouts**

Device interrupt timeouts are handled differently for Step 2 drivers. For OpenVMS VAX drivers the UCB\$L\_FPC cell in the device unit control block (UCB) contained the procedure value of the routine that served as both the resume from interrupt routine and the interrupt timeout routine. These two routines are now separate. The new UCB cell UCB\$PS\_TOUTROUT is used for the procedure value of the interrupt timeout routine.

These changes are transparent to code that uses the WFIKPCH or WFIRLCH macros, or calls the IOC\$PRIMITIVE\_WFIKPCH or IOC\$PRIMITIVE\_WFIRLCH routines. However, code that manually sets the UCB\$V\_TIM bit in UCB\$L\_ STS now needs to place the timeout routine procedure value into UCB\$PS\_

TOUTROUT, instead of in UCB\$L\_FPC. For more information, see the specific routine descriptions in *OpenVMS AXP Device Support: Reference*.

### **7.6 Obsolete Data Structure Cells**

Some DDT and DPT data structure fields that supported OpenVMS VAX device drivers have been removed. Table 7–4 lists the obsolete OpenVMS VAX fields and the OpenVMS AXP fields that have similar functions.

Note that the OpenVMS AXP cells use different names because they point to routines whose interfaces are different or they point to data structures whose layout is significantly altered. For this reason, do not replace each reference to an obsolete OpenVMS VAX field with its corresponding Step 2 field without considering the routine interface and data structure changes.

| Similar OpenVMS AXP Field                             |  |
|-------------------------------------------------------|--|
| DDT\$PS_ALTSTART_2 or DDT\$PS_<br>ALTSTART_JSB        |  |
| DDT\$PS_ALTSTART_2 or DDT\$PS_<br><b>ALTSTART_JSB</b> |  |
| DDT\$PS_CANCEL_2                                      |  |
| DDT\$PS_CANCEL_2                                      |  |
| DDT\$PS_CANCEL_SELECTIVE_2                            |  |
| DDT\$PS_CANCEL_SELECTIVE_2                            |  |
| DDT\$PS_CHANNEL_ASSIGN_2                              |  |
| DDT\$PS_CHANNEL_ASSIGN_2                              |  |
| DDT\$PS_CLONEDUCB_2                                   |  |
| DDT\$PS_CLONEDUCB_2                                   |  |
| DDT\$PS_CTRLINIT_2                                    |  |
| DDT\$PS_CTRLINIT_2                                    |  |
| DDT\$PS_FDT_2                                         |  |
| DDT\$PS_FDT_2                                         |  |
| DDT\$PS_MNTVER_2                                      |  |
| DDT\$PS_MNTVER_2                                      |  |
| DDT\$PS_REGDUMP_2                                     |  |
| <b>DDTSPS REGDUMP 2</b>                               |  |
| DDT\$PS_START_2 or DDT\$PS<br><b>START JSB</b>        |  |
| DDT\$PS_START_2 or DDT\$PS_<br><b>START_JSB</b>       |  |
| DDT\$PS_UNITINIT_2                                    |  |
| DDT\$PS_UNITINIT_2                                    |  |
| DPT\$PS_DELIVER_2                                     |  |
|                                                       |  |

**Table 7–4 Obsolete Data Structure Cells**

## **7.7 Optimizing Step 2 Drivers**

When you have successfully converted an OpenVMS VAX device driver to a Step 2 device driver, you can optimize the driver's performance by performing the tasks covered in Section 7.7.1 through Section 7.7.4.

#### **7.7.1 Using JSB-Replacement Macros**

You can replace a JSB to a system routine in an OpenVMS VAX driver with a macro. The JSB-replacement macro uses the same input registers and modifies the same output registers as the corresponding JSB-based routine. In some cases, you can specify that R0, R1, or both R0 and R1 not be saved if the driver does not need them preserved. (These macros have an argument named **save\_r0**, **save\_r1**, or, **save\_r0r1**.) Eliminating unneeded 64-bit saves of these registers is a performance gain.

As mentioned in Chapter 6, you should use the JSB-replacement macros in Table 6–4 instead of an explicit JSB to the listed JSB-interface system routines. A JSB-replacement macro is provided if the JSB-interface routine is no longer available or if the JSB-interface routine is less efficient than the new standard call version of the routine. The JSB-replacement macros use the register inputs and outputs that your existing OpenVMS VAX code expects. However, these macros directly invoke the new Step 2 standard call interface routines.

#### **7.7.2 Avoid Fetching Unused Parameters**

You can adapt a driver's use of the driver entry point macros, so that it more closely resembles the behavior of driver routines.

Each driver entry point macro, by default, initializes the general-purpose registers an OpenVMS VAX driver routine expects as input. At the very least, this practice requires a series of register-to-register loads, plus, by virtue of the default behavior of the MACRO-32 compiler (which automatically preserves any register an entry point modifies), a set of 64-bit register save and restore operations. If the execution code path initiated at a driver entry point does not use one or more of the registers defined as OpenVMS VAX input registers, you might consider specifying **fetch**=**NO** and explicitly loading the registers it does use.

#### **7.7.3 Minimizing Register Preserve Lists**

Each driver-entry-point macro, by default, preserves a set of registers across a call. The MACRO-32 compiler, by default, preserves those registers the routine explicitly modifies (but not those implicitly modified by a system routine or driver-specific routine it calls). Here, too, if the execution path initiated at a driver entry point does not use one or more of the registers defined as OpenVMS VAX scratch registers, you might consider removing them from the **preserve** mask. Before doing so, carefully examine the chain of execution that proceeds from the entry point to ensure that some inconspicuous code path does not alter a register you would like to remove from the mask.

For instance, the \$DRIVER\_FDT\_ENTRY macro specifies, by default, that registers R2 through R15 be preserved. For certain FDT entry points, you can specify a much smaller set of registers — **preserve**=**<R2,R9,R10,R11>** is usually sufficient. (These registers are allowed to be scratched by OpenVMS VAX FDT routines.)

You can follow this recommendation only if the FDT processing initiated by the upper-level FDT action routine avoids the situation in which a subroutine call initiated by a JSB instruction is concluded by a RET instruction instead of an RSB. A RET under JSB can occur in FDT processing if the upper-level FDT routine issues a JSB to an FDT support routine that invokes an FDT completion macro (see Table 6–2) without specifying **do\_ret**=**NO**. The additional RET instruction generated by a default invocation of the macro would return control back to FDT dispatching code in the \$QIO system service, and risks the destruction of register context required by that code.

In some cases you may be able to remove all registers from the preserve list. Note that you can select an empty register preserve list for the driver entry point macros only by specifying **PRESERVE**=**NULL**. In contrast, if you specify **PRESERVE**=**<>**, you will get the default value for the register preserve list and not an empty preserve list.

#### **7.7.4 Branching Between Local Routines**

The compiler allows a branch from the body of one routine into the body of another routine in the same module. However, because this results in additional overhead in both routines, the compiler reports an information-level message.

If a CALL routine branches into a code path that executes an RSB, an error message is reported. Such a CALL routine, if not corrected, will fail at run time.

If routines that share a code path have different register declarations, the register restores will be done conditionally. That is, the registers written on the stack at routine entry will be the same for both routines, but whether the register is restored depends on which entry point was invoked.

For example:

```
ROUT1: .JSB_ENTRY OUTPUT=R3
      MOVL R1, R3 \cdot R3 is output, not preserved
      BLSS LAB1
      RSB
ROUT2: .JSB_ENTRY ; R3 is not output, and
      MOVL #4, R3 ; will be auto-preserved
      JSB ROUT3 ; no registers destroyed
LAB1: CLRL R0
      RSB
```
**Note**

For both routines, R3 is included in the registers saved on the stack at entry. However, at exit, a mask (also in the stack frame) is tested before restoring R3.

Declaring registers that are destroyed in two routines that share code as **scratch** in one but not the other is more expensive than letting the registers be saved and restored. In this case, you should declare the register R3 as **scratch** in ROUT2 because it was scratched in the OpenVMS VAX version of your driver.

# **Index**

#### **A**

Accessing shared data, 5–3 to 5–4 ACP\$ACCESSNET routine, 6–7, 6–14 ACP\$ACCESS routine, 6–7, 6–14 ACP\$DEACCESS routine, 6–7, 6–14 ACP\$MODIFY routine, 6–7, 6–14 ACP\$MOUNT routine, 6–7, 6–14 ACP\$READBLK routine, 6–7, 6–14 ACP\$WRITEBLK routine, 6–7, 6–14 ACP\_STD\$ACCESSNET routine, 6–7 ACP\_STD\$ACCESS routine, 6–7 ACP\_STD\$DEACCESS routine, 6–7 ACP\_STD\$MODIFY routine, 6–7 ACP\_STD\$MOUNT routine, 6–7 ACP\_STD\$READBLK routine, 6–7 ACP\_STD\$WRITEBLK routine, 6–7

### **B**

BLISS drivers converting to Step 2, 1–4 Branches when legal between local routines, 7–11 Byte data accessing, 5–3 to 5–4

## **C**

Call-based system routine interface, 1–3 naming, 1–3 CALL\_ABORTIO macro, 6–11, 6–15 CALL\_ACCESS macro, 6–14 CALL\_ACCESSNET macro, 6–14 CALL\_ACP\_MODIFY macro, 6–14 CALL\_ALLOCBUF macro, 6–15 CALL\_ALLOCEMB macro, 6–14 CALL\_ALLOCIRP macro, 6–15 CALL\_ALTQUEPKT macro, 6–11, 6–15 CALL\_ALTREQCOM macro, 6–16 CALL\_BROADCAST macro, 6–16 CALL\_CANCELIO macro, 6–16 CALL\_CARRIAGE macro, 6–15 CALL\_CHECK\_ACCESS macro, 6–17

CALL\_CHKCREACCES macro, 6–15 CALL\_CHKDELACCES macro, 6–15 CALL\_CHKEXEACCES macro, 6–15 CALL\_CHKLOGACCES macro, 6–15 CALL\_CHKPHYACCES macro, 6–15 CALL\_CHKRDACCES macro, 6–15 CALL\_CHKWRTACCES macro, 6–15 CALL\_CLONE\_UCB macro, 6–16 CALL\_COPY\_UCB macro, 6–16 CALL\_CREDIT\_UCB macro, 6–16 CALL\_CVTLOGPHY macro, 6–16 CALL CVT DEVNAM macro, 6-16 CALL\_DEACCESS macro, 6–14 CALL\_DELATTNAST macro, 6–14 CALL\_DELATTNASTP macro, 6–14 CALL\_DELCTRLAST macro, 6–14 CALL\_DELCTRLASTP macro, 6–14 CALL\_DELETE\_UCB macro, 6–16 CALL\_DEVICEATTN macro, 6–15 CALL\_DEVICERR macro, 6–15 CALL\_DEVICTMO macro, 6–15 CALL\_DIAGBUFILL macro, 6–16 CALL\_DRVDEALMEM macro, 6–14 CALL\_EXE\_MODIFY macro, 6–15 CALL\_FILSPT macro, 6–16 CALL\_FINISHIOC macro, 6–11, 6–15 CALL\_FINISHIO macro, 6–11, 6–15 CALL\_FINISHIO\_NOIOST macro, 6–11 CALL\_FLUSHATTNS macro, 6–14 CALL\_FLUSHCTRLS macro, 6–14 CALL\_GETBYTE macro, 6–16 CALL\_INITBUFWIND macro, 6–16 CALL\_INITIATE macro, 6–16 CALL\_INSERT\_IRP macro, 6–15 CALL\_INSIOQC macro, 6–15 CALL\_INSIOQ macro, 6–15 CALL\_IOLOCK macro, 6–17 CALL\_IOLOCKR macro, 6–17 CALL\_IOLOCKW macro, 6–17 CALL\_IORSNWAIT macro, 6–11, 6–15 CALL\_LCLDSKVALID macro, 6–15 CALL\_LINK\_UCB macro, 6–16 CALL\_MAPVBLK macro, 6–16 CALL\_MNTVER macro, 6–16 CALL\_MNTVERSIO macro, 6–15

CALL\_MODIFYLOCK macro, 6–12, 6–15 CALL\_MODIFYLOCK\_ERR macro, 6–12, 6–15 CALL\_MOUNT macro, 6–14 CALL\_MOUNT\_VER macro, 6–15 CALL\_MOVFRUSER2 macro, 6–16 CALL\_MOVFRUSER macro, 6–16 CALL\_MOVTOUSER2 macro, 6–16 CALL\_MOVTOUSER macro, 6–16 CALL\_ONEPARM macro, 6–15 CALL\_PARSDEVNAM macro, 6–17 CALL\_POST macro, 6–14 CALL\_POST\_IRP macro, 6–17 CALL\_POST\_NOCNT macro, 6–14 CALL\_PTETOPFN macro, 6–17 CALL\_QIOACPPKT macro, 6–11, 6–15 CALL\_QIODRVPKT macro, 6–11, 6–15 CALL\_QNXTSEG1 macro, 6–17 CALL\_QXQPPKT macro, 6–15 CALL\_READBLK macro, 6–14 CALL\_READCHK macro, 6–12, 6–15 CALL\_READCHKR macro, 6–12, 6–16 CALL\_READLOCK macro, 6–12, 6–16 CALL\_READLOCK\_ERR macro, 6-12, 6-16 CALL\_RELEASEMB macro, 6–15 CALL\_SEARCHDEV macro, 6–17 CALL\_SEARCHINT macro, 6–17 CALL\_SENSEMODE macro, 6–16 CALL\_SETATTNAST macro, 6–12 CALL\_SETCHAR macro, 6–16 CALL\_SETCTRLAST macro, 6–12, 6–14 CALL\_SETMODE macro, 6–16 CALL\_SEVER\_UCB macro, 6–17 CALL\_SIMREQCOM macro, 6–17 CALL\_SNDEVMSG macro, 6–16 CALL\_SSETATTNAST macro, 6–14 CALL THREADCRB macro, 6-17 CALL\_UNLOCK macro, 6–17 CALL\_WRITEBLK macro, 6–14 CALL\_WRITECHK macro, 6–12, 6–16 CALL\_WRITECHKR macro, 6–12, 6–16 CALL\_WRITELOCK macro, 6–12, 6–16 CALL\_WRITELOCK\_ERR macro, 6–12, 6–16 CALL\_WRITE macro, 6–16 CALL\_WRTMAILBOX macro, 6–16 CALL\_ZEROPARM macro, 6–16 C drivers writing Step 2, 1–4 COM\$DELATTNASTP routine, 6–14 COM\$DELATTNAST routine, 6–14 COM\$DELCTRLASTP routine, 6–14 COM\$DELCTRLAST routine, 6–14 COM\$DRVDEALMEM routine, 6–14 COM\$FLUSHATTNS routine, 6–14 COM\$FLUSHCTRLS routine, 6–14 COM\$POST routine, 6–14 COM\$POST\_NOCNT routine, 6–14

COM\$SETATTNAST routine, 6–12, 6–14 COM\$SETCTRLAST routine, 6–12, 6–14 Common interrupt dispatcher use of memory barriers, 5–2 Compiling a device driver, 6–1 to 6–35 COM\_STD\$SETATTNAST routine, 6–12 COM\_STD\$SETCTRLAST routine, 6–12 Controller channels obtaining, 3–7 to 3–8 releasing, 3–8 to 3–10 Controller initialization routines returning status from, 6–6 specifying, 6–2 to 6–4 Coroutines, 6–32 to 6–34 Counted resource defined, 4–1 Counted resource items allocating,  $4-1$  to  $4-54-7$ deallocating, 4–6 CRAB (counted resource allocation block), 4–1 CRAM (controller register access mailbox) allocating, 2–4 to 2–6 initializing, 2–6 to 2–7 using,  $2-7$ CRCTX (counted resource context block), 4–2 allocating, 4–2 deallocating, 4–6 initializing, 4–3 CSR (control and status register) defined, 2–2

#### **D**

Data granularity, 5–3 to 5–4 \$\$\$110\_DATA psect, 6–1 DDTAB macro, 3–13, 6–2 DEVICELOCK macro, 5–1 Device locks, 5–1 Device registers accessing, 2–1 to 2–7 using hardware I/O mailbox to access, 2–4 DEVICEUNLOCK macro, 5–1 DMA (direct memory I/O) transfer, 4–1 to 4–7 Documentation comments, sending to Digital, iii DPTAB macro, 6–2 used to identify OpenVMS AXP Step 2 device driver, 6–2 \$\$\$115\_DRIVER psect, 6–1 \$DRIVER\_ALTSTART\_ENTRY macro, 6–5 \$DRIVER\_CANCEL\_ENTRY macro, 6–5 \$DRIVER\_CANCEL\_SELECTIVE\_ENTRY macro, 6–5 \$DRIVER\_CHANNEL\_ASSIGN\_ENTRY macro, 6–5 \$DRIVER\_CLONEDUCB\_ENTRY macro, 6–5 DRIVER\_CODE macro, 6–1 to 6–2

\$DRIVER\_CTRLINIT\_ENTRY macro, 6–5 DRIVER\_DATA macro, 6–1 to 6–2 \$DRIVER\_DELIVER\_ENTRY macro, 6–5 \$DRIVER\_ERRRTN\_ENTRY macro, 6–5, 7–3 \$DRIVER\_FDT\_ENTRY macro, 6–5, 6–10, 7–10 \$DRIVER\_MNTVER\_ENTRY macro, 6–5 \$DRIVER\_REGDUMP\_ENTRY macro, 6–5 \$DRIVER\_START\_ENTRY macro, 6–5 \$DRIVER\_UNITINIT\_ENTRY macro, 6–5

#### **E**

Entry points defining, 6–5 returning from, 6–6 ERL\$ALLOCEMB routine, 6–14 ERL\$DEVICEATTN routine, 6–15 ERL\$DEVICERR routine, 6–15 ERL\$DEVICTMO routine, 6–15 ERL\$RELEASEMB routine, 6–15 Error routine callback, 7–3 EVAX\_IMB built-in, 5–5 EVAX\_MB built-in, 5–3 EXE\$ABORTIO routine, 6–11, 6–15 EXE\$ALLOCBUF routine, 6–15 EXE\$ALLOCIRP routine, 6–15 EXE\$ALTQUEPKT routine, 6–11, 6–15 EXE\$CARRIAGE routine, 6–15 EXE\$CHKCREACCES routine, 6–15 EXE\$CHKDELACCES routine, 6–15 EXE\$CHKEXEACCES routine, 6–15 EXE\$CHKLOGACCES routine, 6–15 EXE\$CHKPHYACCES routine, 6–15 EXE\$CHKRDACCES routine, 6–15 EXE\$CHKWRTACCES routine, 6–15 EXE\$FINISHIOC routine, 6–11, 6–15 EXE\$FINISHIO routine, 6–11, 6–15 EXE\$FORK, 3–3 EXE\$FORK\_WAIT, 3–3 EXE\$ILLIOFUNC routine, 6–7 EXE\$INSERT\_IRP routine, 6–15 EXE\$INSIOQC routine, 6–15 EXE\$INSIOQ routine, 6–15 EXE\$IOFORK, 3–3 EXE\$IORSNWAIT routine, 6–11, 6–15 EXE\$KP\_ALLOCATE\_KPB, 3–13, 3–14 to 3–15 EXE\$KP\_DEALLOCATE\_KPB, 3–13 EXE\$KP\_END, 3–13 EXE\$KP\_FORK, 3–13 EXE\$KP\_FORK\_WAIT, 3–13 EXE\$KP\_RESTART, 3–13 EXE\$KP\_STALL\_GENERAL, 3–13 EXE\$KP\_START, 3–13, 3–14 to 3–15 EXE\$LCLDSKVALID routine, 6–7, 6–15 EXE\$MNTVERSIO routine, 6–15 EXE\$MODIFYLOCK routine, 6–12

EXE\$MODIFYLOCK\_ERR, 6–12 EXE\$MODIFYLOCK\_ERR routine, 6–15 EXE\$MODIFY routine, 6–7, 6–15 EXE\$MOUNT\_VER routine, 6–15 EXE\$ONEPARM routine, 6–7, 6–15 EXE\$PRIMITIVE\_FORK, 3–2, 3–3, 3–6 EXE\$PRIMITIVE\_FORK routine, 6–15 EXE\$PRIMITIVE\_FORK\_WAIT, 3–2, 3–3, 3–6 EXE\$PRIMITIVE\_FORK\_WAIT routine, 6–15 EXE\$QIOACPPKT routine, 6–11, 6–15 EXE\$QIODRVPKT routine, 6–11, 6–15 EXE\$QXQPPKT routine, 6–15 EXE\$READCHK routine, 6–12, 6–15 EXE\$READCHKR routine, 6–12, 6–16 EXE\$READLOCK routine, 6–12, 6–16 EXE\$READLOCK\_ERR routine, 6–12, 6–16 EXE\$READ routine, 6–7 EXE\$SENSEMODE routine, 6–7, 6–16 EXE\$SETCHAR routine, 6–7, 6–16 EXE\$SETMODE routine, 6–7, 6–16 EXE\$SNDEVMSG routine, 6–16 EXE\$WRITECHK routine, 6–12, 6–16 EXE\$WRITECHKR routine, 6–12, 6–16 EXE\$WRITELOCK routine, 6–12, 6–16 EXE\$WRITELOCK\_ERR routine, 6–12, 6–16 EXE\$WRITE routine, 6–7, 6–16 EXE\$WRTMAILBOX routine, 6–16 EXE\$ZEROPARM routine, 6–7, 6–16 EXE\_STD\$ABORTIO routine, 6–11 EXE\_STD\$ALTQUEPKT\_routine, 6–11 EXE\_STD\$FINISHIO routine, 6–11 EXE\_STD\$IORSNWAIT routine, 6–11 EXE\_STD\$KP\_STARTIO, 3–12, 3–13, 3–14 to 3–15, 3–16 EXE\_STD\$LCLDSKVALID routine, 6–7 EXE\_STD\$MODIFYLOCK routine, 6–12 EXE\_STD\$MODIFY routine, 6–7 EXE\_STD\$ONEPARM routine, 6–7 EXE\_STD\$PRIMITIVE\_FORK, 3–2, 3–3 EXE\_STD\$PRIMITIVE\_FORK\_WAIT, 3–2, 3–3 EXE\_STD\$QIOACPPKT routine, 6–11 EXE\_STD\$QIODRVPKT routine, 6–11 EXE\_STD\$READCHK routine, 6–12 EXE\_STD\$READLOCK routine, 6–12 EXE\_STD\$READ routine, 6–7 EXE\_STD\$SENSEMODE routine, 6–7 EXE\_STD\$SETCHAR routine, 6–7 EXE\_STD\$SETMODE routine, 6–7 EXE\_STD\$WRITECHK routine, 6–12 EXE\_STD\$WRITELOCK routine, 6–12 EXE\_STD\$WRITE routine, 6–7 EXE\_STD\$ZEROPARM routine, 6–7

#### **F**

FDT (function decision table) defining, 6–6 \$FDTARGDEF macro, 6–10 FDT routines composite, 7–1 exit, 6–10 support, 6–11, 7–3 upper-level action, 6–7, 6–8 FDT\_ACT macro, 6–6 FDT\_BUF macro, 6–6 FDT\_CONTEXT structure, 6–11 FDT\_INI macro, 6–6 Feedback on documentation, sending to Digital, iii Forking, 3–1 to 3–10 Fork IPL,  $5-1$ Fork lock, 5–1 FORKLOCK macro, 5–1 FORK macro, 3–2, 3–3 to 3–6 Fork process See Simple fork process FORKUNLOCK macro, 5–1 FORK\_WAIT macro, 3–2, 3–3 to 3–6 FUNCTAB macro, 6–6

### **G**

Granularity of memory access, 5–3 to 5–4

### **H**

Hardware I/O mailboxes commands, 2–6 defined, 2–1 using,  $2-7$ Hardware interface registers defined, 2–1

### **I**

I/O function legal, 6–7 Instruction memory barriers, 5–5 Interface registers defined, 2–1 Interlocked instructions and data access granularity, 5–4 and memory barriers, 5–3 Interrupt dispatcher use of memory barriers, 5–2 Interrupts waiting for, 3–8 to 3–10 Interrupt vectors programmable, 6–27

IOC\$ALLOCATE\_CRAM, 2–4, 2–5 to 2–6 IOC\$ALLOC\_CNT\_RES, 4–3 to 4–5 IOC\$ALLOC\_CRCTX, 4–2 IOC\$ALTREQCOM routine, 6–16 IOC\$BROADCAST routine, 6–16 IOC\$CANCELIO routine, 6–2, 6–16 IOC\$CANCEL\_CNT\_RES, 4–4 IOC\$CLONE\_UCB routine, 6–16 IOC\$COPY\_UCB routine, 6–16 IOC\$CRAM\_CMD, 2–4, 2–6 to 2–7 IOC\$CRAM\_IO, 2–4, 2–7 use of memory barriers, 5–2 IOC\$CRAM\_QUEUE use of memory barriers, 5–2 IOC\$CRAM\_WAIT use of memory barriers, 5–2 IOC\$CREDIT\_UCB routine, 6–16 IOC\$CVTLOGPHY routine, 6–16 IOC\$CVT\_DEVNAM routine, 6–16 IOC\$DEALLOCATE\_CRAM, 2–4 IOC\$DEALLOC\_CNT\_RES, 4–6 IOC\$DEALLOC\_CRCTX, 4–6 IOC\$DELETE\_UCB routine, 6–16 IOC\$DIAGBUFILL routine, 6–16 IOC\$FILSPT routine, 6–16 IOC\$GETBYTE routine, 6–16 IOC\$INITBUFWIND routine, 6–16 IOC\$INITIATE routine, 6–16 IOC\$KP\_REQCHAN, 3–13 IOC\$KP\_WFIKPCH, 3–13 IOC\$KP\_WFIRLCH, 3–13 IOC\$LINK\_UCB routine, 6–16 IOC\$LOAD\_MAP, 4–5 IOC\$MAPVBLK routine, 6–16 IOC\$MNTVER routine, 6–2, 6–16 IOC\$MOVFRUSER2 routine, 6–16 IOC\$MOVFRUSER routine, 6–16 IOC\$MOVTOUSER2 routine, 6–16 IOC\$MOVTOUSER routine, 6–16 IOC\$PARSDEVNAM routine, 6–17 IOC\$POST\_IRP, 6–17 IOC\$PRIMITIVE\_REQCHANH routine, 6–17 IOC\$PRIMITIVE\_REQCHANL routine, 6–17 IOC\$PRIMITIVE\_WFIKPCH routine, 6–17 IOC\$PRIMITIVE\_WFIRLCH, 3–3, 3–8 to 3–10 IOC\$PRIMITIVE\_WFIRLCH routine, 6–17 IOC\$PTETOPFN routine, 6–17 IOC\$QNXTSEG1 routine, 6–17 IOC\$RELCHAN routine, 6–17 IOC\$REQCOM routine, 6–17 IOC\$REQPCHANH, 3–3 IOC\$REQPCHANL, 3–3 IOC\$SEARCHDEV routine, 6–17 IOC\$SEARCHINT routine, 6–17 IOC\$SEVER\_UCB routine, 6–17 IOC\$SIMREQCOM routine, 6–17

IOC\$THREADCRB routine, 6–17 IOC\$WFIKPCH, 3–3 IOC\$WFIRLCH, 3–3 IOC\_ \_STD\$PRIMITIVE\_REQCHANL, 3–3 IOC\_STD\$CANCELIO routine, 6–2 IOC\_STD\$MNTVER routine, 6–2 IOC\_STD\$PRIMITIVE\_REQCHANH, 3–3, 3–7 to 3–8 IOC\_STD\$PRIMITIVE\_REQCHANL, 3–3, 3–7 to 3–8 IOC\_STD\$PRIMITIVE\_WFIKPCH, 3–3, 3–8 to 3–10 IOC\_STD\$PRIMITIVE\_WFIRLCH, 3–3 IOFORK macro, 3–2, 3–3 to 3–6 \$IOUNLOCK macro, 6–17

#### **J**

JSB-based system routine naming, 1–3

#### **K**

Kernel process, 3–10 to 3–26 creating, 3–14 to 3–15 defined, 3–1 exchanging data with its creator, 3–16 flow example, 3–17 to 3–25 mixing with simple fork process, 3–25 suspending, 3–15 to 3–16 synchronizing with its initiator, 3–17 terminating, 3–16 Kernel process private stack, 3–10, 3–12 KPB (kernel process block), 3–10 to 3–11 KP\_ALLOCATE\_KPB macro, 3–13 KP\_DEALLOCATE\_KPB macro, 3–13 KP\_END macro, 3–13 KP\_REQCOM macro, 3–12, 3–16 KP\_RESTART macro, 3–13 KP\_STALL\_FORK macro, 3–13, 3–15 KP\_STALL\_FORK\_WAIT macro, 3–13, 3–15 KP\_STALL\_GENERAL macro, 3–13 KP\_STALL\_IOFORK macro, 3–13, 3–15 KP\_STALL\_REQCHAN macro, 3–13, 3–15 KP\_STALL\_WFIKPCH macro, 3–13, 3–16 KP\_STALL\_WFIRLCH macro, 3–13, 3–16 KP\_START macro, 3–13 KP\_SWITCH\_TO\_KP\_STACK macro, 3–16

#### **L**

Legal I/O function, 6–7 LOCK macro, 5–1 Longword data accessing, 5–3 to 5–4

### **M**

Macro-32 compiler EVAX\_IMB built-in, 5–5 MACRO-32 compiler, 6–1 to 6–35 EVAX\_MB built-in, 5–3 .SYMBOL\_ALIGNMENT directive, 5–4 Mailboxes See Hardware I/O mailboxes Map registers allocating, 4–1 to 4–7 loading, 4–5 Memory barriers, 5–2 See also Instruction memory barriers inserting, 5–3, 5–5 instruction, 5–5 MMG\$IOLOCK routine, 6–17 MMG\$UNLOCK routine, 6–17 MT\$CHECK\_ACCESS routine, 6–8, 6–17 MT\_STD\$CHECK\_ACCESS routine, 6–8 Multiprocessing synchronization requirement, 5–1

## **O**

OpenVMS AXP device driver program sections, 6–1 to 6–2 OpenVMS AXP Step 2 device drivers definition, 1–1 to 1–3 identifying, 6–2 optimizing, 7–10 to 7–11

## **P**

Performance of Step 2 drivers, 7–10 to 7–11 Port drivers terminal, 6–27 Program sections \$\$\$110\_DATA, 6–1 \$\$\$115\_DRIVER, 6–1 of OpenVMS AXP device driver, 6–1 to 6–2 \$\$\$105\_PROLOGUE, 6–1 \$\$\$105\_PROLOGUE psect, 6–1 Psects See Program sections

### **Q**

Quadword data accessing, 5–3 to 5–4

## **R**

Read operation ordering with other I/O operations, 5–2 to 5–3 Read/write ordering enforcing, 5–2 to 5–3

Registers See Device registers REQCHAN macro, 3–3, 3–7 to 3–8 REQPCHAN macro, 3–3 Return addresses modifying, 6–31 pushing onto stack, 6–30 removing from stack, 6–30

## **S**

SCH\$IOLOCKR routine, 6–17 SCH\$IOLOCKW routine, 6–17 SCH\$IOUNLOCK routine, 6–17 Shared data accessing, 5–3 to 5–4 Simple fork process, 3–1 to 3–10 defined, 3–1 mixing with kernel process, 3–25 SMP (symmetric multiprocessing) synchronization requirement, 5–1 Spin locks, 5–1 use of memory barriers, 5–2 SS\$\_FDT\_COMPL status, 6–11 Stack pushing return address onto, 6–30 references to data on, 6–28 removing return address from, 6–30 unaligned references to, 6–28 Stalling a driver, 3–1 to 3–26 Suspending a driver, 3–1 to 3–26 .SYMBOL\_ALIGNMENT directive, 5–4

Synchronization issues, 5–1 to 5–5

## **T**

Terminal port drivers, 6–27 Timed delays implementing, 6–26 to 6–27 TIMEDWAIT macro, 6–26 to 6–27 Timed waits implementing, 6–26 to 6–27 TIMEWAIT macro, 6–26 to 6–27

### **U**

Unit initialization routines returning status from, 6–6 specifying, 6–2 to 6–3 UNLOCK macro, 5–1 Upper-level FDT action routines, 6–8 defining, 6–7

### **W**

**Waits** See Timed waits WFIKPCH macro, 3–3, 3–8 to 3–10 WFIRLCH macro, 3–3, 3–8 to 3–10 Word data accessing, 5–3 to 5–4 Write operation ordering with other I/O operations, 5–2 to 5–3